# **UNIVERSIDADE FEDERAL DO ESPÍRITO SANTO CENTRO DE CIÊNCIAS EXATAS DEPARTAMENTO DE FÍSICA PROGRAMA DE PÓS-GRADUAÇÃO EM FÍSICA**

**ARNOBIO IGNACIO VASSEM JÚNIOR**

# **ESTUDO DE EFEITOS DINÂMICOS ATÉ O INÍCIO DA FRATURA FRÁGIL**

VITÓRIA 2007

## **Livros Grátis**

http://www.livrosgratis.com.br

Milhares de livros grátis para download.

### ARNOBIO IGNACIO VASSEM JÚNIOR

# **ESTUDO DE EFEITOS DINÂMICOS ATÉ O INÍCIO DA FRATURA FRÁGIL**

Dissertação apresentada ao Programa de Pós– Graduação em Física do Centro de Ciências Exatas da Universidade Federal do Espírito Santo, como requisito parcial para obtenção do título de Mestre em Ciências Físicas, na área de concentração Física da Matéria Condensada.

Orientador: Prof. Dr. Francisco Guilherme Emmerich.

VITÓRIA 2007

Espaço reservado para ficha catalográfica.

.

## **ARNOBIO IGNACIO VASSEM JÚNIOR**

## **ESTUDO DE EFEITOS DINÂMICOS ATÉ O INÍCIO DA FRATURA FRÁGIL**

Dissertação apresentada ao Programa de Pós–Graduação em Física do Centro de Ciências Exatas da Universidade Federal do Espírito Santo, como requisito parcial para obtenção do título de Mestre em Ciências Físicas, na área de concentração Física da Matéria Condensada.

Aprovada em 29 de outubro de 2007.

COMISSÃO EXAMINADORA

Prof. Dr. Francisco Guilherme Emmerich Universidade Federal do Espírito Santo **Orientador** 

\_\_\_\_\_\_\_\_\_\_\_\_\_\_\_\_\_\_\_\_\_\_\_\_\_\_\_\_\_\_\_\_\_\_\_\_\_\_\_\_\_

\_\_\_\_\_\_\_\_\_\_\_\_\_\_\_\_\_\_\_\_\_\_\_\_\_\_\_\_\_\_\_\_\_\_\_\_\_\_\_\_\_

\_\_\_\_\_\_\_\_\_\_\_\_\_\_\_\_\_\_\_\_\_\_\_\_\_\_\_\_\_\_\_\_\_\_\_\_\_\_\_\_\_

\_\_\_\_\_\_\_\_\_\_\_\_\_\_\_\_\_\_\_\_\_\_\_\_\_\_\_\_\_\_\_\_\_\_\_\_\_\_\_\_\_

Prof. Dr. Josué Mendes Filho Universidade Federal do Ceará

Prof. Dr. Alfredo Gonçalves Cunha Universidade Federal do Espírito Santo

Prof. Dr. Klinger Marcos Barbosa Alves Faculdade do Centro Leste

Aos meus pais, Maria e Arnóbio, que sempre acreditaram em mim e merecem todas as glórias desta conquista.

Aos meus avôs Paulo (*in memorian*) e Eloyr, exemplos que guiaram a minha vida.

### **AGRADECIMENTOS**

Ao Prof. Francisco G. Emmerich, pela orientação, acolhimento, apoio, oportunidades oferecidas e confiança depositada durante todos os passos desta jornada.

Ao Prof. Alfredo G. Cunha, pelo incentivo, auxílio constante e importante participação no desenvolvimento experimental do projeto.

Ao Prof. Jair C. C. Freitas, pela disponibilidade e esclarecimento diversos.

Ao colega Carlos Magno, pela atenção e ajuda no desenvolvimento do trabalho.

Ao Miguel, por me trazer para o bom caminho.

Ao Carlos Gilmar, pela amizade e enorme ajuda em todas as áreas, desde a graduação.

Ao Sr. Magno, pela disponibilidade em me ajudar na elaboração e montagem das partes mecânicas.

Ao amigo Cleiton, pela convivência e companheirismo desde o primeiro dia na Ufes, além das trocas de idéias durante a redação da dissertação.

Ao amigo Alan pelas discussões teóricas e ensinamentos que me ajudaram no laboratório desde quando eu era monitor.

Aos amigos Gripa e Hendriks, pela ajuda na montagem do sistema, mesmo sem nem imaginarem esta intenção, e pelo excelente convívio enquanto estiveram no laboratório.

Ao Sr. José Tomé, pelo auxílio em informática.

Ao Carlos Irapuan, pela ajuda em informática e eletrônica e por toda sua sabedoria compartilhada.

À amiga Marcelle, que mesmo distante, continua a me ajudar nas traduções.

Ao Denimar, pelas idéias compartilhadas, mesmo que apenas no período final deste trabalho.

Aos colegas do LMC/LPT, Ana Paula, Angelita, Carlos Eduardo, Cristiano, Dante, Fabrício, Francis, Gisele, Gustavo, Keyla, Lucas, Marcelle, Pedro, Rafael, Thiago e Wemerson pelos bons momentos passados no laboratório.

Ao CNPq, pela concessão da bolsa.

À minha esposa Gilceia, pelo seu amor, cuidado, compreensão e paciência. Meu porto seguro.

A todos os meus amigos e familiares que sempre me apoiaram e confiaram em mim.

À Deus, em quem confio nas horas difíceis e a quem agradeço por todos os momentos, pela vida e por ter me deixado vivê-la até hoje.

## **PUBLICAÇÕES**

EMMERICH, F. G.; VASSEM, A. I.; GIRELLI, C. M. A.; CUNHA, A. G. Study of precursors and dynamics of brittle fracture. In: WORKSHOP ON FRACTURE DYNA-MICS, 2006, Brasília. **Pôster**. Brasília: Centro Internacional de Física da Matéria Condensada, 2006.

A beleza começou por ser uma explicação que a sexualidade deu a si própria de preferências provavelmente de origem magnética. Tudo é um jogo de forças, e na obra de arte não temos que procurar "beleza" ou coisa que possa andar no gozo desse nome. Em toda a obra humana, ou não humana, procuramos só duas coisas, força e equilíbrio de força - energia e harmonia.

Perante qualquer obra de qualquer arte - desde a de guardar porcos à de construir sinfonias - pergunto só: quanta força? quanta mais força? quanta violência de tendência? quanta violência reflexa de tendência, violência de tendência sobre si própria, força da força em não se desviar da sua direção, que é um elemento da sua força?

Fernando Pessoa

#### **RESUMO**

Neste trabalho faz-se o estudo experimental de efeitos dinâmicos até o início da fratura frágil, utilizando-se um aparato que simula uma estrutura cristalina bidimensional, na qual é possível realizar experimentos reversíveis de fratura. O aparato reproduz características atomísticas e é formado por ímãs quadrupolares no papel de células unitárias. Esse experimento é relevante pois a observação *in-loco* da região de início da fratura não é trivial. Com o objetivo de analisar detalhadamente os efeitos dinâmicos até o início da ruptura, foi desenvolvido um sistema de observação de imagem no qual foi possível obter gravações digitais com taxas da ordem de centenas de quadros por segundo. Durante a execução dos experimentos, foram aplicadas perturbações mecânicas ao sistema. Cada perturbação gerou uma oscilação harmônica que foi filmada com o equipamento desenvolvido. Os vídeos foram analisados quadro a quadro e com estes dados foram traçados gráficos da amplitude de oscilação em função do tempo onde se observaram vales e cristas que decaem exponencialmente. A partir destes gráficos foram obtidas as freqüências de oscilação para cada configuração de tensão aplicada. Desta forma foi obtida a constante de mola equivalente do sistema. Também foi observado um comportamento peculiar onde um transiente ocorre antes que o primeiro vale seja obtido. O equipamento montado se mostrou eficiente para o propósito que foi idealizado e também para outras aplicações envolvendo oscilações mecânicas e dinâmica de fratura, como a propagação de trincas, em materiais de módulo de elasticidade relativamente baixo como o sólido empregado neste trabalho.

Palavras-chave: Materiais frágeis. Fratura dinâmica. Hiperelasticidade. Câmera de alta velocidade.

#### **ABSTRACT**

In this work it is made the experimental study of dynamic effects to the beginning of the fragile fracture, being used an apparatus that simulates a two-dimensional crystalline structure, in the which is possible to accomplish reversible experiments of fracture. The apparatus reproduces atomistic characteristics and it is formed quadrupolar magnets in the role of unitary cells. That experiment is important because the observation *in-loco* of the area at the beginning of the fracture it is not trivial. With the objective of analyzing the dynamic effects in full detail until the beginning of the rupture, a system of image observation was developed in which was possible to obtain digital recordings with rates of the order of hundreds of pictures per second. During the execution of the experiments, they were applied mechanical disturbances to the system. Each disturbance generated a harmonic oscillation that was filmed with the developed equipment. The videos were analyzed picture by picture and with these data, graphs of the oscillation width in function of the time were traced and were observed picks and valleys that decline exponentially. Starting from these graphs they were obtained the oscillation frequencies for each configuration of applied tension. This way it was obtained the equivalent constant of spring of the system. A peculiar behavior was also observed where a transient happens before the first valley is obtained. The mounted equipment was shown efficient for the purpose that was idealized and also for other applications involving mechanical oscillations and fracture dynamics, as the propagation of cracks, in materials of module of elasticity relatively low as the employed solid in this work.

Keywords: Dynamic fracture. Hyperelasticity. High-speed camera.

### **LISTA DE FIGURAS**

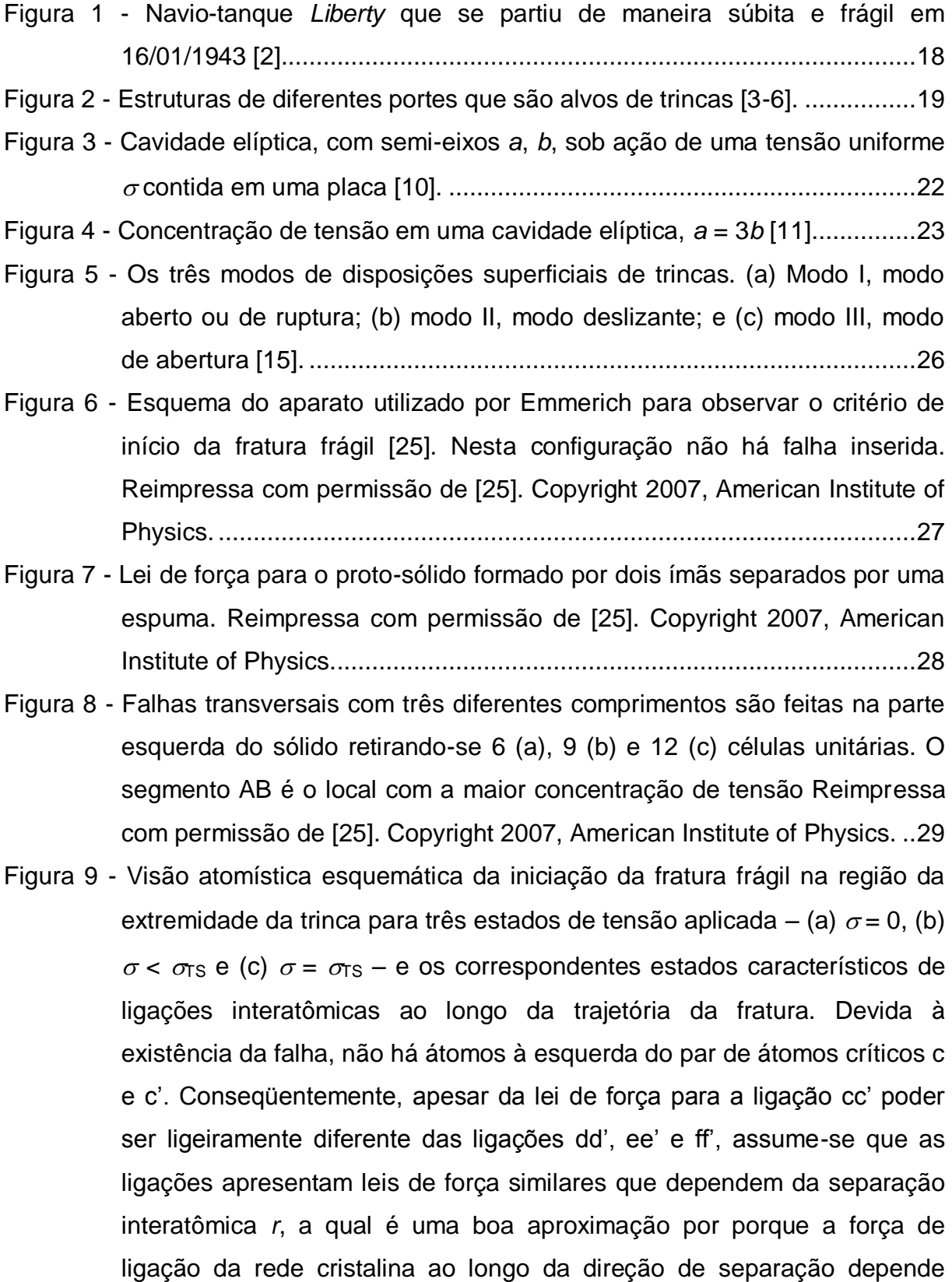

fundamentalmente das duas primeiras células vizinhas nesta direção. Reimpressa com permissão de [26]. Copyright 2007, American Institute of Physics. ....................................................................................................31

- Figura 10 [Separação entre os ímãs na extremidade da falha. Em \(a\) o sistema se](#page-32-0)  [encontra distante da ruptura. Em \(b\) já é possível observar uma](#page-32-0)  [separação considerável. Em \(c\) a ruptura é iminente. Reimpressa com](#page-32-0)  [permissão de \[26\]. Copyright 2007, American Institute of Physics.](#page-32-0) ..........32
- Figura 11 [Estimativa grosseira para a variação do fator de acoplamento](#page-36-0)  adimensional  $c_{ma}$  como uma função de  $\rho_{m}/\lambda_{a}$  utilizando o caso de uma concentração total de tensão *K* [para uma cavidade circular de rádio](#page-36-0) *R* [com dois lóbulos semicirculares opostos raio](#page-36-0) *r*, correlacionando *R*/*r* com  $\rho_{\rm m}/\lambda_{\rm a}$ [. A curva sólida é uma função aproximativa \(23\),](#page-36-0)  $c_{\rm ma} \approx 1$  – 4,30 $(\rho_{\rm m}/\lambda_{\rm a})^{1/4}$  exp[-2 $(\rho_{\rm m}/\lambda_{\rm a})^{1/4}$ ] que possui um erro de 7% em relação aos [valores \(pontos azuis\) obtidos a partir do quadro de fatores de](#page-36-0)  [concentração de tensão \[31\], usando a equação](#page-36-0) *K*=*K*ch*K*sn*c*ma onde *K*ch=3 e *K*sn[=3,08 são, respectivamente, os fatores de concentração de tensão](#page-36-0)  para a [cavidade circular \(ch\) e para o entalhe semicircular \(sn\) \[26\].](#page-36-0)  [Copyright 2007, American Institute of Physics.](#page-36-0) ........................................36 Figura 12 - [Ímã encapsulado utilizado no aparato.....................................................39](#page-39-0) Figura 13 - [O aparato. Nesta configuração de falha foram retirados nove ímãs.](#page-40-0) ......40 Figura 14 - [Ímã com espuma.....................................................................................41](#page-41-0) Figura 15 - [Câmera de alta velocidade Pixelink PL-A742.](#page-43-0) ........................................43 Figura 16 - [Interface do programa controlador da câmera, em seu modo de controle](#page-44-0)  e no modo de gravação, *[Application Programming Interface](#page-44-0)* (*API*)..........44 Figura 17 - [Dimensões da câmera com a lente.........................................................45](#page-45-0) Figura 18 - [Refletor com lâmpada incandescente utilizado nos primeiros vídeos.](#page-46-0) ....46 Figura 19 - [Lâmpada dicróica de 127 V em uso no momento da filmagem...............47](#page-47-0) Figura 20 – Sistema de iluminação - [lâmpadas dicróicas halógenas na disposição](#page-49-0)  utilizada nas filmagens. [............................................................................49](#page-49-0) Figura 21 - [Vista frontal do sistema de iluminação mostrando as quatro lâmpadas..49](#page-49-1) Figura 22 - [Central Autônoma de Aquisição de Dados \(CAAD\).](#page-51-0) ...............................51 Figura 23 - Interior e parte traseira do CAAD. [...........................................................52](#page-52-0)
- Figura 24 [Esfera utilizada para provocar a perturbação..........................................53](#page-53-0)
- Figura 25 [Seqüência de quadros extraídos do vídeo de um experimento. O ponto](#page-57-0)  [amarelo indica o ponto na referência móvel tomodo para realizar as](#page-57-0)  [medidas de deslocamento........................................................................57](#page-57-0)
- Figura 26 [A medida do deslocamento foi realizada através dos programas](#page-59-0)  "Visualizador [de Imagens", "MouseZoom" e "Microsoft Excel 2003" que](#page-59-0)  [estão apresentados da esquerda para direita respectivamente.](#page-59-0) ..............59
- Figura 27 [Pontos tomados como referências para a medida da amplitude.............60](#page-60-0)
- Figura 28 [Oscilação resultante da perturbação aplicada ao sólido com a tensão](#page-65-0)  indicada no Quadro 3. [..............................................................................65](#page-65-0)
- Figura 29 [Oscilação resultante da perturbação aplicada ao sólido com a tensão](#page-66-0)  indicada no Quadro [4. O tempo de filmagem foi aproximadamente o dobro](#page-66-0)  [do caso anterior........................................................................................66](#page-66-0)
- Figura 30 [Deslocamento vertical da parte inferior do](#page-67-0) sólido antes da perturbação. 67
- Figura 31 [Amplitude máxima alcançada para cada configuração de tensão](#page-68-0)  [analisada em função da massa \(parafusos\) adicionada na posição](#page-68-0) *F3* (cf. [Figura 6\). O gráfico é referente ao a um experimento completo, realizado](#page-68-0)  [até o rompimento da rede. O terceiro e o sexto pontos corespondem às](#page-68-0)  [amplitudes máximas alcançadas nas Figuras](#page-68-0) 28 e 29 respectivamente. .68
- Figura 32 [Amplitude máxima alcançada, abaixo da posição de equilibrio inicial,](#page-69-0)  [para cada configuração de tensão analisada em função da massa](#page-69-0)  (parafusos) adicionada na posição *F3* [\(cf. Figura 6\). O gráfico é referente](#page-69-0)  [ao a um experimento completo, realizado até o rompimento da rede. O](#page-69-0)  [terceiro e o sexto pontos corespondem às amplitudes máximas, abaixo da](#page-69-0)  [posição de equilíbrio inicial alcançadas nas Figuras](#page-69-0) 28 e 29 respectivamente. [......................................................................................69](#page-69-0)
- Figura 33 [Freqüências obtidas para a configuração indicada no Quadro](#page-72-0) 3. A [freqüência principal nesta situação foi de 9,76 Hz.](#page-72-0) ..................................72
- Figura 34 [Freqüências obtidas para a configuração indicada no Quadro](#page-73-0) 4. A [freqüência principal nesta situação foi de 8,46 Hz.](#page-73-0) ..................................73
- Figura 35 [Comportamento da freqüência com o incremento de tensão aplicada ao](#page-74-0)  [sólido........................................................................................................74](#page-74-0)
- Figura 36 Variação do coeficiente *k*equivalente[............................................................75](#page-75-0) Figura 37 - [Ampliação de área do transiente da Figura 33........................................76](#page-76-0)
- Figura 38 [Ampliação de área do transiente da Figura 34........................................77](#page-77-0)

## **LISTA DE TABELAS**

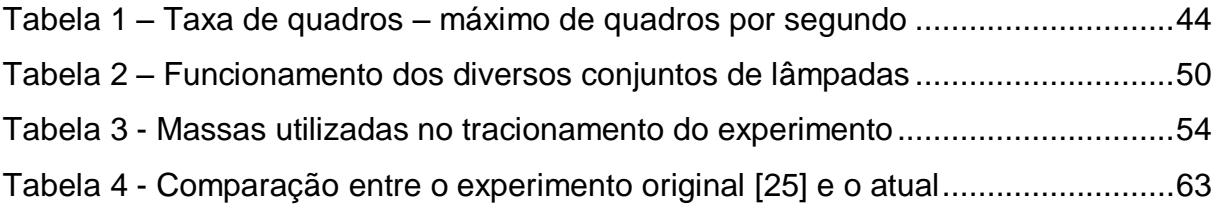

## **LISTA DE QUADROS**

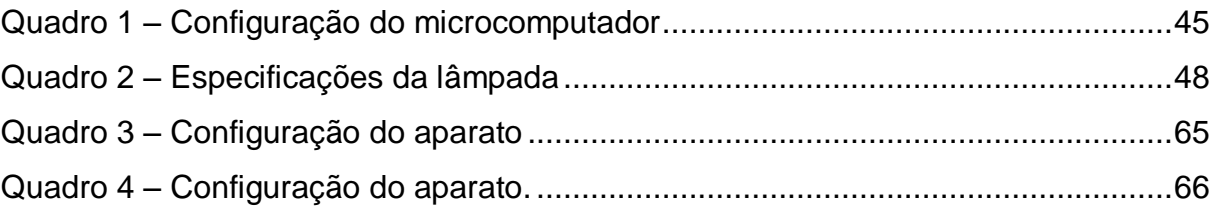

## **SUMÁRIO**

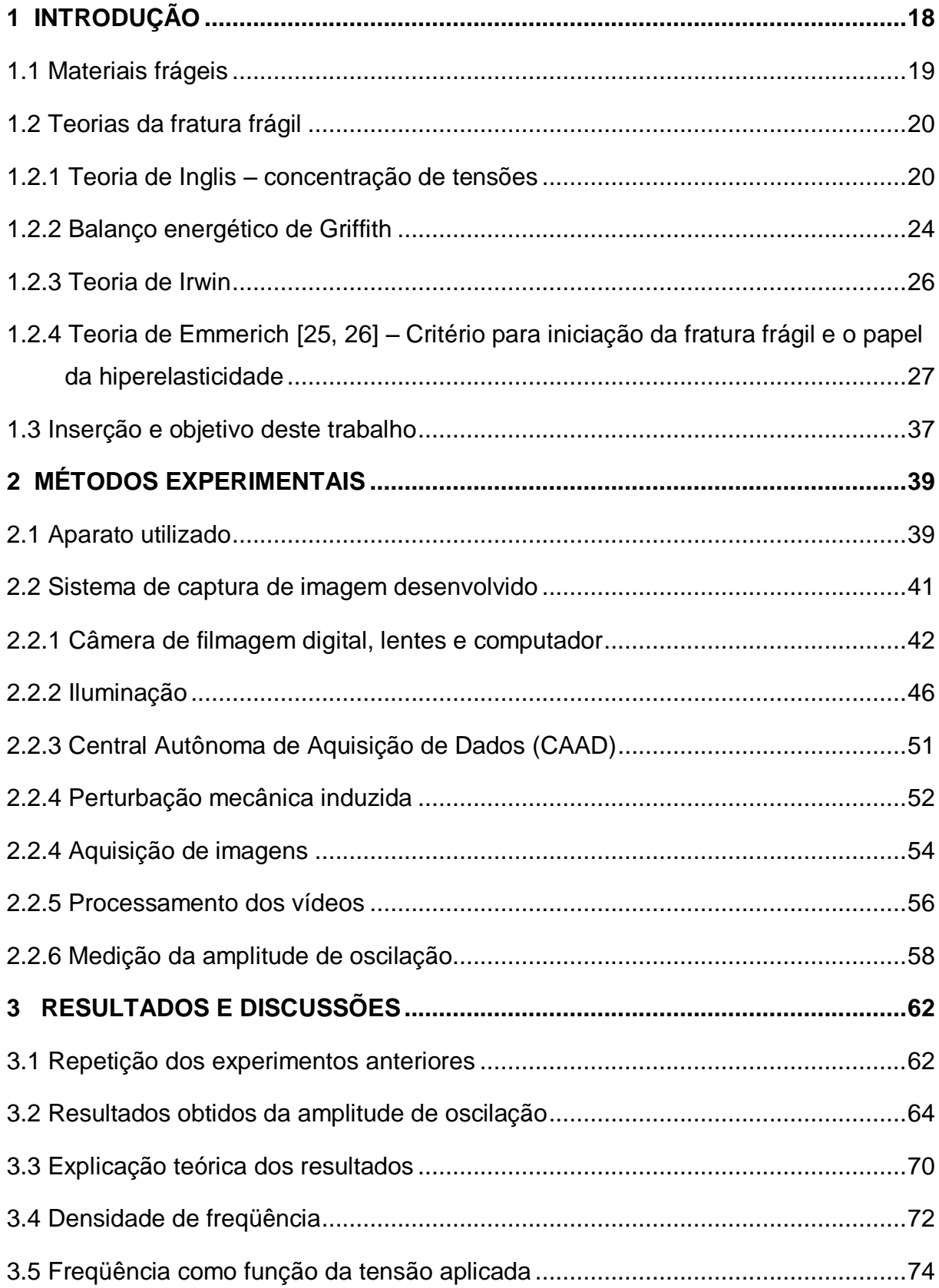

<span id="page-18-1"></span><span id="page-18-0"></span>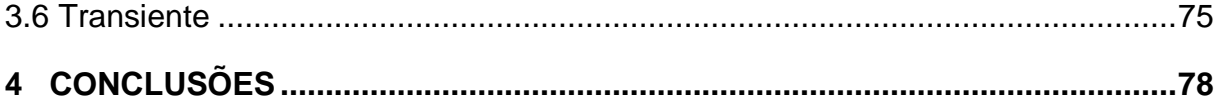

## **1 INTRODUÇÃO**

Primeiramente convém informar que o presente trabalho possui algumas informações classificadas como sigilosas em termos de propriedade intelectual, que não podem ser agora divulgadas conforme a Lei de Inovação (Lei Nº 10.973, de 2 de dezembro de 2004).

A fratura de materiais frágeis é um tema bastante presente em nosso dia-a-dia, e tem grande aplicabilidade em várias áreas. Muitos processos naturais resultam em rachaduras e posteriormente em quebras, desde um osso fraturado a uma parede trincada. Grandes esforços, no sentido de compreender os mecanismos das fraturas, são realizados para compreender e evitar acidentes como os que ocorreram com os navios-tanque T-2 da marinha norte-americana [\(Figura 1\)](#page-18-0) [1]. Além deste, há outras diversas estruturas [\(Figura 2\)](#page-19-0) que podem se tornar mais resistentes e seguras se a mecânica de fraturas conseguir entender com mais profundidade os processos que levam a desencadear o rompimento de uma trinca.

<span id="page-19-1"></span><span id="page-19-0"></span>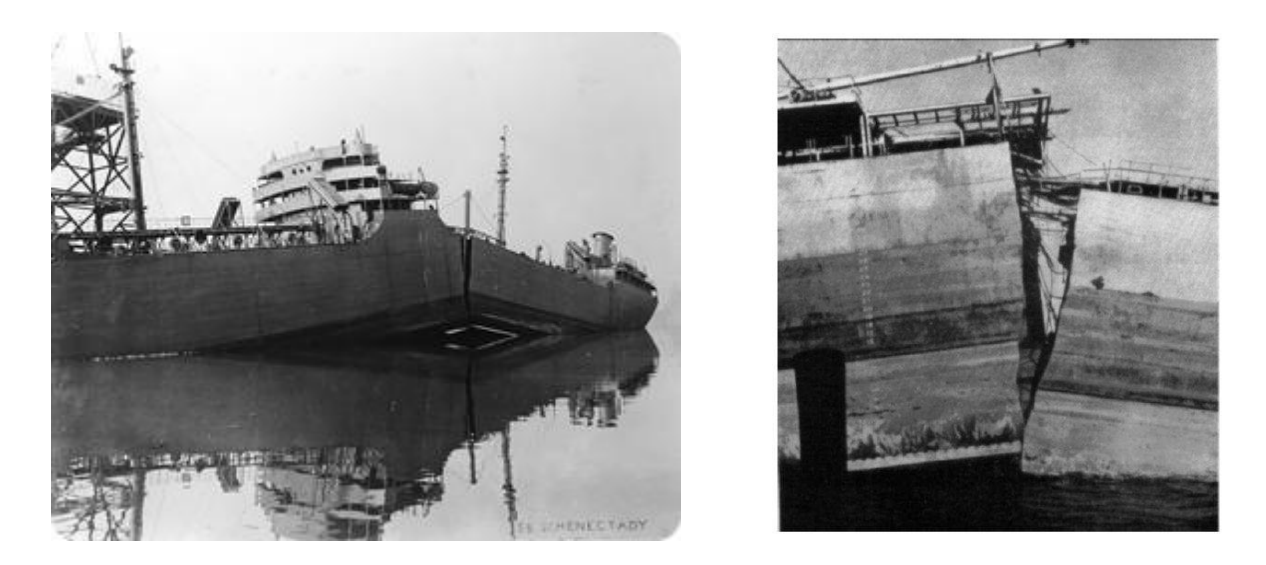

Figura 1 - Navio-tanque *Liberty* que se partiu de maneira súbita e frágil em 16/01/1943 [2].

Este trabalho trata do estudo dos precursores da fratura frágil utilizando um aparato que simula uma rede cristalina bidimensional. É interessante observar os fenômenos que surgem antes que a fratura ocorra, utilizando perturbações controladas para se verificar seus efeitos dinâmicos.

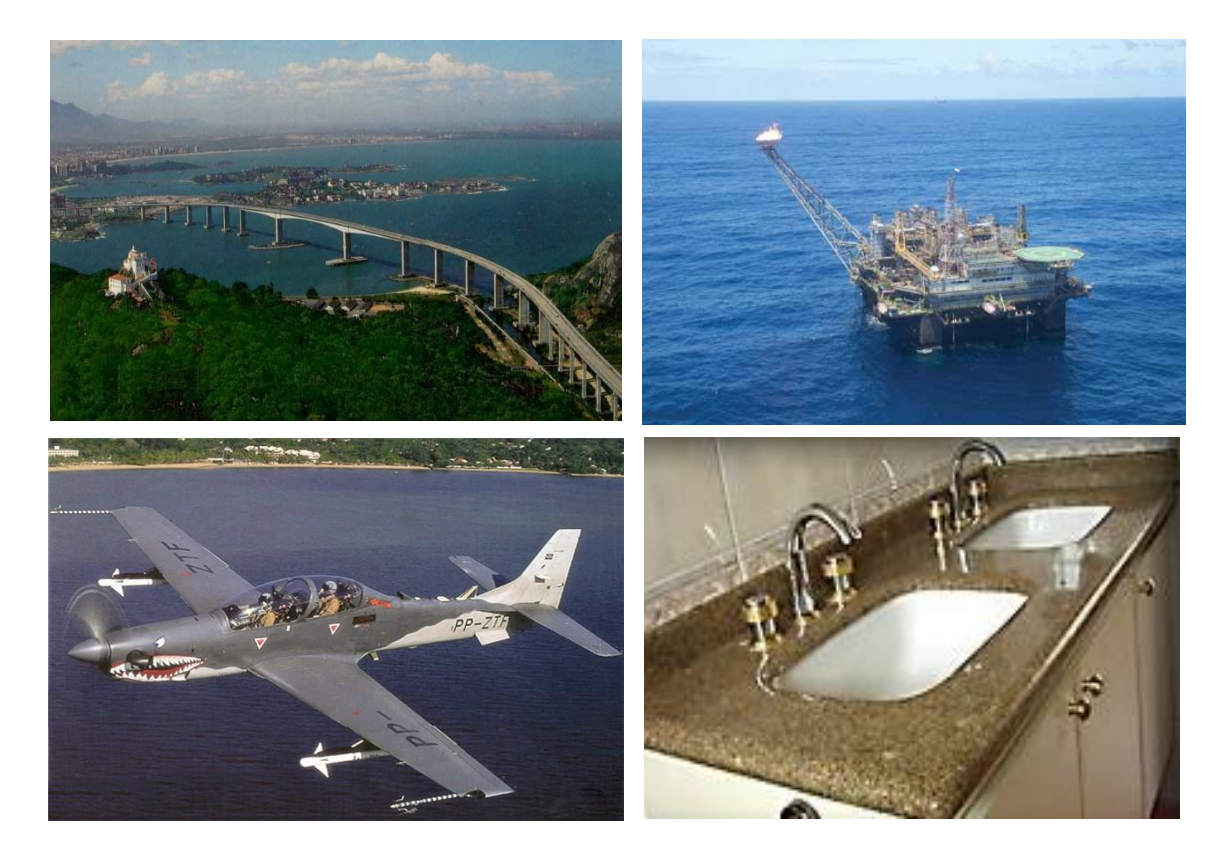

Figura 2 - Estruturas de diferentes portes que são alvos de trincas [3-6].

#### <span id="page-20-0"></span>**1.1 Materiais frágeis**

<span id="page-20-1"></span>Uma noção geral do que seja um material frágil, é de algo "que se espedaça ou quebra facilmente; quebradiço" [7]. Quando falamos em tenacidade, estamos referindo à resistência que um material impõe contra sua separação, o que não é a mesma coisa que dizer que um material seja duro. Uma peça de cerâmica, por exemplo, é algo bastante duro, mas nem um pouco resistente à quebra, ou seja, sua tenacidade é muito baixa. Já um pneu é algo extremamente tenaz, mas não muito duro. Essas duas características são as que definem precisamente a fragilidade: "materiais frágeis tendem a ser mais duros do que resistentes e podem se quebrar mesmo a partir de uma única trinca que aumenta rapidamente [8]."

Neste contexto, podemos citar como materiais frágeis uma estrutura de concreto, uma garrafa de vidro ou um bloco de granito. Esses exemplos mostram que o estudo de fraturas em materiais frágeis é fundamental para se evitar perdas materiais e hu-

manas. O desenvolvimento deste assunto remota a Galileu Galilei [9]. Como construtor e inventor, era necessário sair do papel e passar para o plano real. Assim, antes de passar para o trabalho final, ele montava maquetes de seus projetos e com isso eram necessários os fatores de escala. Galileu percebeu que a resistência de uma estrutura não aumentava com o aumento de suas dimensões, ela não se sustentava, pois isso acarretaria um enorme aumento de massa e conseqüentemente levaria ao colapso da estrutura.

A ciência de materiais se especializou de tal forma que é possível construir estruturas com materiais leves e extremamente resistentes, como é a fibra de carbono. Assim sendo, estudar as propriedades de fratura é essencial para a segurança das estruturas e também para o avanço da tecnologia dos materiais. Sabe-se hoje que a dinâmica de fraturas é governada pelo comportamento dos materiais nas menores escalas, ao redor da extremidade da falha onde se alcança altos níveis de concentração de tensão. Esta é usualmente uma tarefa extremamente difícil por que essa região às vezes alcança dimensões atômicas e a fratura pode ocorrer muito rapidamente.

#### **1.2 Teorias da fratura frágil**

#### **1.2.1 Teoria de Inglis – concentração de tensões**

Um dos pioneiros no estudou e quantificação dos efeitos da concentração de tensão foi Charles Edward Inglis [10] em 1913. Ao analisar entalhes elípticos de diversas disposições em placas planas, ele obteve expressões que determinam a tensão na extremidade do maior eixo da elipse nestas disposições. Seu trabalho trouxe explicações principalmente para materiais frágeis, como vidro e cerâmica, que se rompem em tensões que são geralmente duas ordens de grandeza menor que valores baseados nas forças internas de coesão.

Inglis afirma que seus resultados podem ser aplicados a qualquer forma que uma elipse possa tomar. Como exemplo prático, o autor sugere como sua teoria pode ser útil no corte de vidro. "Um pequeno arranhão feito na superfície produz uma fragilidade à tensão tal que uma fratura ao longo do arranhão pode ser produzida aplicando-se forças que produzem quase nenhuma tensão no restante do vidro."

Dentre os vários casos estudados, Inglis observou que o máximo valor de tensão  $(\sigma_{\text{max}})$  ocorre quando a trinca possui orientação perpendicular à tensão ( $\sigma$ ) aplicada. Utilizando a teoria da mecânica elástica linear dos meios contínuos (LECM), ele examinou o caso de tensões planas numa placa fina e representou uma trinca como sendo um limite de uma cavidade elíptica [\(Figura 3\)](#page-22-0), onde o semi-eixo menor (*b*) e a extremidade do raio de curvatura ( $\rho = b^2/a$ ) são muito pequenos comparados com o semi-eixo maior (a). A placa é submetida a uma tensão de intensidade  $\sigma$  aplicada perpendicularmente à elipse. O máximo de tensão surgirá no ponto *C* com um valor:

$$
\sigma_C = \sigma \left( 1 + \frac{2a}{b} \right) = \sigma \left( 1 + 2\sqrt{\frac{b}{b}} \right) \tag{1}
$$

<span id="page-22-0"></span>Considerando que o semi-eixo *b* é muito menor que *a*, a tensão máxima, que se dá no ponto *C*, será:

$$
\sigma_{\text{max}} = 2\sigma \sqrt{\frac{a}{\rho}} \tag{2}
$$

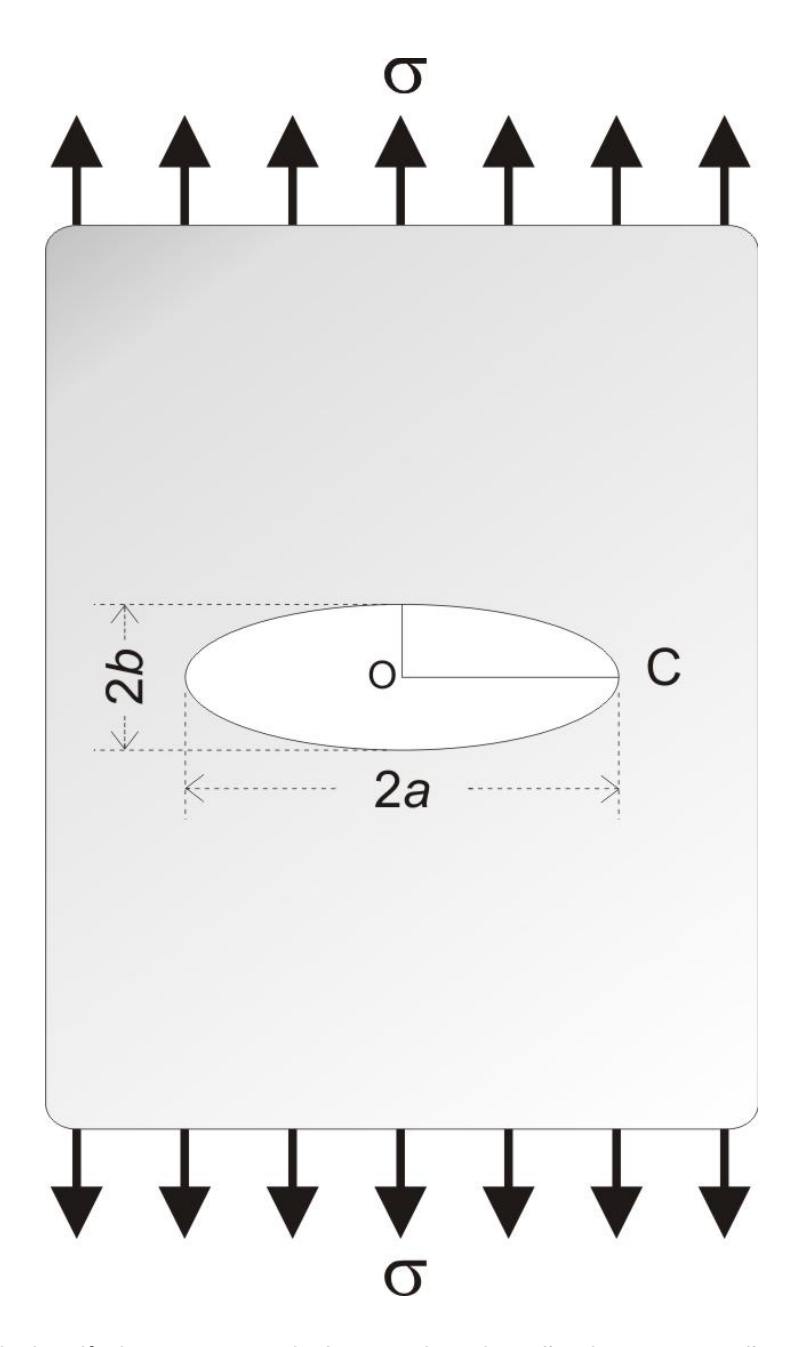

Figura 3 - Cavidade elíptica, com semi-eixos  $a, b$ , sob ação de uma tensão uniforme  $\sigma$  contida em uma placa [10].

<span id="page-23-0"></span>Assim, os níveis de tensão na extremidade da trinca se tornam mais significativos à medida que a razão  $a/b$  aumenta, o que pode explicar a concentração de tensão de duas ou mais ordens de magnitude. Inglis observou que a aplicação de uma pequena tração na placa, transversalmente à trinca, resultará no seu rompimento. Se *a*>>*b*  (ou *a*>>), a tensão máxima será dada por:

$$
\sigma_{\text{max}} = 2\sigma \sqrt{\frac{a}{\rho}} \tag{3}
$$

<span id="page-24-0"></span>À medida que o raio de curvatura *ρ* diminui, a elipse aproxima-se geometricamente de uma trinca com as faces coincidentes e, observando a equação acima, conclui-se que a tensão máxima atuante torna-se muito grande na extremidade da trinca. Quanto mais frágil é o material, mais este fenômeno se torna evidente.

Em seu artigo, Inglis também analisou a variação da tensão local ao longo dos eixos  $X(\sigma_{xx})$  e Y ( $\sigma_{yy}$ ). A Figura 4 ilustra o caso particular onde *a* = 3*b*. Nela a tensão  $\sigma_{yy}$ cai de seu valor máximo  $\sigma_{\text{max}} = 7\sigma_c$  em *C*, *a* aproxima-se assintoticamente de  $\sigma_c$ , enquanto  $\sigma_{xx}$  aumenta até um valor pronunciado a uma pequena distância da superfície livre e depois apresenta a mesma tendência de  $\sigma_{yy}$ , para um aumento da distância entre os planos.

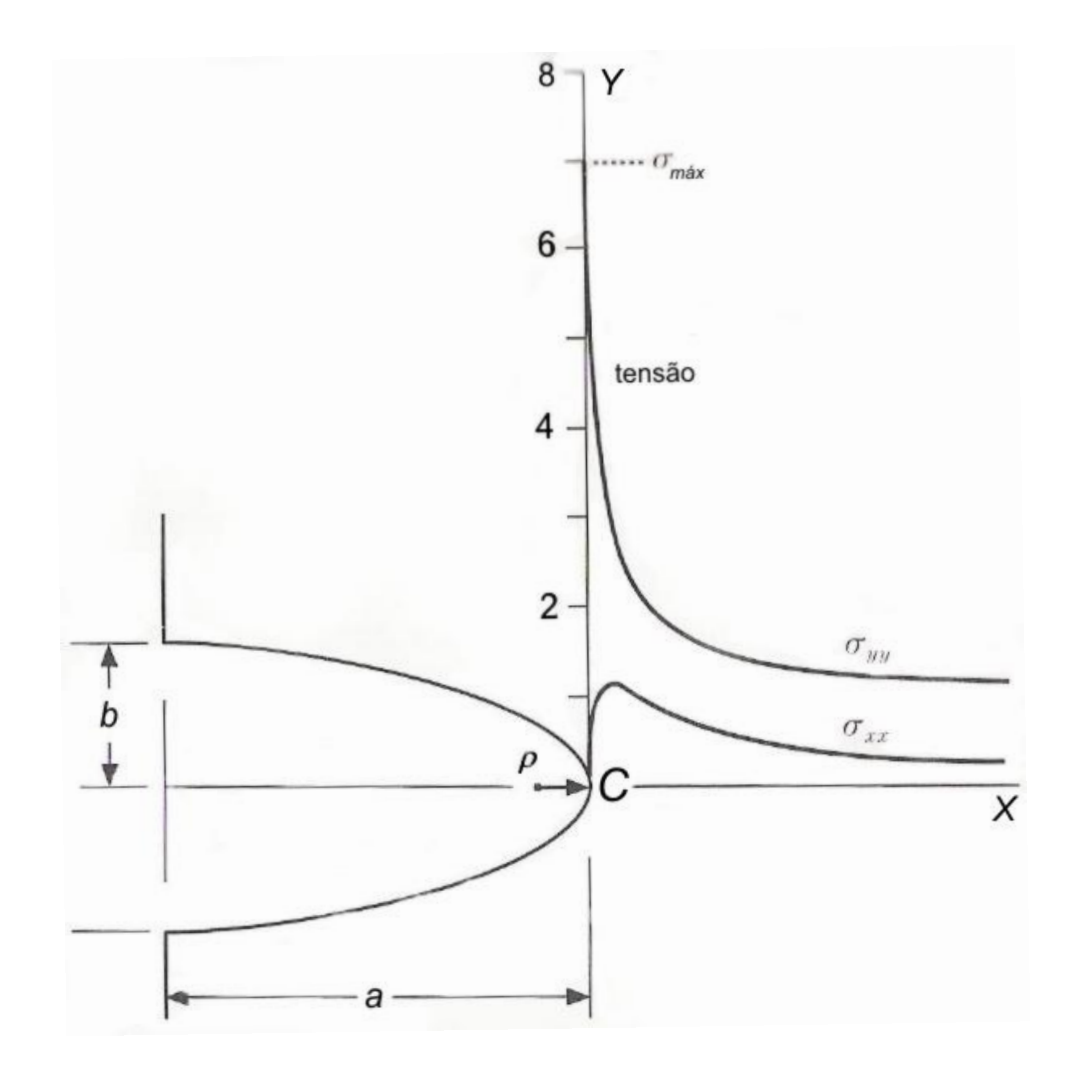

Figura 4 - Concentração de tensão em uma cavidade elíptica, *a* = 3*b* [11].

#### **1.2.2 Balanço energético de Griffith**

Um trabalho importante subseqüente foi executado por Alan Arnold Griffith, quando publicou seu famoso artigo em 1920 [12]. Sua idéia é a de modelar uma trinca estática como um sistema termodinâmico reversível. Ele também desenvolveu um experimento bastante útil onde utilizava trincas artificiais em tubos e bulbos de vidro e comparou pela primeira vez resultados teóricos e experimentais da tensão de ruptura ( $\sigma$ <sub>rs</sub>). Os elementos importantes do sistema estão representados na [Figura 3;](#page-22-0) um corpo elástico contendo uma trinca em duas dimensões de semi-comprimento *a* é submetida a cargas aplicadas nas extremidades externas (superior e inferior) [11].

Segundo a visão de Griffith, a trinca é representada por uma cavidade elíptica onde  $\rho$  e *b* tendem a zero. Ele propôs que um crescimento espontâneo da falha, com um comprimento 2*a*, acontecerá quando a energia liberada do campo elástico for balanceada com o trabalho necessário para a separação das novas superfícies formadas. A energia livre total do sistema é dada pela equação:

$$
U = U_M + U_S \tag{4}
$$

A energia total é composta pela energia mecânica (*UM)* e pela energia superficial (*US*), as quais são dadas pelas equações:

$$
U_M = -\frac{\pi a^2 \sigma_A^2}{E} \tag{5}
$$

$$
U_S = 4a\gamma \tag{6}
$$

onde *a* é o semi-comprimento da falha,  $\sigma_A$  é a tração uniforme aplicada, E é o módulo de Young e  $\gamma$  é a energia superficial de clivagem por unidade de área. Tomando a condição de equilíbrio

$$
\frac{dU}{da} = 0\tag{7}
$$

$$
\frac{dU(a)}{da} = \frac{d}{da} \left( -\frac{\pi a^2 \sigma_A^2}{E} + 4\gamma a \right)
$$
 (8)

<span id="page-26-1"></span>renomeando os termos  $a = a_0 e \sigma_A = \sigma_{TS}$ , que indica a condição crítica, obtem-se:

$$
\sigma_{TS} = \sqrt{\frac{2E\gamma}{\pi a_0}}\tag{9}
$$

A expressão (9), conhecida como equação de Griffith, é válida para placas de espessura fina (tensões pequenas); quando se tem placas de grande espessura temse a supressão da deformação ao longo da direção da espessura, passando à condição de deformação plana. Logo, a tensão crítica fica:

$$
\sigma_{TS} = \sqrt{\frac{2E\gamma}{\pi a_0 (1 - \nu^2)}}
$$
\n(10)

onde v é o coeficiente de Poisson.

<span id="page-26-0"></span>A equação deduzida por Griffith em seu artigo de 1920 continha um erro algébrico. A republicação do seu artigo acompanha comentários que explicitam esse erro [12]. Em seu artigo de 1924 [13] ele faz as correções necessárias para que a equação seja como a apresentada aqui. Além disso, é instrutivo observar que nesse artigo Griffith diz que "talvez devêssemos inferir que a condição geral para a ruptura seja obtida de uma concentração de tensão específica na extremidade de uma das trincas" (cf. pág. 58 da ref. [13]). Isso significa que nesta parte há uma mudança em seu critério de balanço energético em favor de um critério de concentração de tensão máxima para ocorrer a fratura.

#### <span id="page-27-1"></span>**1.2.3 Teoria de Irwin**

Uma modificação na teoria de Griffith foi sugerida por George Rankine Irwin em 1957 [14]. Desde que a tensão na vizinhança da extremidade da trinca possa ser definida em termos do fator de intensidade de tensão, um valor crítico deste parâmetro deve existir, o qual pode ser utilizado para especificar as condições para a fratura frágil; esse valor crítico é chamado de tenacidade à fratura *Kc*. Em geral, ela pode ser escrita na forma:

$$
K_c = Y \sigma_{TS} \sqrt{\pi a} \tag{11}
$$

onde *Y* é um parâmetro adimensional que depende do material e da geometria da trinca.

Por definição, a tenacidade à fratura é a propriedade que mede a resistência do material à fratura frágil quando uma trinca está presente. O valor da constante *K<sup>c</sup>* para placas finas é conhecida como tenacidade à fratura de tensão no plano *KIc*, que também é definida como:

$$
K_{lc} = Y \sigma_{TS} \sqrt{\pi a} \tag{12}
$$

O subíndice para  $K_k$  denota que este valor crítico de  $K_c$  é para o modo I de disposição de trinca, como visto na [Figura 5.](#page-26-0)

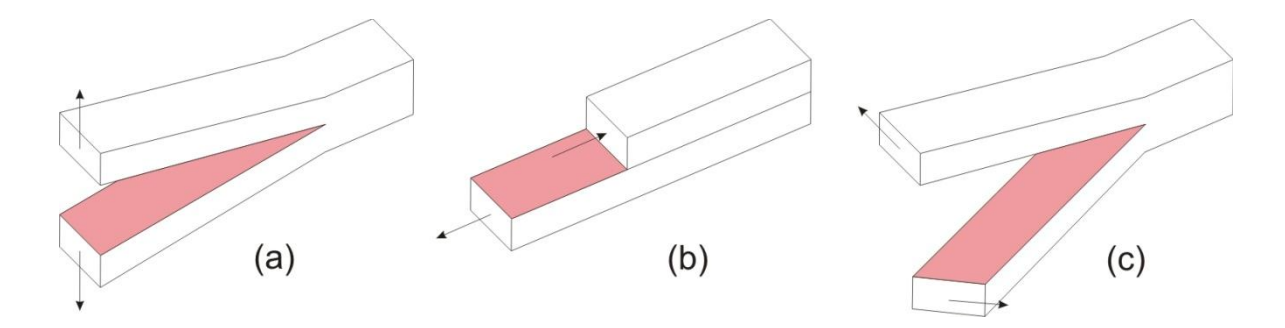

<span id="page-27-0"></span>Figura 5 - Os três modos de disposições superficiais de trincas. (a) Modo I, modo aberto ou de ruptura; (b) modo II, modo deslizante; e (c) modo III, modo de abertura [15].

### **1.2.4 Teoria de Emmerich [25, 26] – Critério para iniciação da fratura frágil e o papel da hiperelasticidade**

Existem várias abordagens para se trabalhar com fratura frágil e diferentes critérios usados. Essas abordagens possuem suas vantagens e críticas que são discutidas por diversos autores [11, 16-24]. Emmerich primeiro determinou um critério para a fratura frágil [25] e posteriormente propôs uma abordagem [26] na qual a dinâmica de fratura é governada pelo comportamento do material nas menores escalas possíveis, no entorno da ponta da trinca quando a tensão se aproxima da singularidade predita por Inglis [10], onde a hiperelasticidade local tem um papel predominante.

Para observar experimentalmente o critério para início da fratura frágil, Emmerich utilizou um aparato que consiste de um sólido bidimensional composto de células unitárias formadas por quadrupolos magnéticos com espumas coladas nas faces inferiores, dispostos no padrão parede de tijolos [25,27]. Neste aparato, pode-se realizar experimentos não destrutivos e reprodutíveis de fratura. O esquema idealizado para o aparato é mostrado na [Figura 6.](#page-27-0)

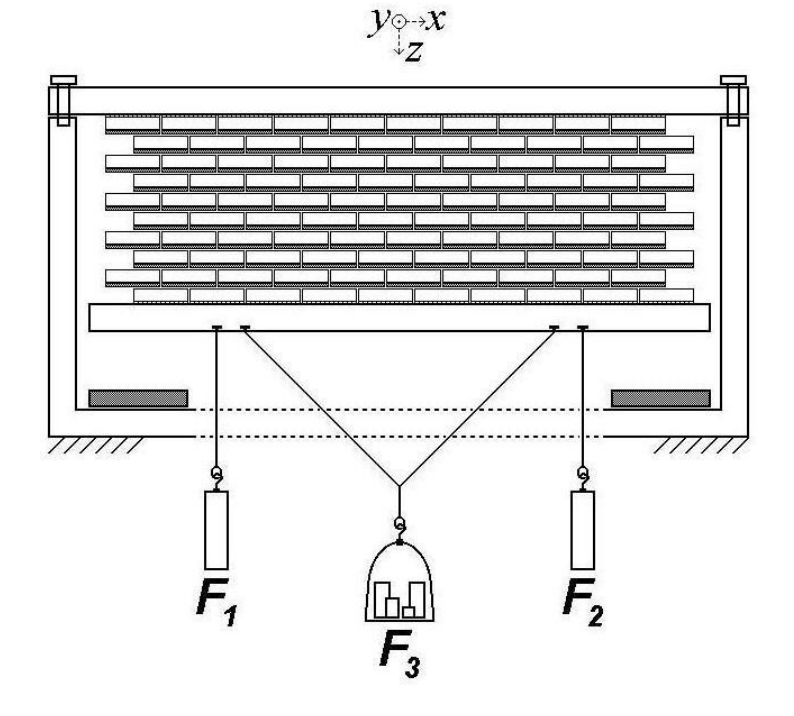

<span id="page-28-0"></span>Figura 6 - Esquema do aparato utilizado por Emmerich para observar o critério de início da fratura frágil [25]. Nesta configuração não há falha inserida. Reimpressa com permissão de [25]. Copyright 2007, American Institute of Physics.

Primeiramente ele tomou apenas dois ímãs, formando um proto-sólido de duas células unitárias. A lei de força atuante sobre este proto-sólido é mostrada na [Figura 7.](#page-28-0) Esta lei de força é similar às curvas apresentadas em livros-texto de ciência dos materiais [15], o que garante a similaridade do comportamento das interações em função da distância das células unitárias utilizadas e os materiais reais.

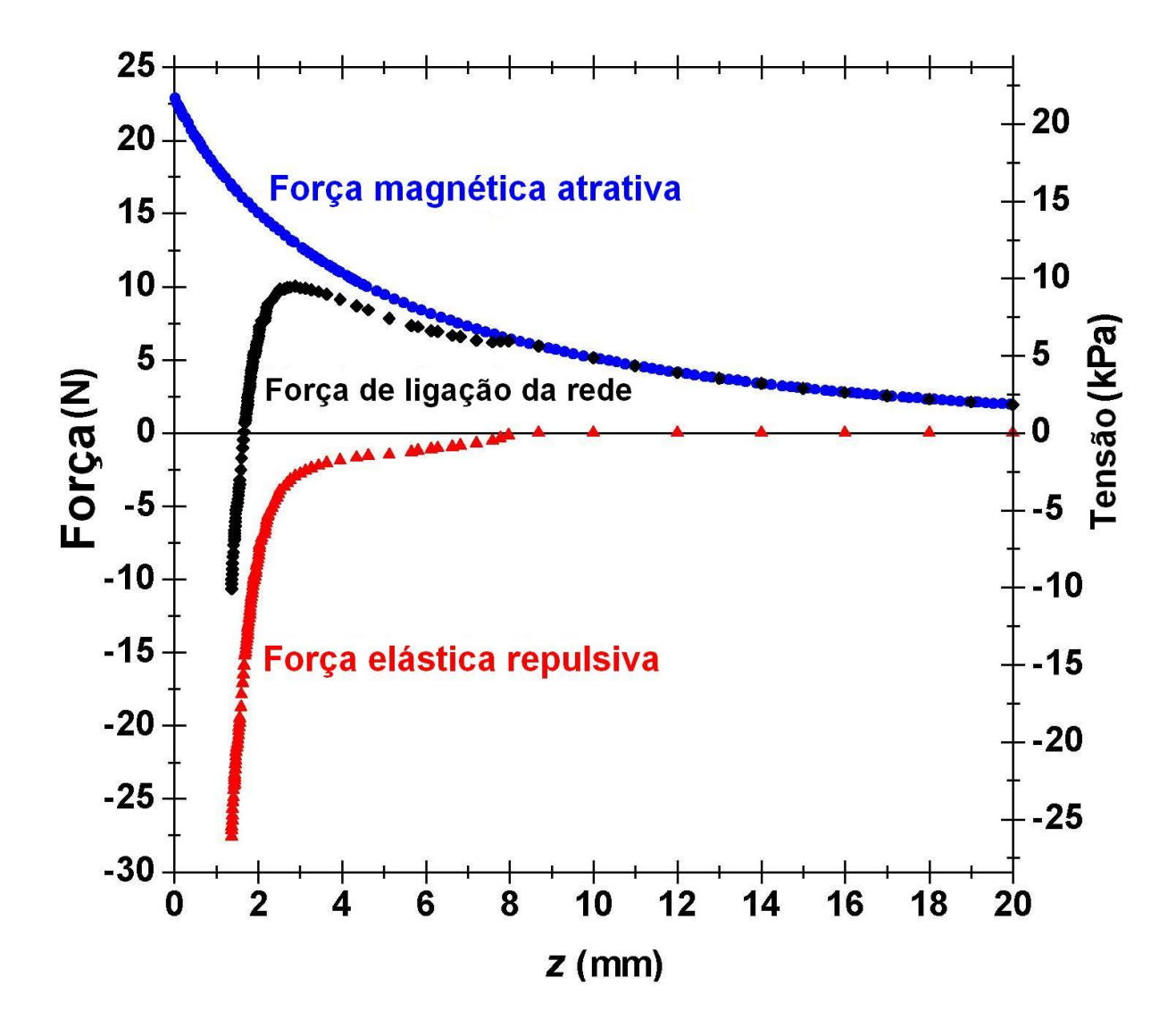

<span id="page-29-0"></span>Figura 7 - Lei de força para o proto-sólido formado por dois ímãs separados por uma espuma. Reimpressa com permissão de [25]. Copyright 2007, American Institute of Physics.

O arranjo das células unitárias usado é semelhante aos utilizados em estudos teóricos computacionais para representar a região da extremidade da trinca. Nas simulações utilizadas por Marder [8] são utilizadas oitenta células unitárias, que geram um tamanho suficiente para garantir a acurácia da medida da relação entre carga e velocidade de propagação da trinca nesta região.

Emmerich então abriu falhas de diferentes comprimentos, como mostrado na [Figura](#page-29-0)  [8.](#page-29-0) Ele observou que aumentando  $\sigma$ , os comprimentos da falha não variam até a ruptura se iniciar de maneira irreversível e catastrófica. Por outro lado, a distância de separação em *z* entre os pares de células unitárias submetidas à maior concentração de tensão na extremidade da falha apresenta um aumento gradual com um comportamento verdadeiramente reversível como uma função de  $\sigma$ até o começo da ruptura. Este aparato mostrou que a ruptura ocorre sempre com o mesmo valor de separação  $z = z_{\text{max}} = (5.01 \pm 0.13)$  mm.

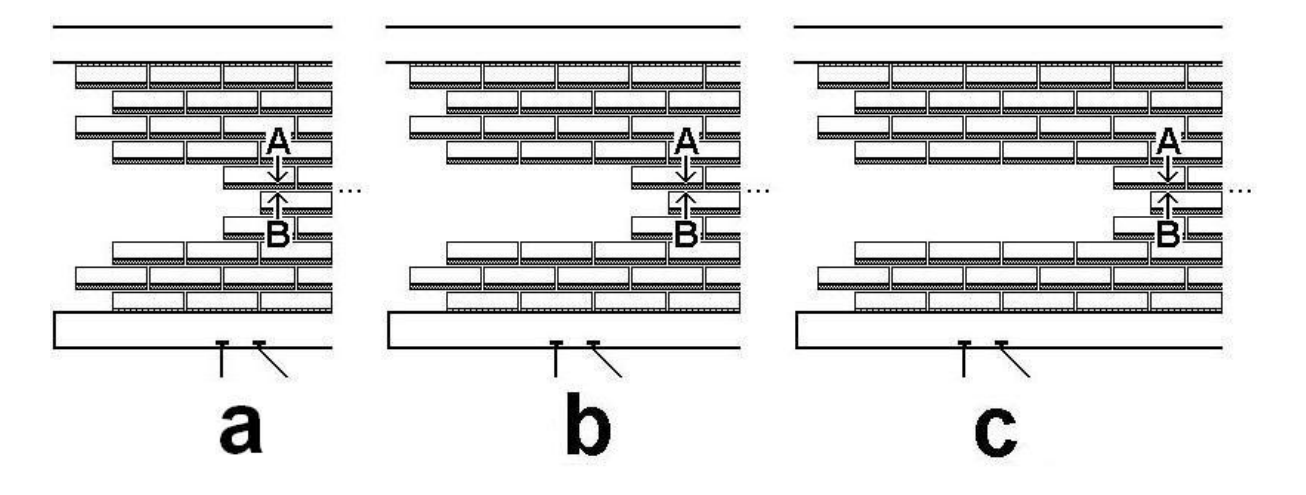

Figura 8 - Falhas transversais com três diferentes comprimentos são feitas na parte esquerda do sólido retirando-se 6 (a), 9 (b) e 12 (c) células unitárias. O segmento AB é o local com a maior concentração de tensão Reimpressa com permissão de [25]. Copyright 2007, American Institute of Physics.

Estes resultados demonstram que se mantendo a mesma configuração na região onde a ruptura se inicia independente do comprimento da falha, o valor de  $\sigma_{\text{local max}}$ . é aproximadamente constante. Além disso, os resultados obtidos com este aparato correspondem a um embasamento experimental direto para importantes trabalhos [8, 28-29] que empregam o conceito de que a fratura ocorre devido à quebra de ligações moleculares, utilizando o critério de uma distância de rompimento interatômica crítica, a partir da qual a ligação é considerada quebrada.

Utilizando princípios fundamentais (2ª lei de Newton), ele mostrou que o critério para a ocorrência da fratura frágil é a quebra de ligações atômicas ou moleculares. Esse critério se baseia na distância atômica crítica de rompimento, denominada r<sub>quebra</sub> ou tensão local, denominada  $\varepsilon_c$ , a partir da qual a ligação é considerada desfeita no máximo hiperelástico da lei de força ( $\sigma_{\text{local max}}$ ). Este critério está de acordo com resultados experimentais obtidos por Guin e Wiederhorn [30] como apoio para o conceito de ruptura de ligações, onde os autores mostram que a fratura frágil de vidros acontece através de rupturas de ligações locais, ou seja, a natureza atomística das interações deve ser levada em conta.

<span id="page-31-0"></span>Uma representação interessante que ilustra bem o início da fratura pode ser vista na [Figura 9.](#page-31-0) Após a aplicação de um pequeno incremento  $\sigma = \sigma_{\text{TS}}$ , a ligação entre os átomos ultrapassa a região regida pela hiperelasticidade e a ligação acaba se rompendo, gerando então uma situação catastrófica de ruptura. Isso corresponde à ligação atingir o máximo de uma curva de tensão em função da separação interatômica. Essa curva representa o comportamento do aparato durante a execução do experimento realizado por Emmerich onde foi medida a separação entre os ímãs [\(Figura](#page-32-0)  [10\)](#page-32-0).

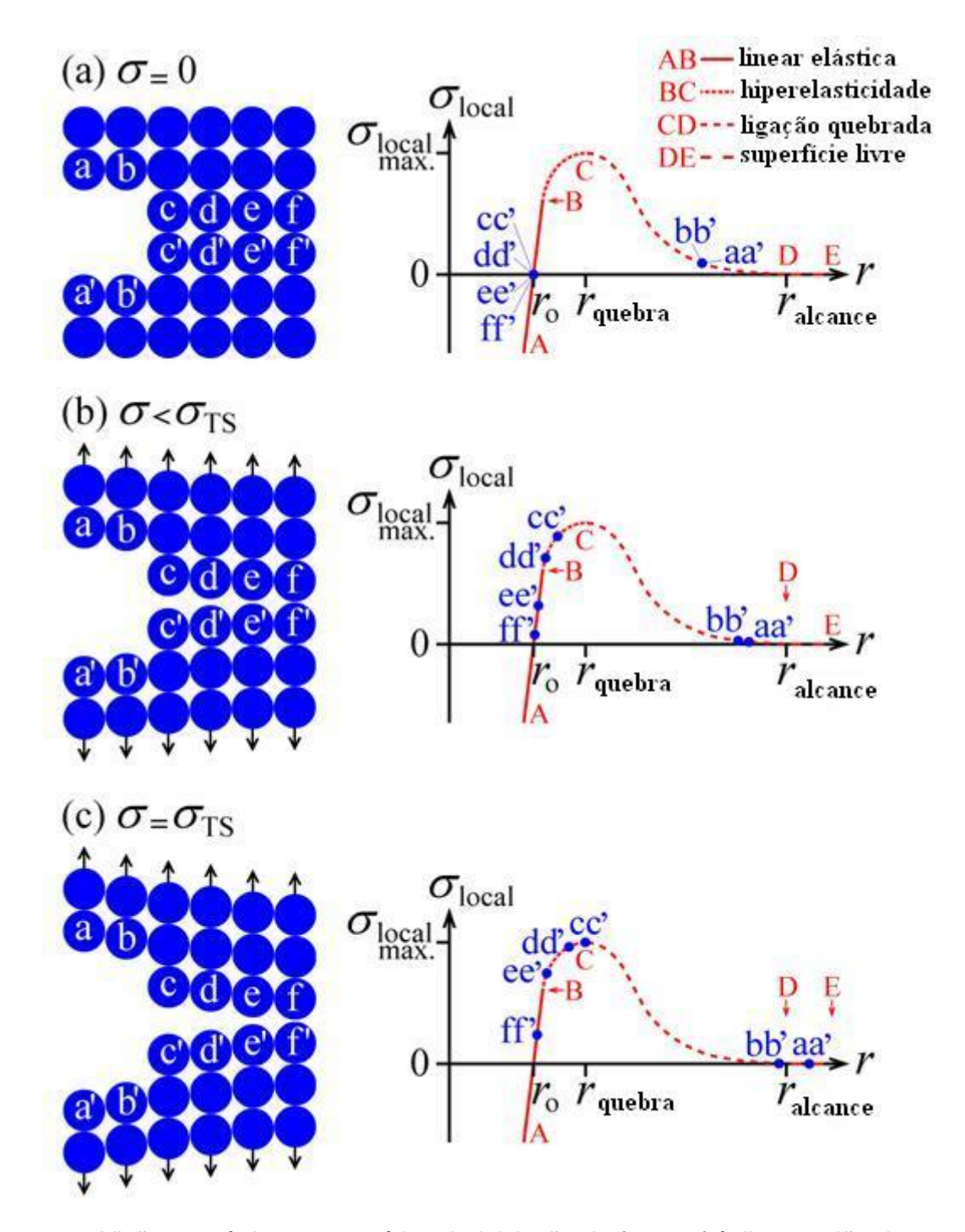

<span id="page-32-0"></span>Figura 9 - Visão atomística esquemática da iniciação da fratura frágil na região da extremidade da trinca para três estados de tensão aplicada – (a)  $\sigma$  = 0, (b)  $\sigma$  <  $\sigma$ <sub>TS</sub> e (c)  $\sigma$  =  $\sigma$ <sub>TS</sub> – e os correspondentes estados característicos de ligações interatômicas ao longo da trajetória da fratura. Devida à existência da falha, não há átomos à esquerda do par de átomos críticos c e c'. Conseqüentemente, apesar da lei de força para a ligação cc' poder ser ligeiramente diferente das ligações dd', ee' e ff', assume-se que as ligações apresentam leis de força similares que dependem da separação interatômica *r*, a qual é uma boa aproximação por porque a força de ligação da rede cristalina ao longo da direção de separação depende fundamentalmente das duas primeiras células vizinhas nesta direção. Reimpressa com permissão de [26]. Copyright 2007, American Institute of Physics.

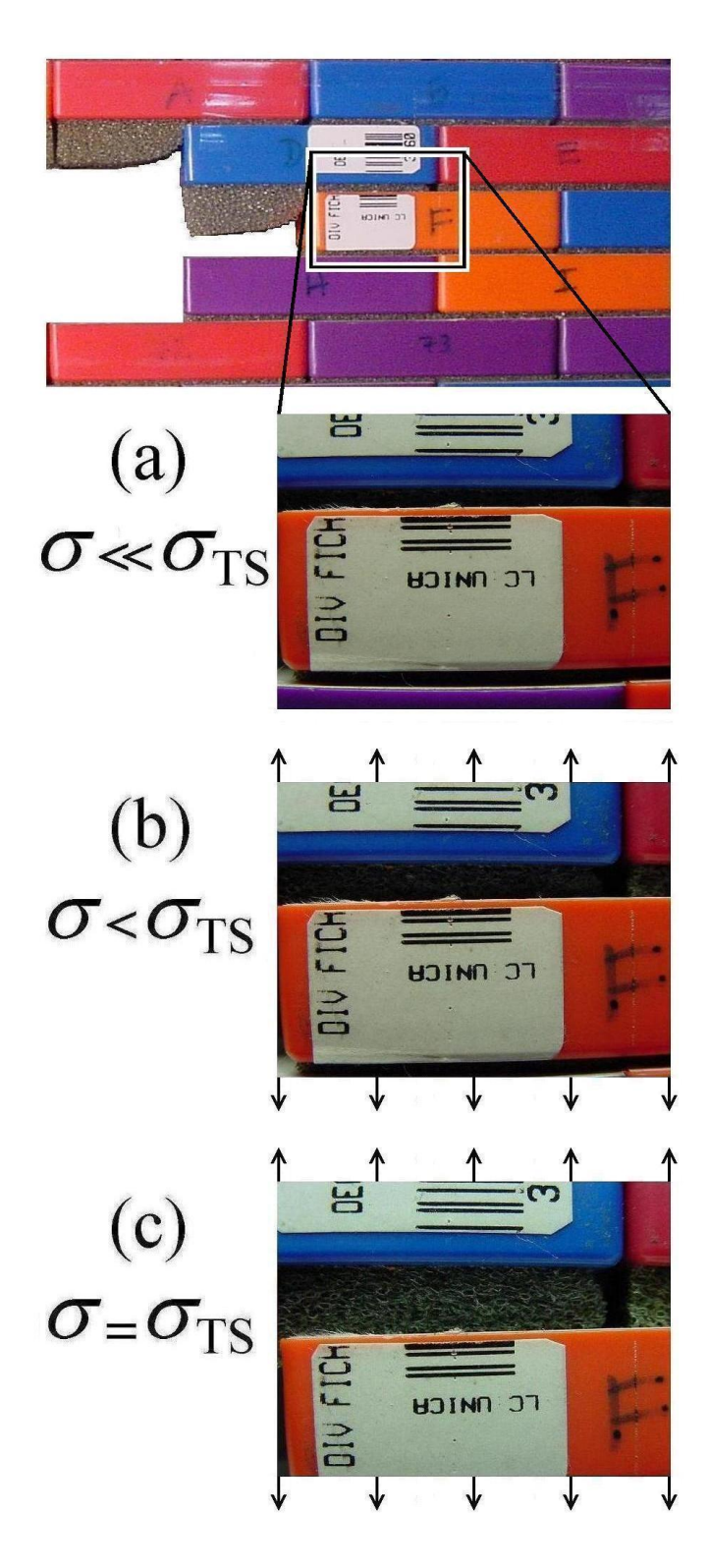

Figura 10 - Separação entre os ímãs na extremidade da falha. Em (a) o sistema se encontra distante da ruptura. Em (b) já é possível observar uma separação considerável. Em (c) a ruptura é iminente. Reimpressa com permissão de [26]. Copyright 2007, American Institute of Physics.

A região anterior ao máximo da curva ( $\sigma$  <  $\sigma$ <sub>TS</sub>), ou seja, antes da ruptura, é a região estudada neste trabalho. Nela, o trabalho realizado pela tensão aplicada é compensado exatamente pelo trabalho realizado pelas forças de coesão linear elástica e hiperelástica ao longo do material e também pelo trabalho realizado para abrir parcial ou totalmente o comprimento de falha 2*a* já existente, criando assim superfícies livres (mas não de um estado virgem). No instante crítico ( $\sigma = \sigma_{TS}$ ), para evoluções infinitamente lentas de trincas, a energia liberada dos campos elástico e hiperelástico é exatamente o necessário para balancear com o trabalho exigido para começar a separação das superfícies da fratura acima do máximo hiperelástico da lei de força no ponto crítico.

Emmerich também observou que as quantidades hiperelásticas  $\sigma_{local max}$  e  $r_{quebra}$  são bons parâmetros para a determinação do início da fratura frágil, pois a condição dada no último parágrafo é muito semelhante ao conceito de balanço energético de Griffith, e pode ser tomado como o estabelecimento desse conceito tomando em conta a atomicidade e o papel predominante da hiperelasticidade para definir o início da fratura frágil. Ele também diz que o módulo de Young (*E*) e a energia de clivagem  $(\gamma)$  não se tratam de parâmetros apropriados. No inicio da ruptura, as superfícies livres virgens, ou seja, as novas superfícies que surgiram com o rompimento da rede cristalina, não estão totalmente abertas no ponto crítico, portanto, a integração correspondente ao valor de  $\gamma$ neste ponto não está completa.

Utilizando o critério de que a fratura começa quando a força de coesão local entre as células unitárias atingem seu valor hiperelástico máximo, aumentando  $\sigma$ , a ruptura se iniciará num certo valor  $\sigma$ <sub>TS</sub> com a ruptura das ligações na extremidade da trinca. A tensão local atinge um valor crítico que é suficiente para romper a ligação. Temos então:

$$
\sigma_{TS} = \frac{\sigma_{local \, max.}}{K} \tag{13}
$$

onde *K* é o fator de concentração de tensão total ao qual a extremidade da trinca está submetida. O fator *K* é dado pela interação de dois outros fatores, *K*<sup>m</sup> e *K*a. O primeiro é devido a quase toda a falha, a qual pode apresentar dimensões de escala macroscópica indo até o raio de curvatura  $\rho_m$  da esfera tangente à extremidade da trinca, que é usualmente microscópico. O fator *K*<sup>a</sup> é devido à região da falha próximo ao ponto onde se inicia a ruptura, que possui dimensão da ordem de alguns múltiplos do tamanho médio das células unitárias  $\lambda_a$ . O produto desses fatores é sempre menor ou igual ao valor de *K*, portanto:

$$
K = K_m, K_a, c_{ma} \tag{14}
$$

onde *c*ma é uma constante de acoplamento adimensional (*c*ma ≤ 1) introduzida no citado trabalho [26]. No caso limite  $\rho_m / \lambda_a = \infty$ , teremos  $c_{ma} = 1$ , portanto, uma boa aproximação nos casos onde  $\rho$ <sub>m</sub> >>  $\lambda$ <sub>a</sub> é tomar  $c$ <sub>ma</sub> ≈ 1. Substituindo a equação (14) em (13), temos:

$$
\sigma_{TS} = \frac{\sigma_{local \, max.}}{K_m \, K_a \, c_{ma}} \tag{15}
$$

Definindo agora a tensão coesiva local efetiva ( $\sigma_{\text{eff}}$ ):

$$
\sigma_{eff} \equiv \frac{\sigma_{local \, max.}}{K_a} \tag{16}
$$

Substituindo na equação (15), temos:

$$
\sigma_{TS} = \frac{\sigma_{eff}}{K_m.c_{ma}}\tag{17}
$$

e nos casos que  $\rho$ <sub>m</sub> >>  $\lambda$ <sub>a</sub>, onde  $c$ <sub>ma</sub> ≈ 1, podemos simplificar:

$$
\sigma_{TS} = \frac{\sigma_{eff}}{K_m} \qquad \qquad \text{(para } \rho_m >> \lambda_a \text{)} \tag{18}
$$
Se aplicarmos o conceito de elipse equivalente, pode-se determinar K<sub>m</sub> utilizando o método de Inglis [10], obtendo  $K_m = 1 + 2\sqrt{\frac{a}{\rho_m}}$ . Geralmente  $2\sqrt{\frac{a}{\rho_m}} >> 1$ , então podemos substituir  $K_m \approx 2 \sqrt{\frac{a}{\rho_m}}$ nas equações (15) e (16) obtendo as aproximações:

$$
\sigma_{TS} = \frac{\sigma_{eff}}{2c_{ma}} \sqrt{\frac{\rho_m}{a}} \tag{19}
$$

ou

$$
\sigma_{TS} = \frac{\sigma_{eff}}{2} \sqrt{\frac{\rho_m}{a}} \qquad \qquad \text{(para } \rho_m >> \lambda_a\text{)}.
$$
 (20)

No parâmetro de tenacidade à fratura (12) no modo de carga I [11], o valor de *Y* é geralmente um para grandes amostras. Assim,  $K_{1c} = \sigma_{TS} \sqrt{\pi a}$  para o caso de amostras infinitas e pequenas trincas, pode-se então utilizar o conceito de elipse equivalente. As equações (19) e (20) se tornam as aproximações:

$$
K_{lc} = \frac{\sigma_{eff}\sqrt{\pi}}{2c_{ma}}\sqrt{\rho_m}
$$
 (21)

ou

$$
K_{Ic} = \frac{\sigma_{eff}\sqrt{\pi}}{2} \sqrt{\rho_m} \qquad \text{(para } \rho_m >> \lambda_a\text{)}.
$$
 (22)

<span id="page-36-0"></span>Emmerich também faz uma estimativa do valor de  $c_{\text{ma}}$ , pois  $\sigma_{\text{TS}}$  e  $K_{\text{lc}}$  dependem do valor desta constante de acoplamento adimensional, que é obtido das equações (17), (19) e (21). Esse fator depende fundamentalmente dos tamanhos relativos de  $\rho_m$  e  $\lambda_a$ , portanto, ele determinou a variação  $c_{ma}$  como função de  $\rho_m/\lambda_a$  no caso de uma concentração total de tensão devido a uma cavidade circular de raio *R* com dois lóbulos circulares opostos de raio r [31]. Correlacionando a relação  $R/r$  com  $\rho_{m}/\lambda_{a}$  é possível obter a função aproximativa:

$$
c_{ma} = 1 - 4.30 \left(\frac{\rho_m}{\lambda_a}\right)^{1/4} e^{-2\left(\frac{\rho_m}{\lambda_a}\right)^{1/4}}
$$
 (23)

que está apresentada na [Figura 11.](#page-36-0) Os dois casos limites estão mostrados na figura:  $c_{\text{ma}}$  ≈ 1 para  $\rho_{\text{m}} >> \lambda_{\text{a}}$  e  $c_{\text{ma}} = 0,418$  para  $\rho_{\text{m}} \approx \lambda_{\text{a}}$ .

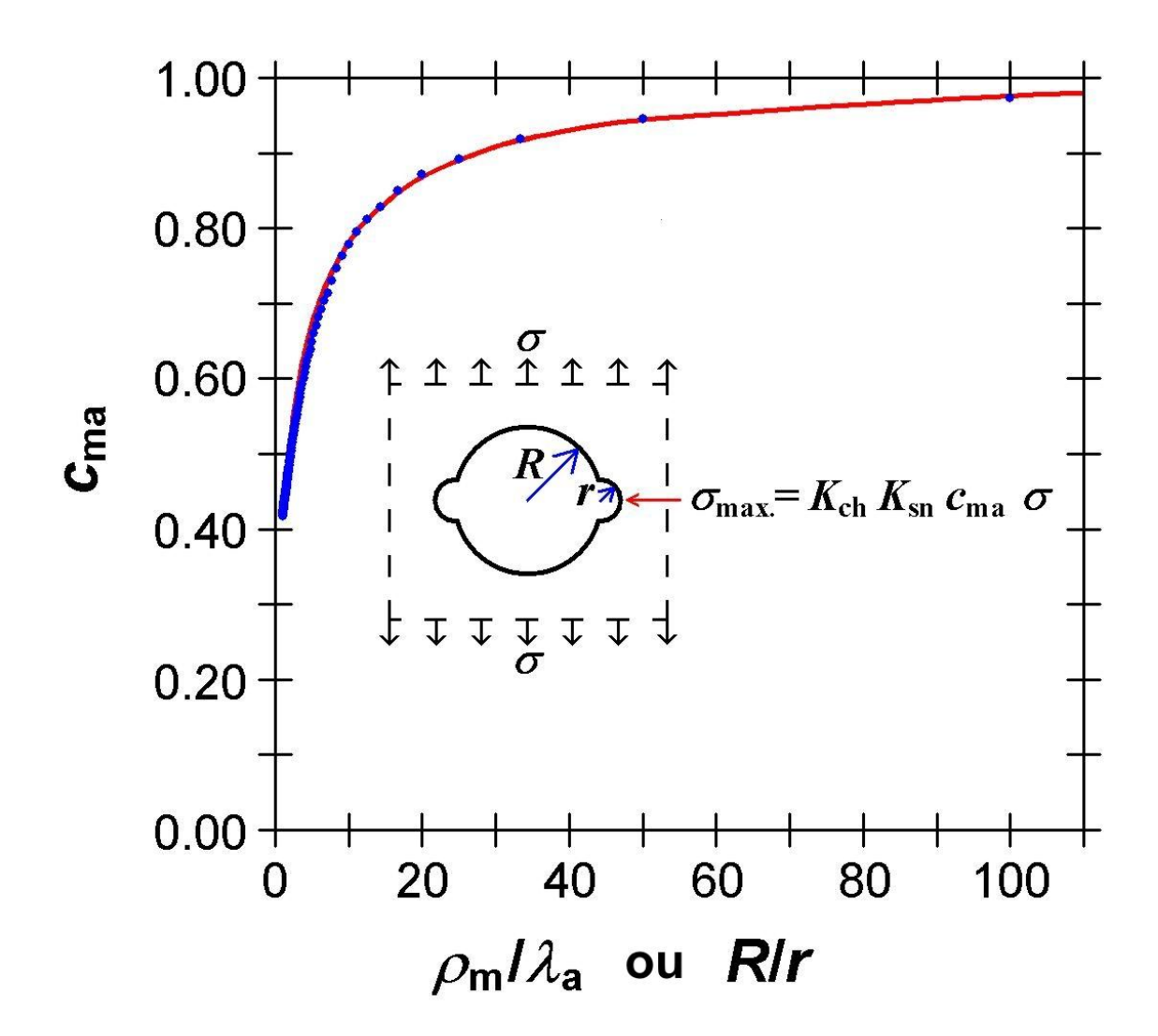

Figura 11 - Estimativa grosseira para a variação do fator de acoplamento adimensional *c*ma como uma função de  $\rho_{\rm m}/\lambda_{\rm a}$  utilizando o caso de uma concentração total de tensão *K* para uma cavidade circular de rádio *R* com dois lóbulos semicirculares opostos raio *r*, correlacionando *R/r* com *ρ*<sub>m</sub>/ $\lambda$ <sub>a</sub>. A curva sólida é uma função aproximativa (23), *c*<sub>ma</sub>≈ 1 – 4,30(*ρ*<sub>m</sub>/ $\lambda$ <sub>a</sub>)<sup>1/4</sup> exp[-2( $\rho_{\rm m}/\lambda_{\rm a}$ )<sup>1/4</sup>] que possui um erro de 7% em relação aos valores (pontos azuis) obtidos a partir do quadro de fatores de concentração de tensão [31], usando a equação *K*=*K*ch*K*sn*c*ma onde *K*ch=3 e *K*sn=3,08 são, respectivamente, os fatores de concentração de tensão para a cavidade circular (ch) e para o entalhe semicircular (sn) [26]. Copyright 2007, American Institute of Physics.

Com isso, Emmerich mostrou que  $\sigma_{TS}\sqrt{a}$  não é uma constante do material. Analisando a equação (19), pode-se observar que  $\sigma_{TS}\sqrt{a} = (\sigma_{eff}/2c_{ma})\sqrt{\rho_m}$  é uma função de  $\rho_{\rm m}$ . Também pode-se ver porque a equação de Griffith (9) pode ter sucesso em prever que numericamente  $\sigma_{TS}\sqrt{a}$  é uma constante apenas nos casos onde o conceito de elipse equivalente pode ser aplicado e  $\rho_m$  permanece constante. Emmerich mostra neste trabalho que as idéias de Inglis são consistentes com a visão moderna de fratura, a qual depende fundamentalmente do que está ocorrendo na ponta da trinca; e também sua análise dos efeitos das extremidades de uma cavidade elíptica, que é uma boa forma de tratar a interação entre microestrutura e atomicidade.

## **1.3 Inserção e objetivo deste trabalho**

O acompanhamento em tempo real da fratura frágil é um experimento difícil de ser realizado. Por se tratar de um estudo fundamentalmente em nível atômico, a observação direta do ponto onde se inicia a fratura não é trivial e de maneira prática, muito difícil com a atual tecnologia, além do que o tempo de observação deveria ser extremamente rápido. O aparato montado por Emmerich [25] reproduz a trinca macroscopicamente, o tamanho médio das células unitárias é de 6,75 cm², e assim o ponto onde se inicia a trinca torna-se uma região de fácil acesso visual. A questão é que o intervalo de tempo, no qual que ocorre a fratura é relativamente pequeno para estudar efeitos dinâmicos com uma câmera digital usual. É neste contexto que o presente trabalho foi idealizado. O objetivo é filmar e estudar os efeitos dinâmicos que acontecem na região submetida à maior elevação de tensão até o inicio da fratura.

Para se conseguir este objetivo, desenvolvemos um equipamento para observar a dinâmica da fratura com uma precisão relativamente alta, de tal forma que acompanhe sua evolução [1]. A freqüência de oscilação da estrutura foi estimada em torno de, no mínimo, 50 Hz. Portanto, a necessidade era a de se adquirir um sistema de filmagem que superasse essa freqüência e, posteriormente, consiga filmar à velocidade suficiente para acompanhar a propagação da trinca, nos materiais estudados [21, 22, 28, 32].

<span id="page-39-0"></span>Com o equipamento desenvolvido pode-se então fazer filmagens em velocidades suficientes para fornecer informações necessárias à análise da dinâmica da fratura. Nos experimentos foi obtida diretamente a amplitude de oscilação em função do tempo. A partir dessa grandeza são feitas análises obtendo grandezas como a constante de mola equivalente e a distribuição de freqüências de oscilação do sistema do sistema com um todo. Finalmente são apresentadas as conclusões.

# **2 MÉTODOS EXPERIMENTAIS**

## **2.1 Aparato utilizado**

Neste trabalho foi utilizado um aparato desenvolvido por Emmerich [25, 27] para a observação direta do critério geral para o início da fratura frágil. Com este aparato é possível alcançar com facilidade a região onde a fratura se inicia. O sólido é formado por magnetos encapsulados em caixas paralelepipédicas de plásticos coloridos [\(Figura 12\)](#page-39-0). O mesmo é composto por noventa e nove magnetos montados em uma estrutura não magnética e firmemente apoiada ao chão. Na parte inferior do aparato se encontram os pesos que produzem o tracionamento da estrutura. Neste aparato podem-se realizar experimentos não-destrutivos e repetíveis de fratura frágil. Os experimentos de fratura são intrinsecamente destrutivos, sendo que, em geral encontram-se dificuldades de reprodução, principalmente nos sólidos frágeis, porque a tensão de ruptura depende bastante dos detalhes de textura dos materiais, particularmente de suas falhas.

<span id="page-40-0"></span>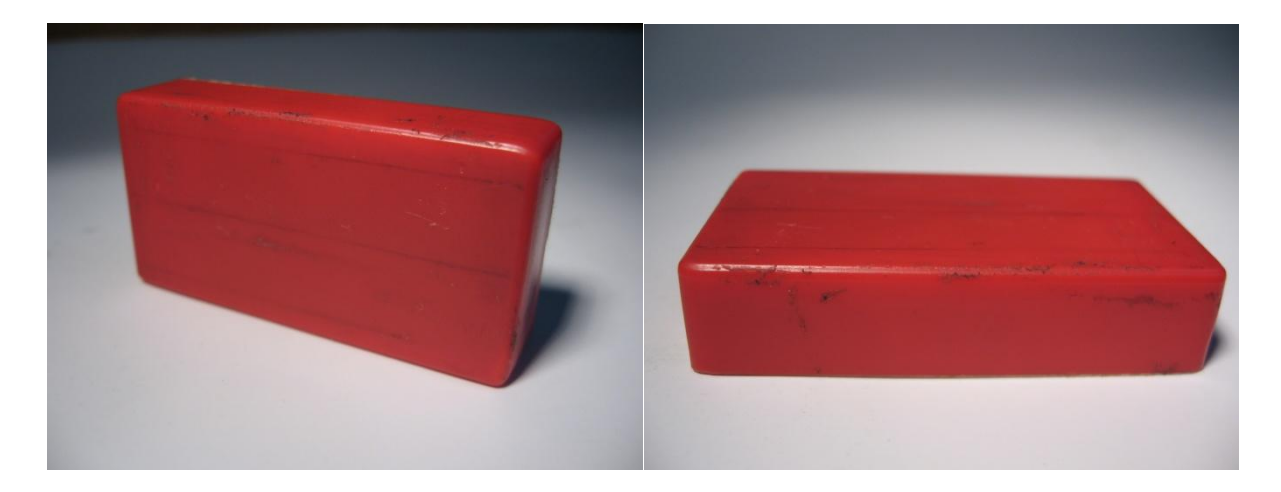

Figura 12 - Ímã encapsulado utilizado no aparato.

A aparência real do mesmo se encontra na [Figura 13.](#page-40-0)

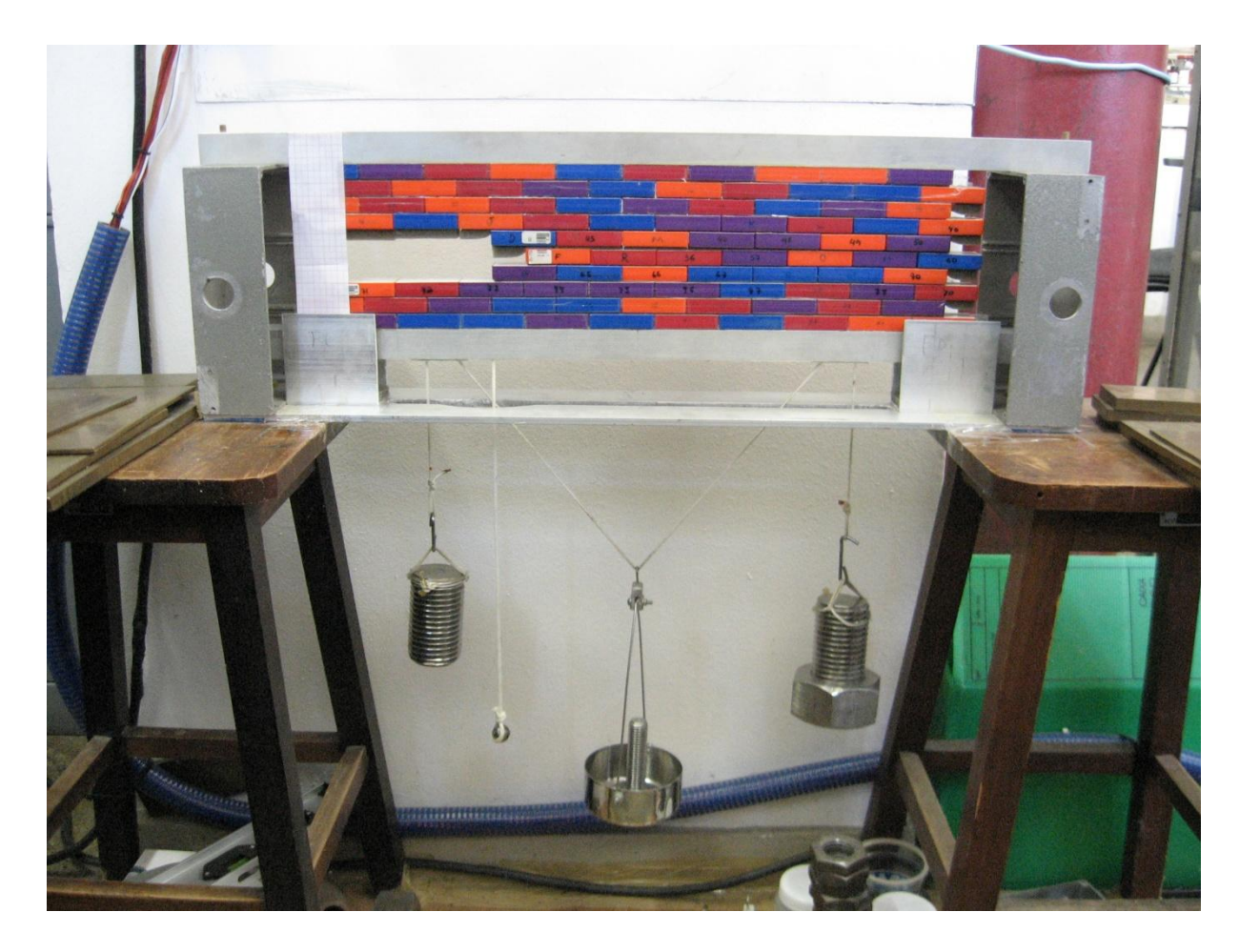

Figura 13 - O aparato. Nesta configuração de falha foram retirados nove ímãs.

<span id="page-41-0"></span>Na presente dissertação foi acrescentado, em relação ao experimento original, uma esfera dependurada que pode ser vista na foto entre o peso dependurado da esquerda e o peso central. Essa esfera foi adicionada para causar uma perturbação que é útil para o estudo da dinâmica antes da ruptura.

O uso da espuma entre os magnetos [\(Figura 14\)](#page-41-0) é extremamente útil para estudar o sólido, pois além de permitir uma visualização direta e mais precisa de como o processo de ruptura evolui, também permite que se determine a tensão entre as células unitárias em todos os pontos da rede, funcionando como um medidor de tensão, já que se pode assumir uma relação biunívoca entre a espessura da espuma e a tensão a que a mesma está submetida. Desse modo, medindo-se a distância de separação entre as células unitárias, pode-se determinar a força média de ligação em cada ponto do sólido, inclusive nas células adjacentes às falhas, particularmente no local onde a ruptura se inicia. À medida que a tensão sobre o sólido aumenta, observa-se claramente o aumento da separação entre os magnetos no ponto de ruptura [\(Figura 10\)](#page-32-0). Essa visualização é excelente indicador de que a fratura é iminente e pode ser utilizada como prenúncio para as filmagens.

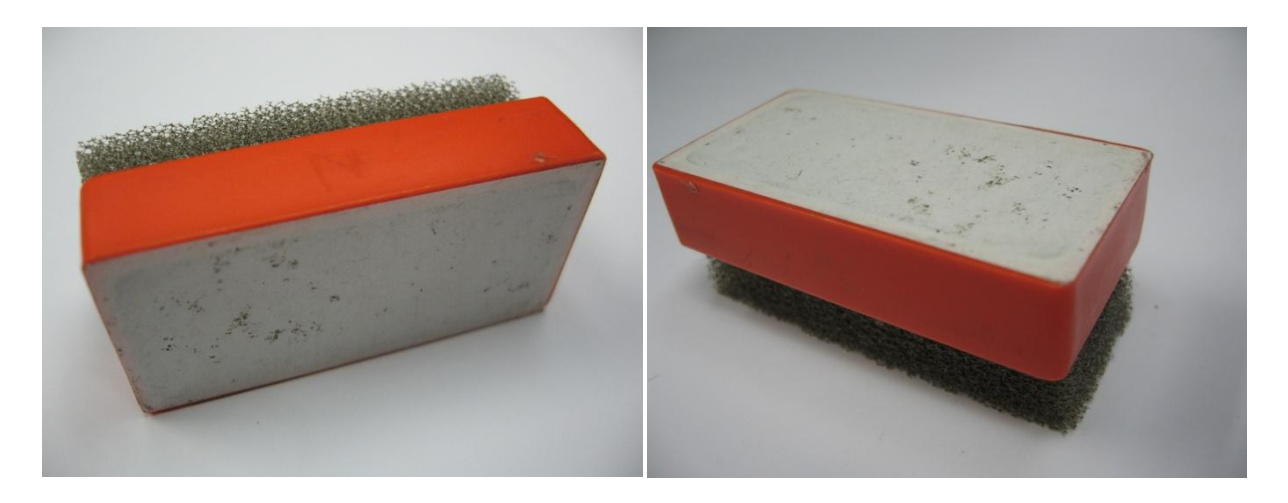

Figura 14 - Ímã com espuma.

# **2.2 Sistema de captura de imagem desenvolvido**

Foi projetado um sistema de captura de imagem com dois requisitos básicos:

- 1) custo acessível;
- 2) fácil operação.

Os equipamentos do sistema foram escolhidos de tal forma a se adaptar ao aparato já existente e ao espaço físico disponível no laboratório. O sistema é composto por uma câmera de alta velocidade, um sistema de iluminação e um computador PC. A câmera de alta-velocidade escolhida foi um modelo industrial que é bastante robusta e de dimensões reduzidas. Além disso, essa câmera utiliza uma conexão com o computador que dispensa materiais convencionais de gravação, como fitas magnéticas. Por serem gravados em formato digital, os vídeos são facilmente analisados e editados no computador, o que dispensa uma mesa de edição. Dessa forma, a reprodutibilidade do experimento é verificada com mais agilidade. Este conjunto foi montado no interior de um módulo móvel, de tal forma que possa ser transportado e utilizado em outros experimentos do Laboratório de Materiais Carbonosos e Cerâmicos e em outros lugares.

Para se estudar a dinâmica antes da ruptura, concebeu-se a idéia de se provocar uma perturbação mecânica. Essa perturbação foi gerada pela queda livre de uma esfera metálica ligada ao aparelho, que quando desce uma altura igual ao comprimento do fio, aplica um impulso ao sistema. Esse método foi escolhido pela sua simplicidade e por não causar efeitos secundários ao experimento.

# **2.2.1 Câmera de filmagem digital, lentes e computador**

Vários modelos de câmeras foram pesquisados para que se atendesse às necessidades deste experimento. Dentre estas, foram considerados modelos dos fabricantes Sony, Dalsa, Pulnix, Photron, Lake Image, Fast Vision e Pixelink. Todas estas atenderiam a necessidade principal que é uma taxa razoavelmente alta de quadros por segundo.

<span id="page-43-0"></span>Procurando um bom custo-benefício, escolheu-se a câmera do fabricante Pixelink, modelo PL-A742. Esta câmera obtém imagens coloridas e possui um CMOS (Complementary *Metal Oxide Semiconductor* - Semicondutor de Óxido Metálico Complementar) de 1,3 megapixels (1280 x 1024) e área física de 8,576 mm x 6,912 mm, 11,01 mm na diagonal. A câmera pode ser vista na [Figura 15.](#page-43-0)

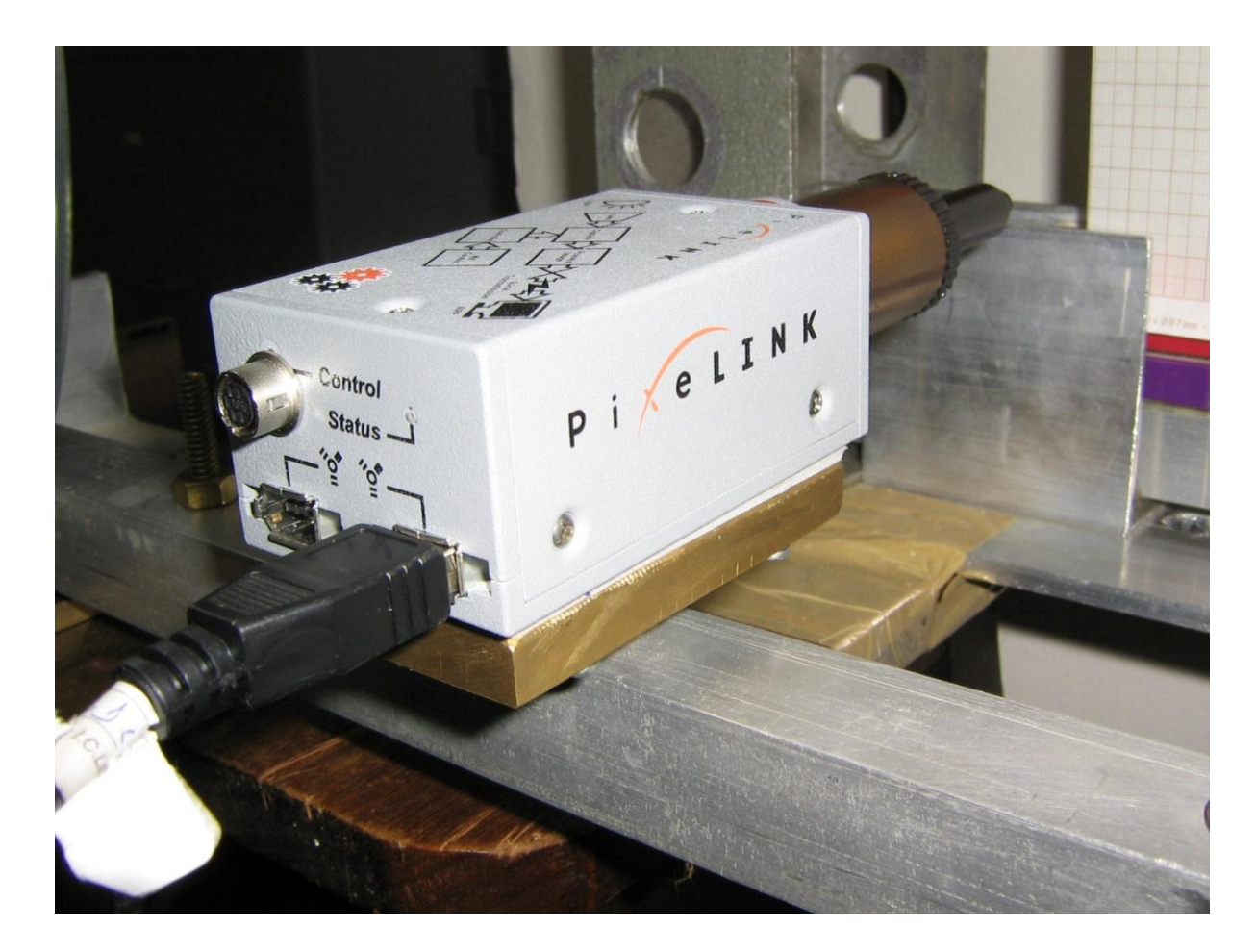

Figura 15 - Câmera de alta velocidade Pixelink PL-A742.

<span id="page-44-0"></span>Um dos motivos de se ter escolhido esta câmera é o seu baixo preço em comparação com outras câmeras e a sua facilidade de uso, que em grande parte é devido à conexão FireWire (IEEE 1394) com o computador. Outras câmeras necessitariam de uma placa controladora e de aquisição (*frame grabber*) que aumentaria o custo de aquisição. Além disso, a câmera já vem acompanhada de um programa de controle, *PixeLINK Version 4.0 Application Programming Interface* (*API*)*,* que possui uma interface bastante amigável [\(Figura 16\)](#page-44-0).

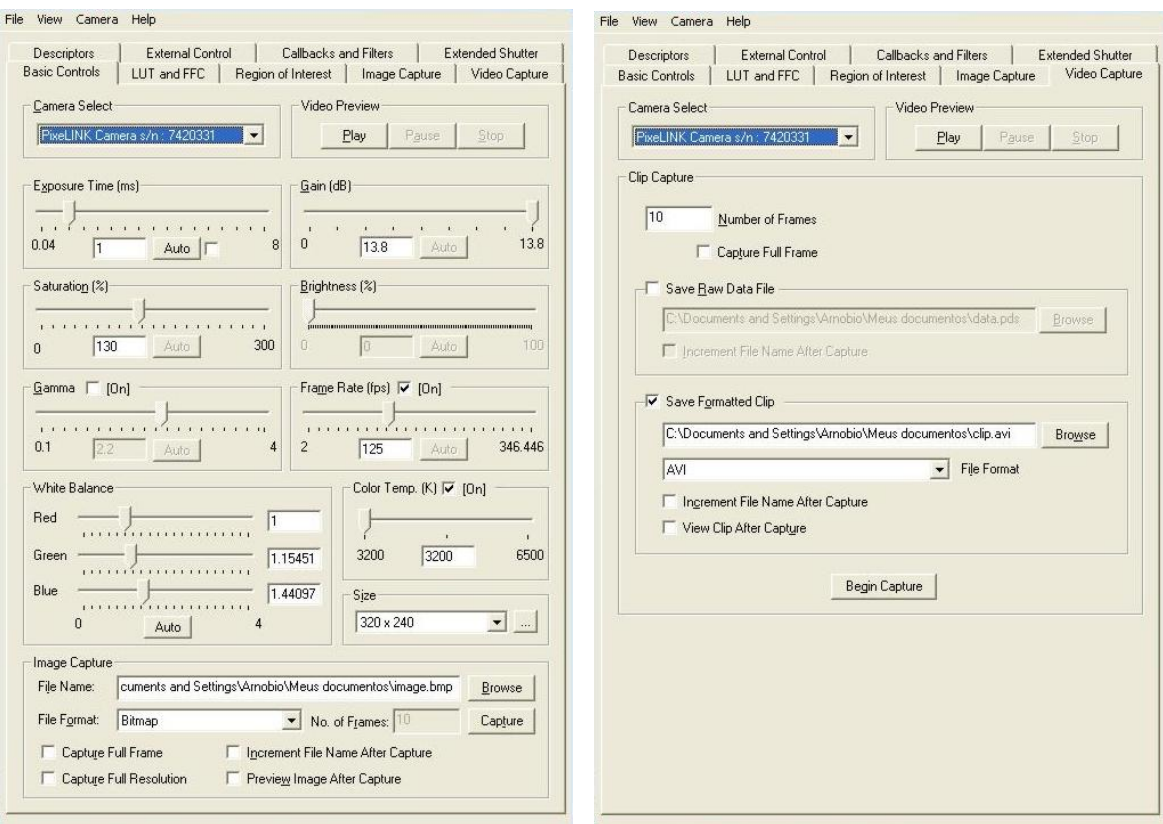

<span id="page-45-0"></span>Figura 16 - Interface do programa controlador da câmera, em seu modo de controle e no modo de gravação, *Application Programming Interface* (*API*).

Na Tabela 1 se encontram os formatos dos vídeos e suas respectivas taxas de aquisição. Deve ser considerado o valor *Global Shutter*, pois estes valores é que realmente são observados na prática.

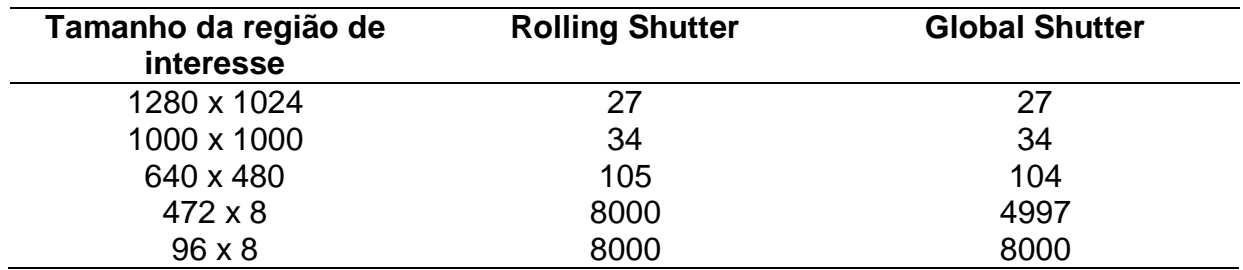

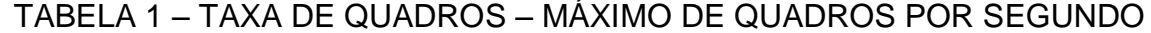

Em sua interface óptica, a câmera pode utilizar qualquer lente padrão na configuração *C-mount* de 2,3". Foi utilizada uma lente com distância focal de 41,53 mm e 6,00 mm de diâmetro. A montagem da câmera com a lente e suas dimensões está esquematizada na [Figura 17.](#page-45-0) Nesta figura a escala é de 1:1.

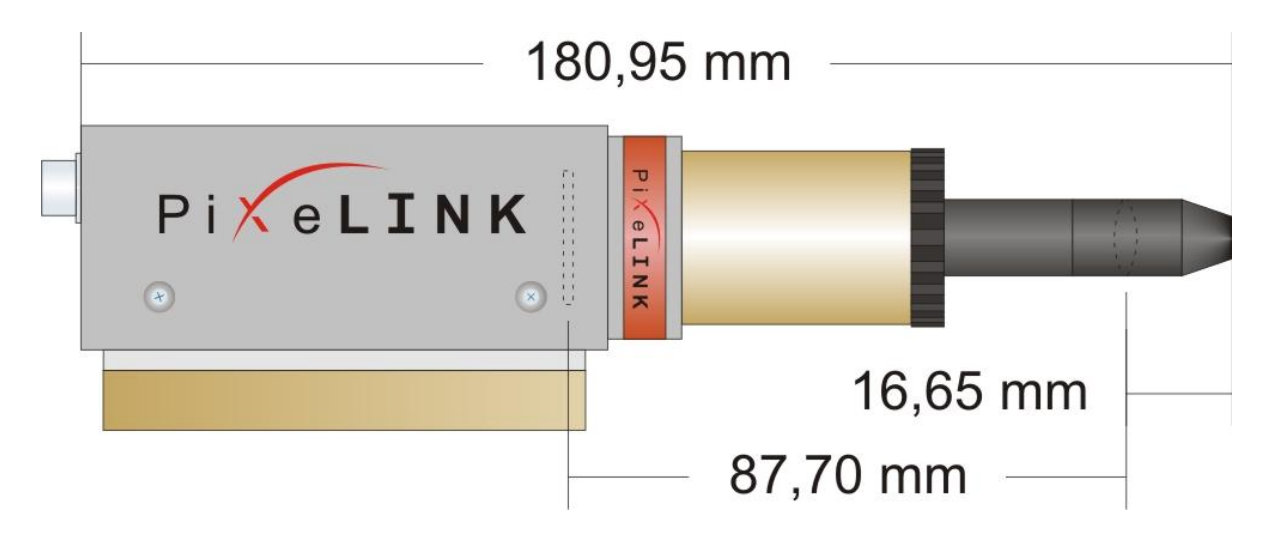

Figura 17 - Dimensões da câmera com a lente.

Esta câmera necessita de um microcomputador do tipo PC para sua operação. O computador utilizado para o controle da câmera e o armazenamento dos vídeos foi montado de tal forma que seu *hardware* superasse o recomendado pelo fabricante PixeLink. As características do computador estão listadas no Quadro 1.

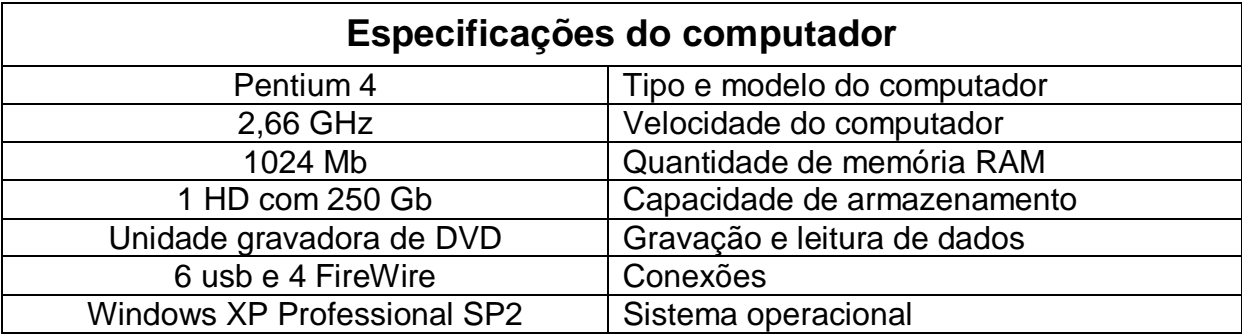

<span id="page-46-0"></span>**QUADRO 1 - CONFIGURAÇÃO DO MICROCOMPUTADOR**

## **2.2.2 Iluminação**

Por se tratar de uma câmera de alta velocidade, a iluminação ambiente não é suficiente para excitar o CCD quando se usa pequenos tempos de exposição e altas taxas de captura. Foi necessário então utilizar um sistema de iluminação suficientemente potente para conseguir fazer as filmagens.

De início foi utilizada uma lâmpada incandescente de 127 V e 200 W, juntamente com um refletor de alumínio polido. A montagem está mostrada na [Figura 18.](#page-46-0) Este sistema não se mostrou muito eficiente, mas foi utilizado largamente, principalmente nas primeiras filmagens. Nestas filmagens foram observados os valores de funcionamento da câmera, bem como os ajustes de software e posicionamento espacial dela em relação ao aparato. Estes primeiros vídeos não foram usados para extrair os valores de posição e freqüência das oscilações.

<span id="page-47-0"></span>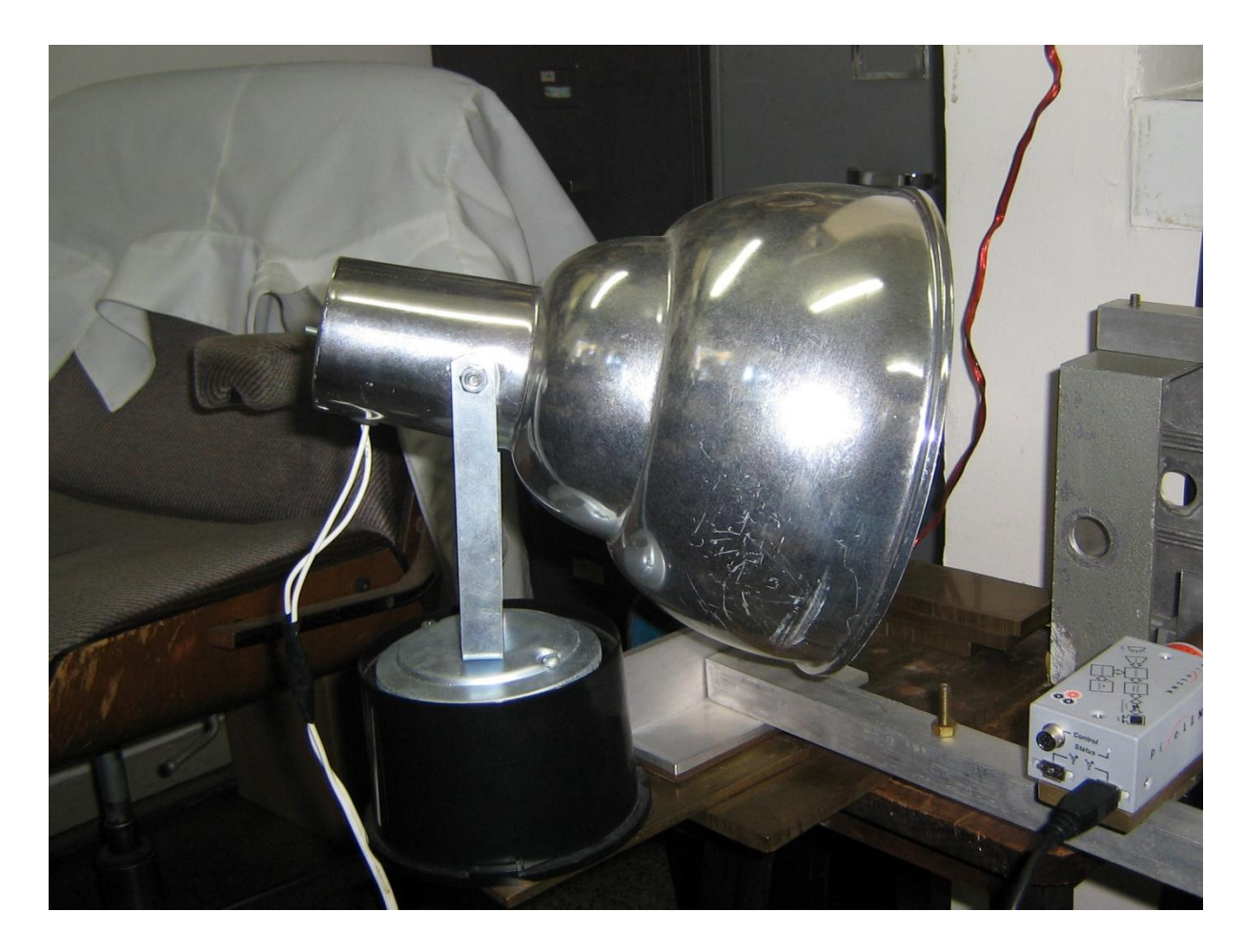

Figura 18 - Refletor com lâmpada incandescente utilizado nos primeiros vídeos.

Na tentativa de melhorar a performance da iluminação, foram acopladas duas lâmpadas dicróicas de 127 V e 50 W, uma de cada lado da câmera. Esta configuração foi usada por um breve período, e os vídeos feitos com ela já foram utilizados para a tomada de dados. Esta montagem pode ser vista na [Figura 19.](#page-47-0) Apesar de ser possível fazer vídeos acima de 150 quadros por segundo nesta configuração de iluminação, ainda eram vídeos de qualidade ruim com a imagem muito escura.

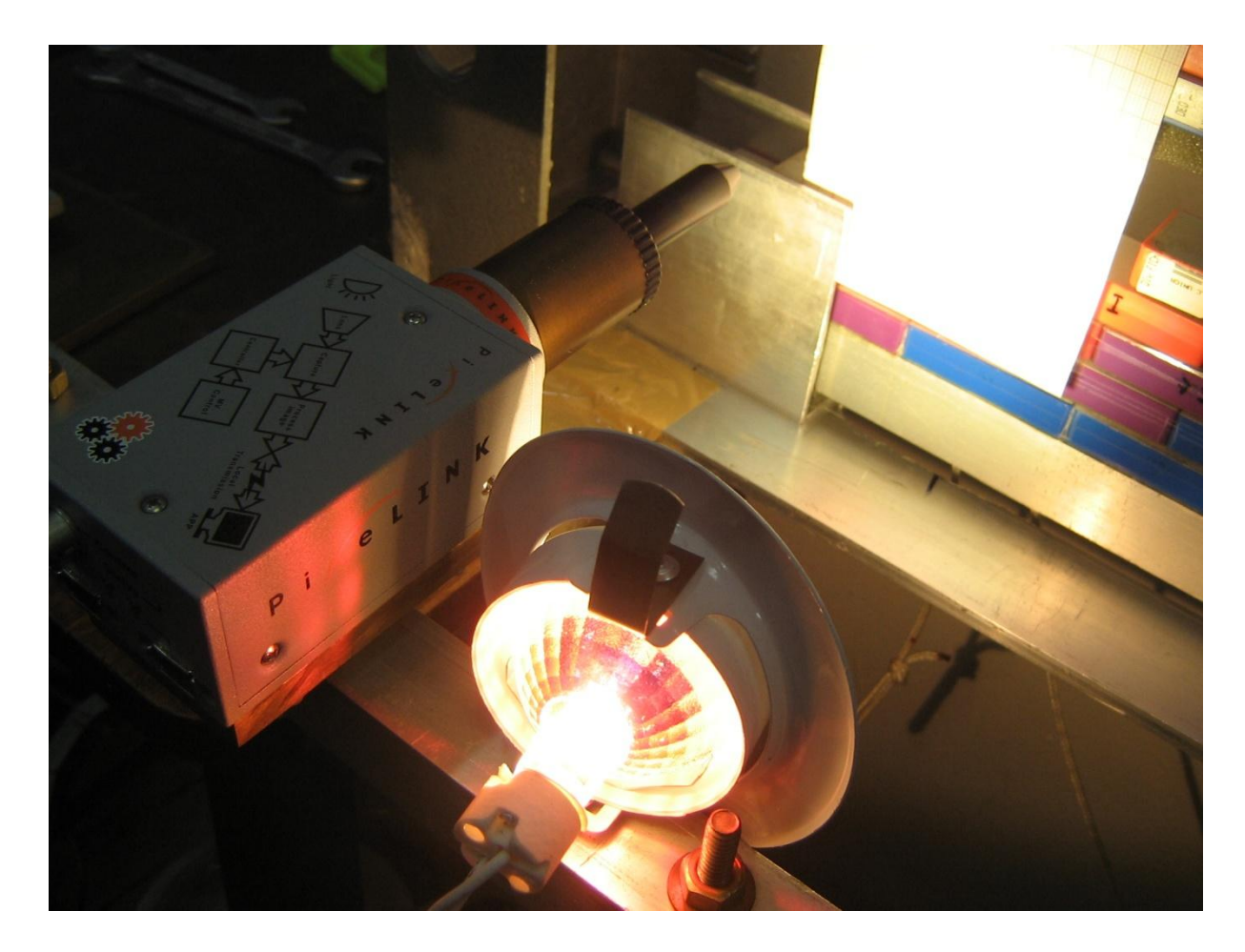

Figura 19 - Lâmpada dicróica de 127 V em uso no momento da filmagem.

Paralelamente às filmagens que estavam sendo feitas, um sistema de iluminação mais eficiente também era procurado. Numa discussão técnica em 2006 em Brasília, quando apresentamos os dados preliminares deste trabalho [33], com o Prof. Ravi-Chandar, o mesmo sugeriu uma iluminação com lâmpadas halógenas, pois é sabido que estas lâmpadas produzem uma iluminação mais eficiente. Uma solução mais apropriada para este experimento foi então encontrada.

Durante a realização do experimento, a empresa GE lançou no mercado um novo modelo de lâmpada de alta eficiência luminosa. Trata-se do modelo Q50MR16/FL/CG36º EXN [34]. Foram utilizadas quatro lâmpadas, duas frontais e duas sobre o aparato. Esta disposição está na [Figura 20.](#page-49-0)

As características desta lâmpada encontram-se no Quadro 2.

| Especificações da lâmpada |                      |  |  |
|---------------------------|----------------------|--|--|
| <b>CATEGORIA</b>          | <b>HALÓGENA</b>      |  |  |
| <b>SUBCATEGORIA</b>       | <b>MR16 STANDARD</b> |  |  |
| <b>APLICACAO</b>          | ILUMINAÇÃO DIRIGIDA  |  |  |
| <b>CODIGO</b>             | 93796                |  |  |
| <b>DESCRICAO</b>          | Q50MR16/FL/CG36° EXN |  |  |
| <b>TENSÃO</b>             | 12 <sub>V</sub>      |  |  |
| <b>POTÊNCIA</b>           | 50 W                 |  |  |
| <b>BULBO</b>              | <b>MR16</b>          |  |  |
| <b>BASE</b>               | <b>GU5.3</b>         |  |  |
| <b>LUMENS</b>             |                      |  |  |
| <b>CENTRO DO FACHO</b>    | 1400                 |  |  |
| <b>ABERTURA DO FACHO</b>  | 36                   |  |  |
| <b>VIDA MEDIA NOMINAL</b> | 1000 horas           |  |  |
| <b>DIAMETRO MAIOR</b>     | 51 mm                |  |  |
| <b>MAXIMO COMPRIMENTO</b> | 46 mm                |  |  |

<span id="page-49-0"></span>**QUADRO 2 – ESPECIFICAÇÕES DA LÂMPADA HALÓGENA**

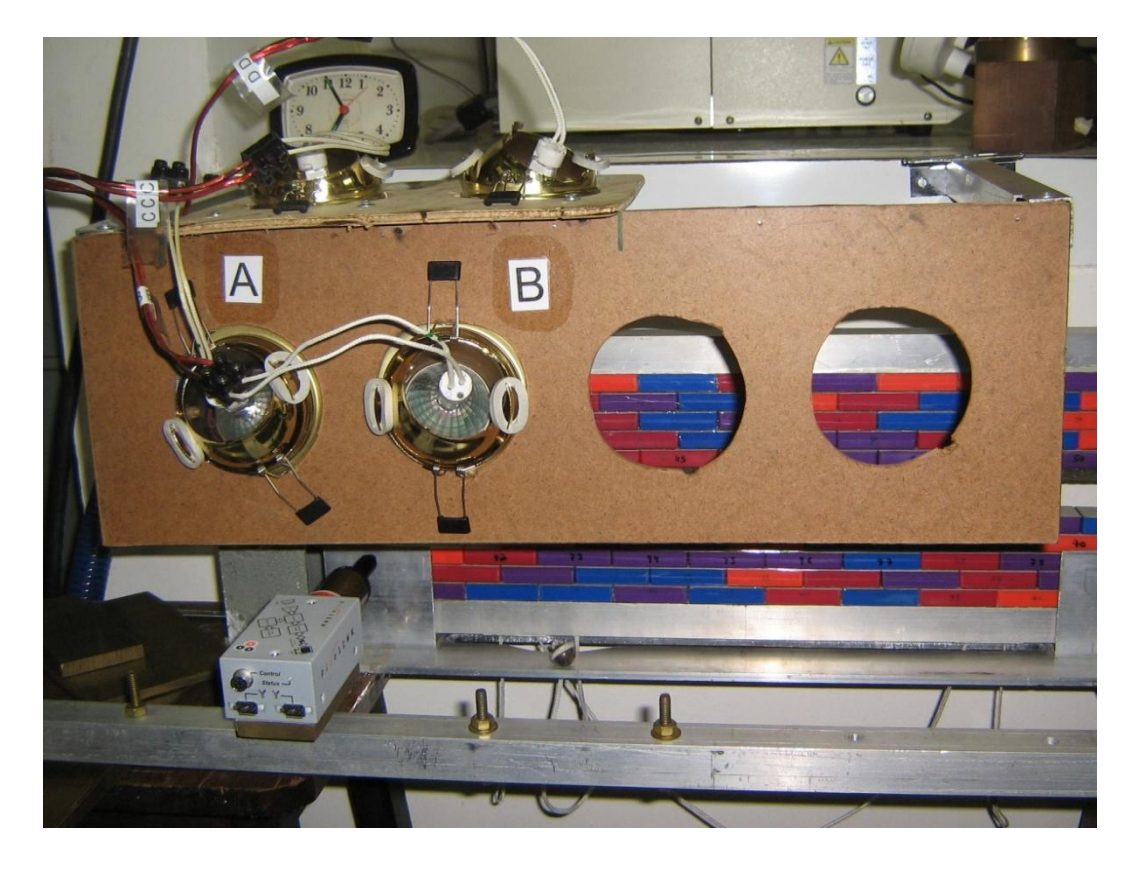

Figura 20 – Sistema de iluminação - lâmpadas dicróicas halógenas na disposição utilizada nas filmagens.

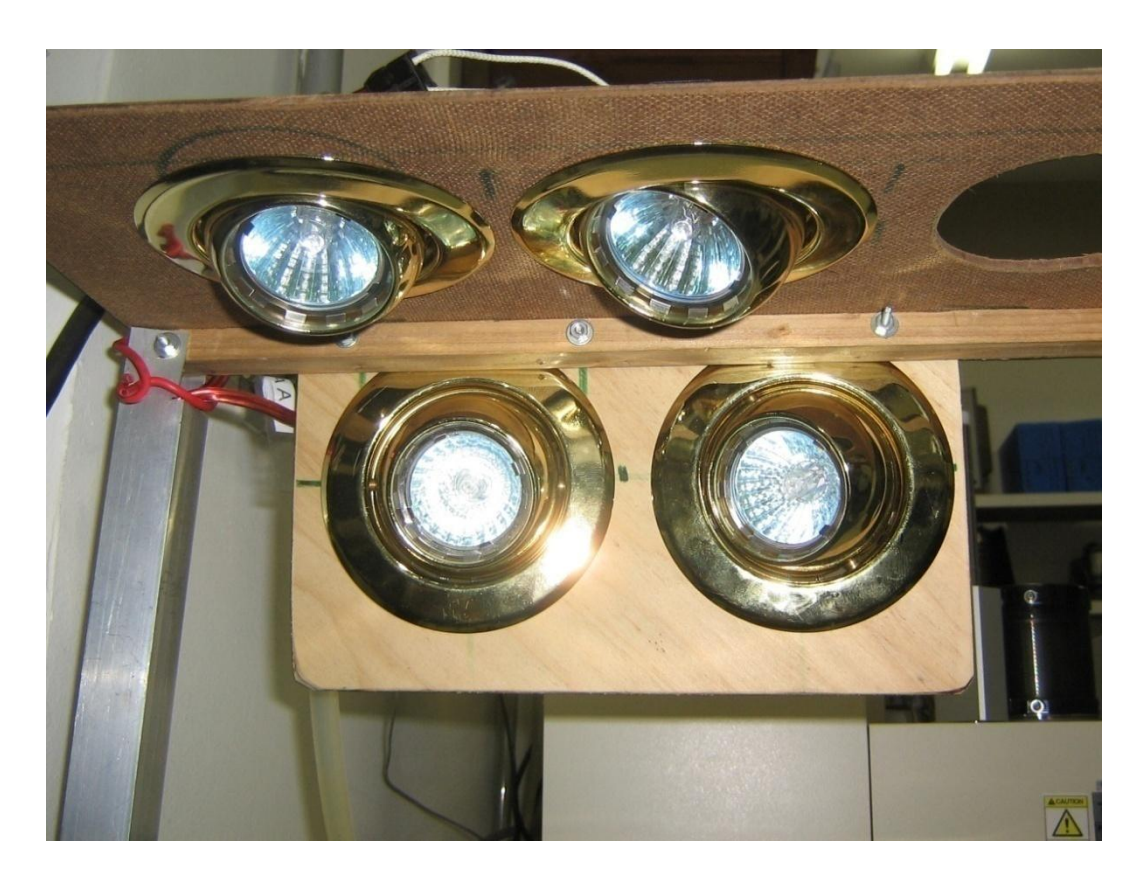

Figura 21 - Vista frontal do sistema de iluminação mostrando as quatro lâmpadas.

Na Tabela 2 estão fornecidas as medidas de intensidade luminosa obtidas com os três sistemas de iluminação, juntamente com a temperatura de trabalho e a distância em relação ao aparato (ímãs).

| Lâmpada           | Intensidade Iumi-<br>nosa individual<br>(lux) | Temperatura de<br>trabalho do<br>conjunto $(°C)$ | Distância em rela-<br>ção ao aparato (cm) |
|-------------------|-----------------------------------------------|--------------------------------------------------|-------------------------------------------|
| incandescente     | 17970                                         |                                                  | 20,0                                      |
| dicróica          | 2780                                          | 42,0                                             | 18,5                                      |
| dicróica halógena | 10630                                         | 35,5                                             | 18,5                                      |

**TABELA 2 - FUNCIONAMENTO DOS DIVERSOS CONJUNTOS DE LÂMPADAS**

Com isso foi verificado a supremacia da lâmpada dicróica halógena, por sua intensidade luminosa bastante superior e temperatura razoavelmente mais baixa. O cuidado em verificar a temperatura de trabalho foi para garantir que as características elásticas da espuma não seriam afetadas. Dessa forma, as lâmpadas só eram acesas durante a execução da filmagem, que não ultrapassava vinte segundos a cada quatro ou dois minutos.

<span id="page-51-0"></span>A alimentação das lâmpadas foi feita por uma bateria automotiva da marca Power Free, modelo 70ND 675A CCA de 70 Ah. A bateria é carregada por uma fonte fabricada no próprio LMC, que fornece 13,8 V contínuos e 1 A.

# **2.2.3 Central Autônoma de Aquisição de Dados (CAAD)**

A Central Autônoma de Aquisição de Dados (CAAD) é um módulo móvel onde foi acomodado todo o equipamento de operação da câmera, e ela própria, de tal forma que o mesmo pudesse ser transportado no interior do laboratório [\(Figura 22\)](#page-51-0). Existe a intenção de se usar este equipamento em outros experimentos do LMC/LPT, como por exemplo, a filmagem de um arco voltaico no interior de uma tocha de plasma durante sua operação. Prevendo essas futuras utilizações, o módulo foi planejado de tal forma que a câmera fosse portátil para ser transportada onde fosse necessária.

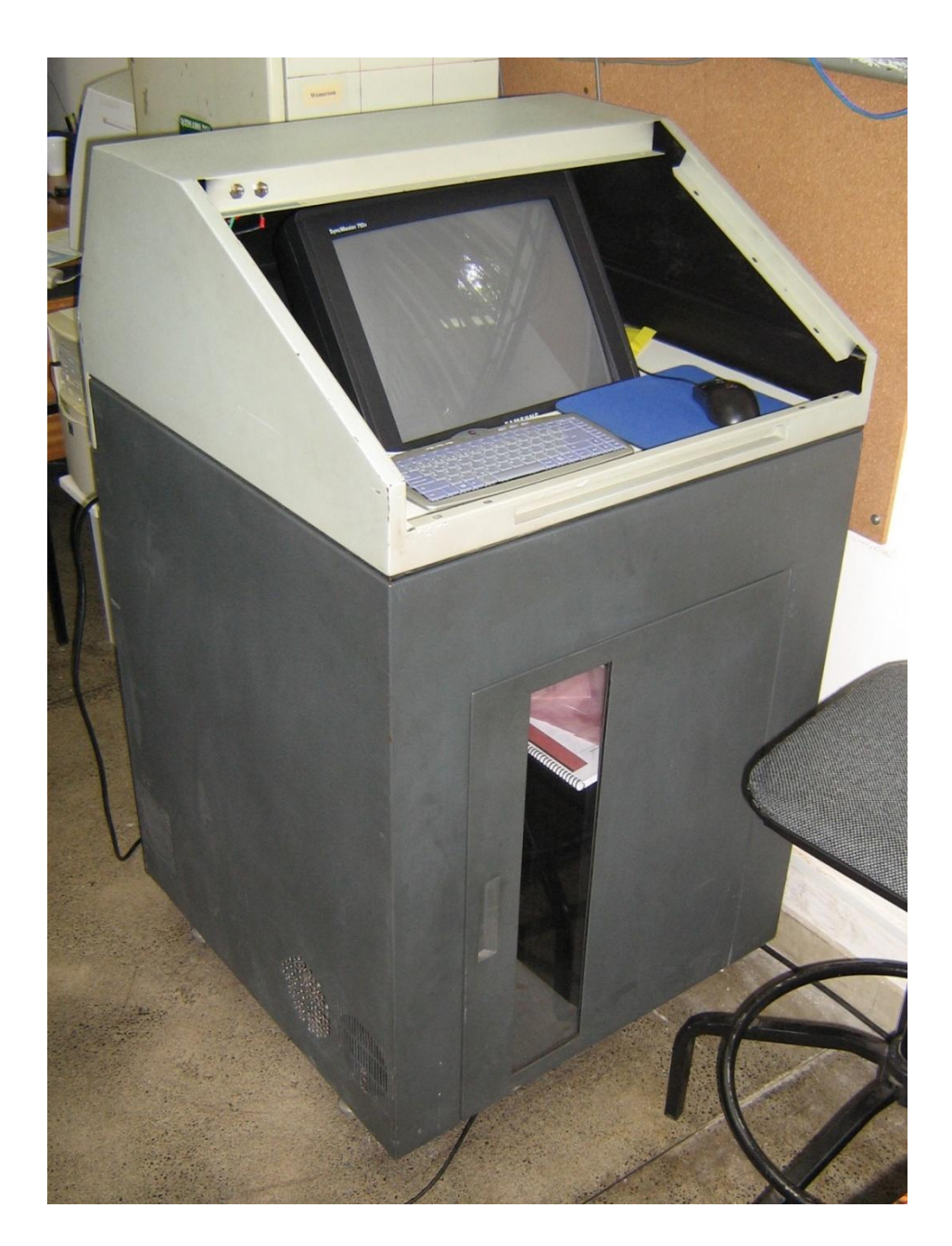

Figura 22 - Central Autônoma de Aquisição de Dados (CAAD).

Para a confecção do módulo, foi utilizado um "*rack"* adaptado, pois o seu interior foi totalmente remodelado. Na parte superior do "*rack"* foi colocado o monitor do computador, teclado e *mouse*. Na parte inferior está o gabinete do computador, a alimentação do sistema de iluminação (bateria e fonte) e os acessórios necessários (tripé, cabos, etc.). Também foi instalado um sistema de ventilação e iluminação no interior do módulo. Foram ainda feitas conexões de alimentação e conexão de rede para o computador, conforme as fotos abaixo.

<span id="page-53-0"></span>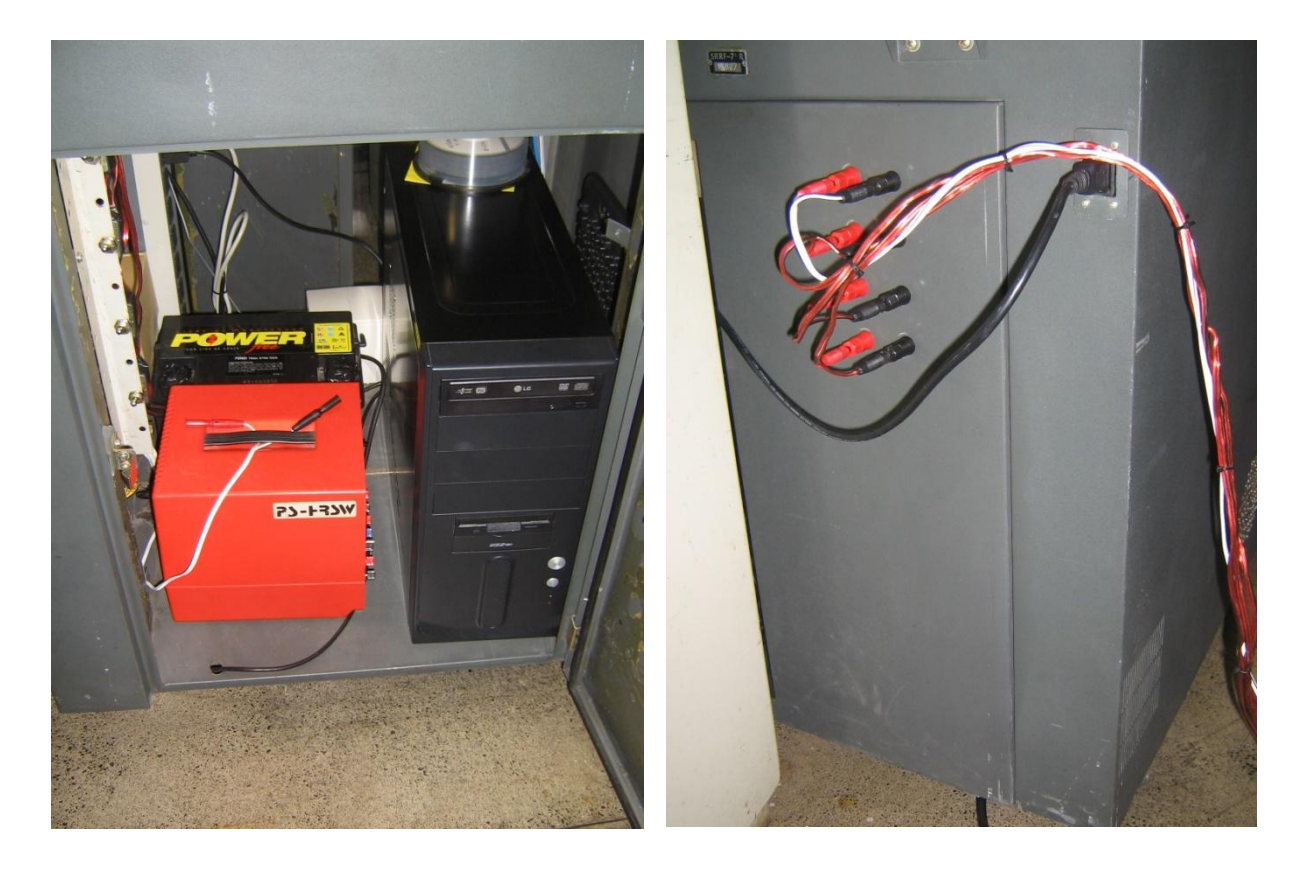

Figura 23 - Interior e parte traseira do CAAD.

## **2.2.4 Perturbação mecânica induzida**

Foi utilizada uma esfera metálica [\(Figura 24\)](#page-53-0) para provocar a perturbação no aparato. Ela foi fixada a uma corda de *nylon* de pequena espessura e presa à parte inferior da rede de ímãs. A esfera tem massa de 16,12 g e o comprimento do barbante é de 34,5 mm com a esfera. Ela foi instalada próxima à extremidade esquerda do aparato, de tal forma que o efeito causado por ela fosse mais pronunciado e também que o seu curso durante a queda não fosse obstruído pelas massas que são utilizadas no tracionamento do aparato.

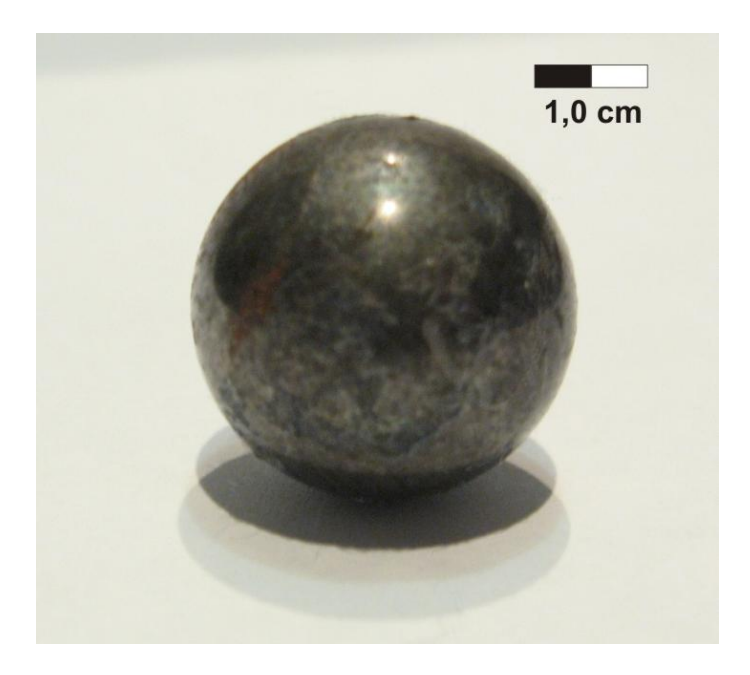

Figura 24 - Esfera utilizada para provocar a perturbação.

O procedimento padrão de realização do experimento consistia em provocar uma perturbação mecânica na rede e filmar o efeito dessa perturbação na trinca, filmando extremidade do aparato, com diversas configurações de tensão aplicada. A perturbação é ocasionada pela queda livre da esfera de metal. Para estudar os efeitos da perturbação antes que a ruptura ocorra, o teste é iniciado numa situação de tensão distante da ruptura. Esta configuração se caracteriza pela colocação das massas nos locais indicados por *F*1 e *F*3, deixando livre *F*2 [\(Figura 6\)](#page-27-0). As massas utilizadas neste caso são as denominadas P1 e P2 (cf.Tabela 3), geralmente acopladas às massas R1, R2, R3, R4 e R5 (cf.Tabela 3). Variando as combinações entre essas massas é possível obter várias configurações de tensões aplicadas.

Seguindo a linha de execução do experimento original, uma pequena massa é adicionada a cada dois minutos, aumentando a tensão lente e gradativamente até que a ruptura ocorra. As massas utilizadas são parafusos ou porcas metálicos de diferentes tamanhos e formas. A Tabela 3 indica a massa de cada peça.

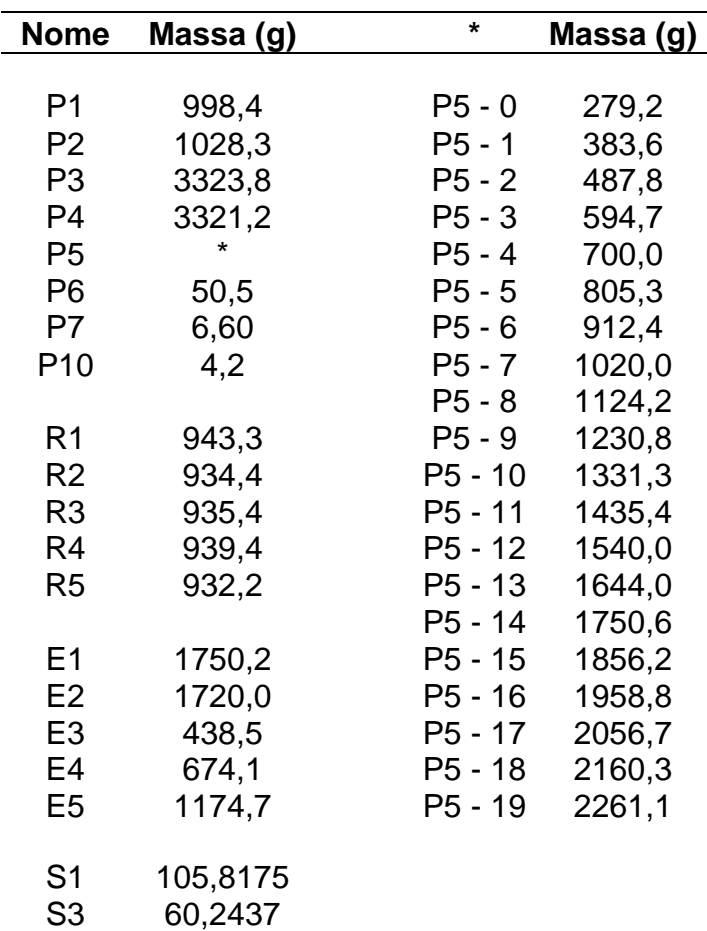

#### **TABELA 3 - MASSAS UTILIZADAS NO TRACIONAMENTO DO EXPERIMENTO**

## **2.2.4 Aquisição de imagens**

A câmera necessita ser ajustada manualmente e então iniciar a gravação, ou seja, os ajustes são feitos *a priori*, através do *software* de controle que a acompanha (*PixeLINK Version 4.0 Application Programming Interface*). O ajuste mais importante é a taxa de quadros por segundo, que está diretamente relacionada ao formato do vídeo, ao tempo de exposição do CMOS e à compensação de iluminação. Estas configurações são efetuadas na interface indicada na [Figura 16.](#page-44-0)

A lente utilizada possui foco fixo, portanto, a focalização do objeto é feita mudando a posição da câmera. Esta focalização é mais bem sucedida quando se utiliza um tempo de exposição alto, o que significa que os ajustes acima mencionados são refeitos a cada nova disposição de tensões ou de tipo de falha; e também a cada repetição do experimento. Após estes ajustes, escolhe-se a quantidades de quadros a serem filmados, nomeia-se o arquivo de vídeo e dispara-se a câmera.

A primeira filmagem é obtida no instante em que se termina a colocação das massas iniciais. Enquanto a esfera é segurada sob a base da rede de ímãs, a câmera é disparada, com tempo de filmagem em torno de 15 s e taxa de 200 quadros por segundo. A esfera é então liberada e cai até a corda ser tensionada, provocando a perturbação. Antes que a esfera suba e desça novamente, provocando uma segunda perturbação, ela é recolhida manualmente. Caso a segunda perturbação aconteça, a filmagem é descartada. Caso a esfera toque em qualquer parte do aparato, a filmagem também é descartada. Na maioria das situações em que a filmagem é descartada, é possível refazer o experimento logo em seguida, pois a oscilação causada pela perturbação é extremamente curta, da ordem de milésimos de segundos.

Uma nova filmagem é realizada a cada duas massas adicionadas, ou seja, a cada quatro minutos. Esse ciclo se repete até a situação de ruptura se aproximar, quando as filmagens são realizadas a cada nova massa adicionada, ou seja, a cada dois minutos. As filmagens são realizadas até a ruptura.

Após o término de uma experiência, é necessário um intervalo para que a espuma volte à sua condição inicial. A experiência nunca é repetida com um intervalo menor do que trinta minutos. Para cada configuração de tensão aplicada, a experiência foi repetida três vezes. Foram realizadas experiências com falhas de tamanhos diferentes, retirando seis e nove células unitárias, ou seja, seis e nove magnetos (Cf[.Figura](#page-29-0)  [8,](#page-29-0) a e b).

### **2.2.5 Processamento dos vídeos**

<span id="page-57-0"></span>Cada vídeo tem quinze segundos de duração, que geralmente equivale a 550 MB. O primeiro processo realizado com o vídeo é a eliminação das partes onde não ocorre a oscilação. Geralmente, o tempo de filmagem efetivamente utilizado é de 1,5 s. Isso diminui drasticamente o tamanho do arquivo gerado, que cai para 40 MB, tornando viável o armazenamento do mesmo. O vídeo é então separado, quadro por quadro, sendo que cada quadro gera uma imagem. Cada imagem é analisada separadamente, medindo-se a amplitude de oscilação devido à perturbação gerada. A [Figura 25](#page-57-0) é o resultado de uma seqüência de quadros de uma falha do tipo da [Figura 8b](#page-29-0) e com uma tensão total de 3651,1 N. O *software* utilizado para a edição dos vídeos foi o VirtualDub 1.7.1, que é um programa livre e poder ser baixado de *sites* de *downloads* usuais [35].

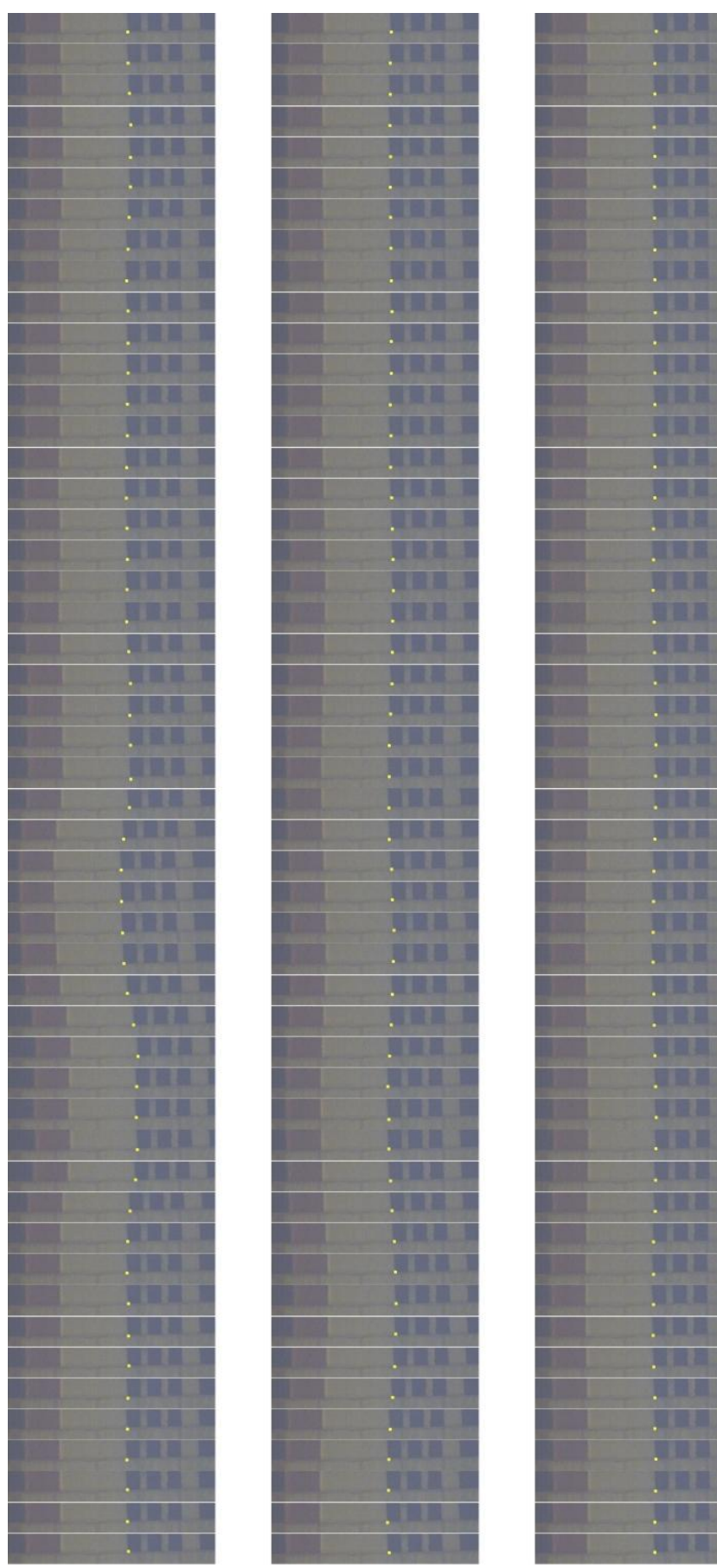

Figura 25 - Seqüência de quadros extraídos do vídeo de um experimento. O ponto amarelo indica o ponto na referência móvel tomodo<br>para realizar as medidas de deslocamento. Figura 25 - Seqüência de quadros extraídos do vídeo de um experimento. O ponto amarelo indica o ponto na referência móvel tomodo para realizar as medidas de deslocamento.

### **2.2.6 Medição da amplitude de oscilação**

Depois da obtenção das seqüências de imagens extraídas dos vídeos, é necessário realizar as medidas de amplitude de oscilação. A melhor maneira de se realizar tais medidas é utilizando as próprias coordenadas da imagem fornecidas pelo computador. As medidas foram realizadas quadro a quadro com a ajuda de *softwares*. Para a exibição das imagens e coordenadas, o "*Paint*", que acompanha com o sistema operacional *Windows XP Professional* Versão 2002 *Service Pack* 2 em prinípio poderia ser empregado, mas este programa não se mostrou produtivo o suficiente para atender a demanda de 250 quadros analisados por vídeo (em média), pois sua interface não permite abrir fotos em seqüência. Como alternativa, foi utilizado o próprio "Visualizador de Imagens" que faz parte do sistema operacional acima citado, mas apenas para a exibição das imagens, de forma seqüencial. Na aquisição das coordenadas, foi utilizado o programa "*MouseZoom* versão 1.4" [36], que é gratuito e pode ser obtido em *sites* de *download* na *internet*. Este programa se mostrou altamente eficiente, pois além de informar as coordenadas de qualquer ponto na tela do computador, também fica sempre visível, mesmo que outros programas estejam em uso paralelamente. Além disso, o *MouseZoom* amplia a região onde o ponteiro do *mouse* se encontra, fazendo o papel de uma lupa e ampliando relativamente a precisão da medida. Para armazenar as informações recolhidas com os programas comentados acima, foi utilizado o "*Microsoft Office Excel* 2003 SP2", com uma planilha que já fazia a calibração das medidas, pois as coordenadas eram informadas em *pixels* e não em alguma unidade física. Os três programas eram utilizados simultaneamente como está mostrado na [Figura 26.](#page-59-0)

<span id="page-59-0"></span>O que é medido é o deslocamento vertical da parte inferior da rede de ímãs em relação a um referencial fixo à base o aparato. As medidas são realizadas apenas no limite esquerdo da rede formada pelos ímãs, no primeiro ímã abaixo da falha, ou seja, no ímã que se encontra distante da região de maior concentração de tensão. A região de observação é diferente do experimento original realizado por Emmerich [25], pois naquele, a extremidade da falha era a região de observação. Todos os ímãs da região inferior da rede sofrem um deslocamento, mas os da extremidade onde a falha é produzida são os que apresentam um maior deslocamento, por isso a região escolhida foi esta.

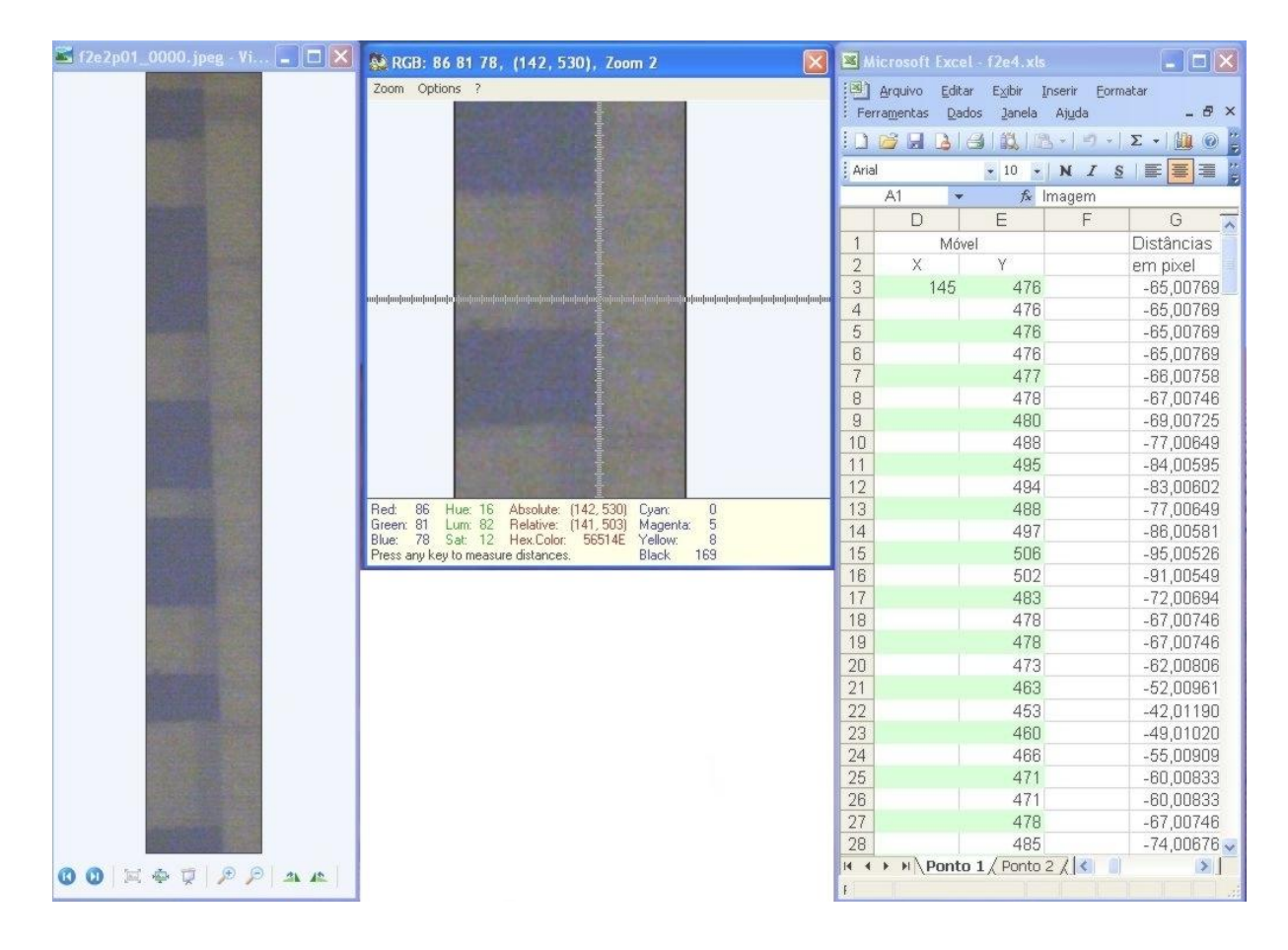

Figura 26 - A medida do deslocamento foi realizada através dos programas "Visualizador de Imagens", "MouseZoom" e "Microsoft Excel 2003" que estão apresentados da esquerda para direita respectivamente.

<span id="page-60-0"></span>No vídeo estão presentes parte de um código de barras colado em um dos ímãs e um papel milimetrado. O que se move na filmagem é o ímã e para uma melhor visualização, uma etiqueta com listas de código de barras foi colada em sua face. As listas do código de barras são utilizadas como referência móvel. O papel milimetrado tem dupla função, a primeira é de referencial fixo e a segunda é de calibrador, pois ele foi utilizado como parâmetro para se transformar a medida fornecida em *pixels* para milímetros. A medida é realizada tomando uma das listas do código de barras e uma das linhas do papel milimetrado, medindo a distância entre as duas para cada quadro do filme. As coordenadas são sempre tomadas na extremidade do papel milimetrado, ou seja, na interface entre este e a lista do código de barras. Na [Figura 27](#page-60-0) estão exemplificado os pontos cujas coordenadas são tomadas.

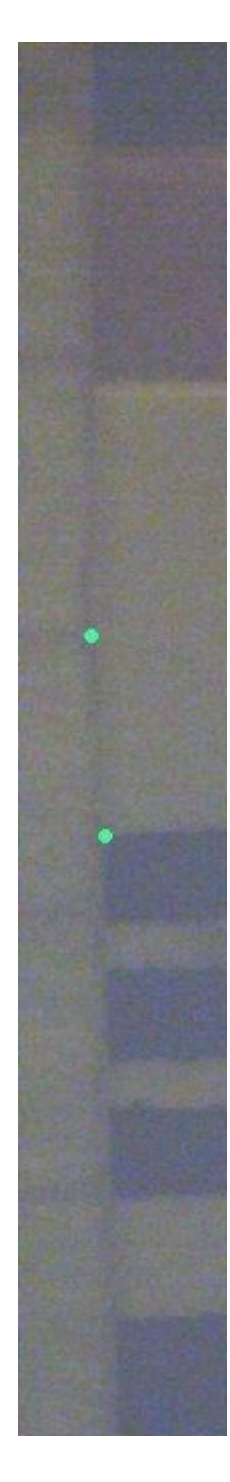

Figura 27 - Pontos tomados como referências para a medida da amplitude.

De posse destas distâncias é possível descrever o comportamento do aparato sob a ação da perturbação mecânica induzida, mostrando a amplitude de oscilação em função do tempo. Os quadros são tomados de maneira constante, ou seja, não há diferença de intervalo de tempo entre um quadro e outro, portanto, a escala de tempo é obtida tomando-se o tempo total do vídeo e dividindo pela quantidade de quadros contidos no filme. Como a taxa de quadros por segundo é definida antes de se

realizar a filmagem e foi sempre a mesma para todos os vídeos realizados, já é conhecida de antemão a escala de tempo que será utilizada na confecção dos gráficos de amplitude. A taxa utilizada foi de 166 quadros por segundo, o que gera um ponto a cada 0,0060 segundos.

# **3 RESULTADOS E DISCUSSÕES**

Os resultados aqui apresentados são apenas uma pequena amostra de um conjunto mais amplo, que inclui análises para diversas configurações de carga e dimensão da falha. Conforme já mencionado no início do Capítulo 1, alguns resultados não podem ser agora divulgados para não ferir a Lei de Inovação, portanto serão apresentados apenas alguns resultados representativos de certas configurações, não comprometendo o sigilo exigido para a obtenção de patentes.

# **3.1 Repetição dos experimentos anteriores**

Antes de realizar as filmagens dos precursores da fratura no sólido, foram realizadas repetições das experiências originais [25], para as quais o aparato foi montado. Estes testes eram necessários para o bom entendimento do funcionamento do aparato e para verificar se o mesmo permanecia em boas condições de uso. Nestas repetições a reprodutibilidade dos dados não se alterou, ou seja, a ruptura continuava ocorrendo sempre próximo a um valor fixo, em torno de 5,00 mm.

<span id="page-63-0"></span>Durante a contagem dos parafusos, ficou claro que a massa utilizada para romper a rede era um pouco menor do que a usada no experimento original. Na Tabela [4TABELA](#page-63-0) 4 estão os valores obtidos e a comparação entre as massas do atual experimento e do que deu origem ao trabalho.

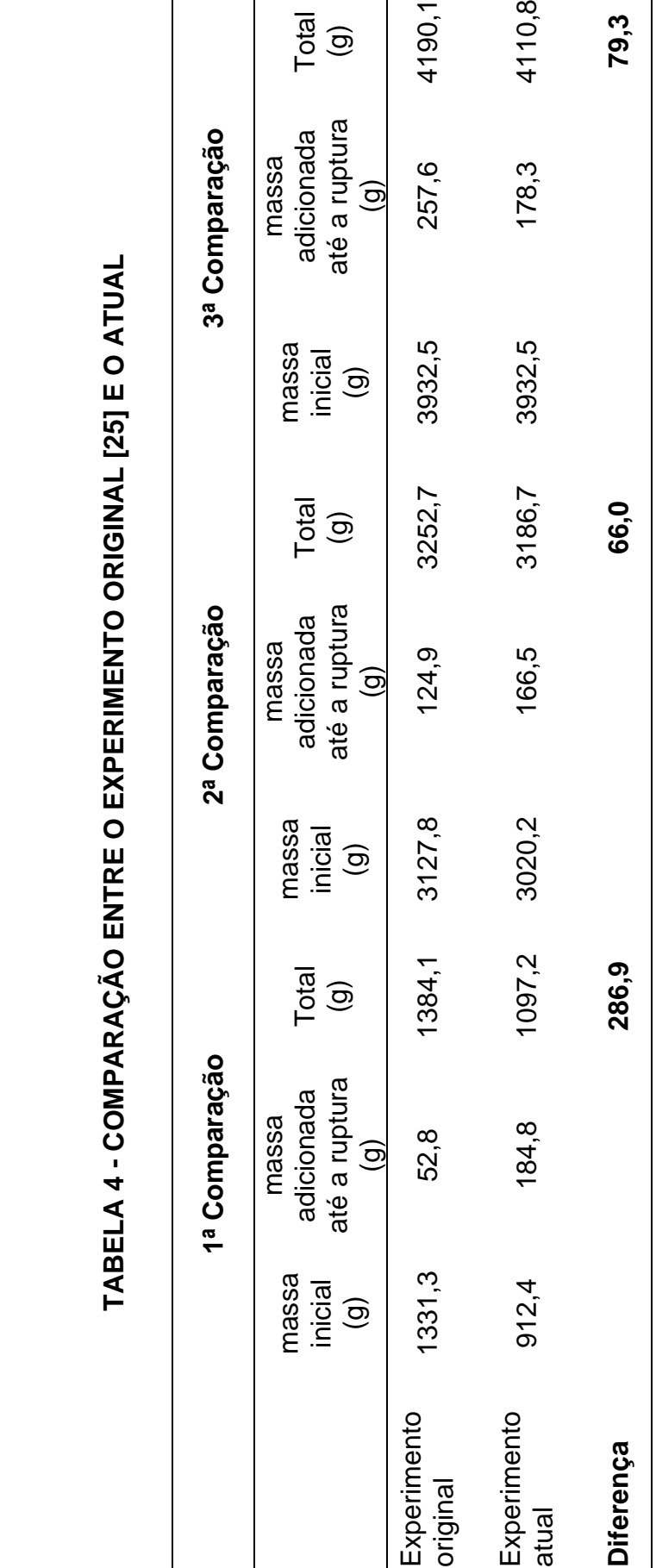

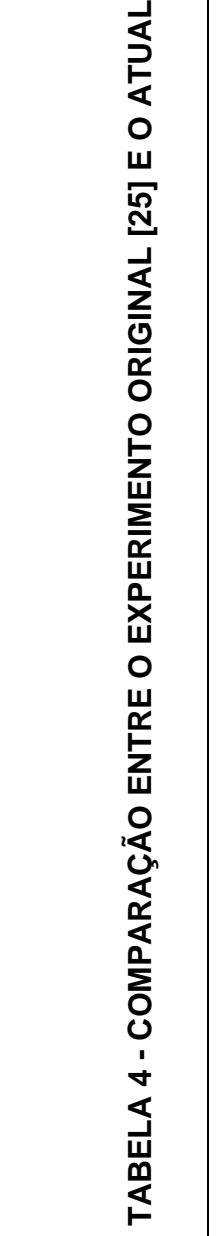

# **3.2 Resultados obtidos da amplitude de oscilação**

A grandeza que é medida diretamente neste trabalho é a amplitude de oscilação da parte inferior da rede de ímãs. Foram realizados diversos testes e filmagens, mas aqui serão apresentados apenas alguns resultados. Com a configuração apresentada no Quadro 3 foi gerada uma seqüência de fotos, como a mostrada na [Figura 25,](#page-57-0) que é o resultado da edição de um vídeo.

<span id="page-65-0"></span>Com os resultados da medição direta destas imagens foi traçado um gráfico [\(Figura](#page-65-0)  [28\)](#page-65-0) da amplitude de oscilação da parte inferior da rede de ímãs, filmado no primeiro ímã da extremidade esquerda abaixo da falha, em função do tempo. Este gráfico é similar ao de um oscilador harmônico amortecido, o que será explicado na próxima seção.

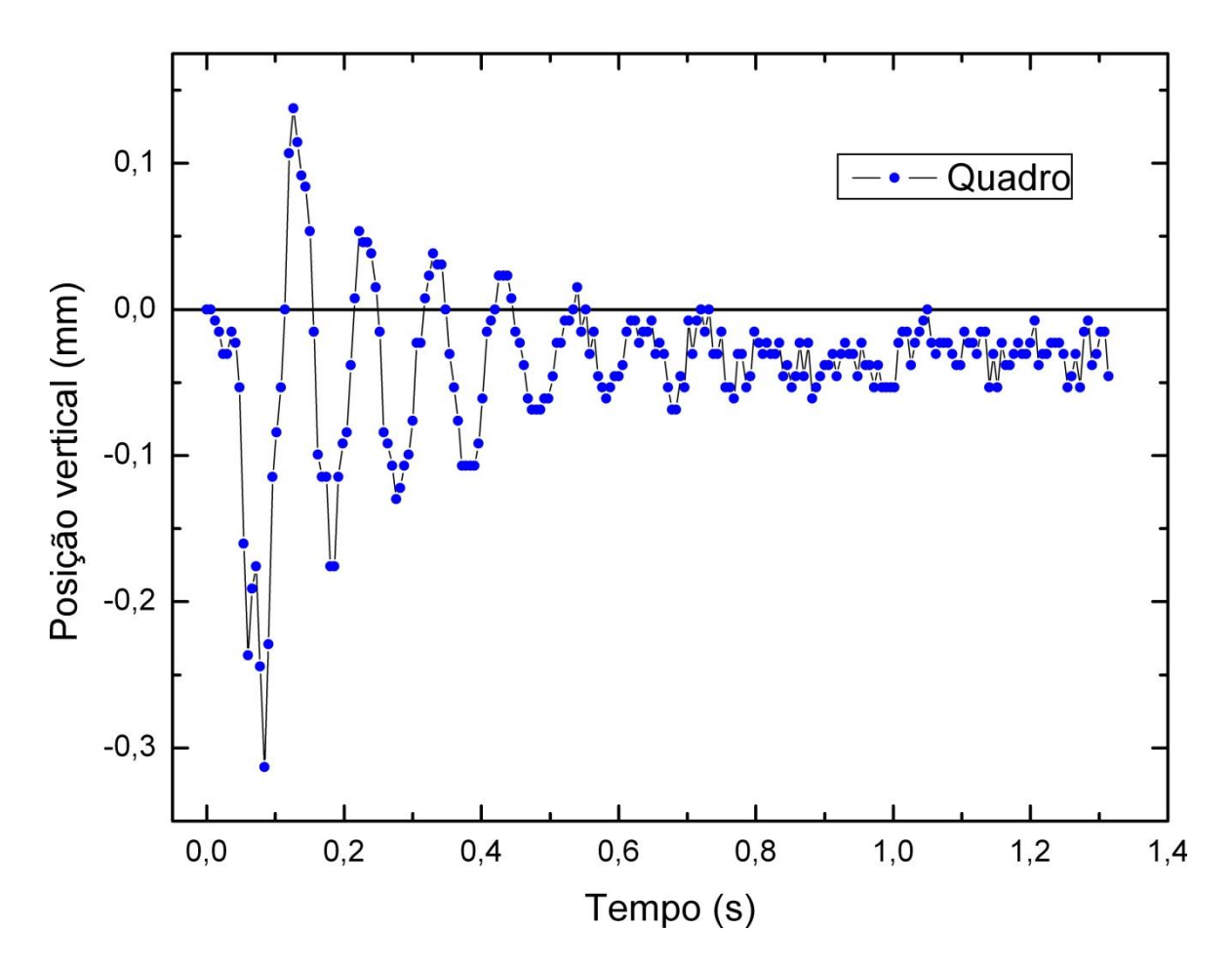

Figura 28 - Oscilação resultante da perturbação aplicada ao sólido com a tensão indicada no Quadro 3.

| Tipo de falha e carga utilizada na filmagem          |                                                |  |
|------------------------------------------------------|------------------------------------------------|--|
|                                                      | Falha   Tipo 2 (retirados 6 ímãs)              |  |
|                                                      | Carga inicial   P1R1 S1 P5-6 P2R2R4 (5862,0 g) |  |
| Carga total no momento da filmagem   7 x P7 (46,2 g) |                                                |  |
|                                                      |                                                |  |

**QUADRO 3 - CONFIGURAÇÃO DO APARATO**

A título de ilustração, será apresentada mais uma seqüência de imagens precedida das configurações do aparato, juntamente com o gráfico gerado pela medição destas imagens.

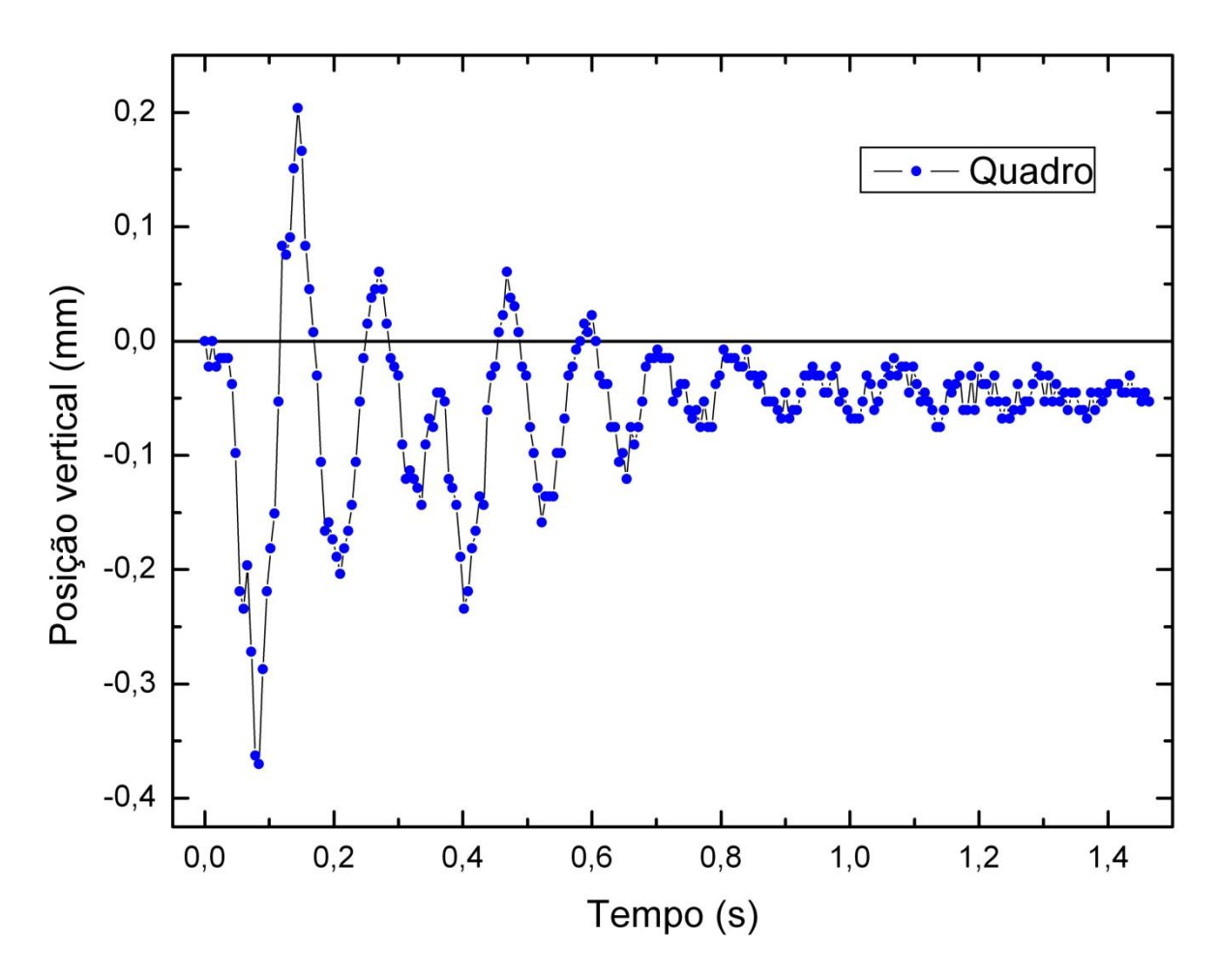

<span id="page-67-0"></span>Figura 29 - Oscilação resultante da perturbação aplicada ao sólido com a tensão indicada no Quadro 4. O tempo de filmagem foi aproximadamente o dobro do caso anterior.

| Tipo de falha e carga utilizada na filmagem            |                                                |  |
|--------------------------------------------------------|------------------------------------------------|--|
|                                                        | Falha   Tipo 2 (retirados 6 ímãs)              |  |
|                                                        | Carga inicial   P1R1 S1 P5-6 P2R2R4 (5862,0 g) |  |
| Carga total no momento da filmagem   16 x P7 (105,6 g) |                                                |  |
|                                                        |                                                |  |

**QUADRO 4 - CONFIGURAÇÃO DO APARATO.**

A análise do gráfico revelou que a resolução na escala de tempo está adequada, ou seja, o sistema desenvolvido é capaz de realizar filmagens dentro das características de velocidade necessárias para se observar a oscilação da rede de ímãs. Foi observado também que a posição final é sempre inferior à posição inicial, indicando que a separação da rede com uma falha ocorre também com uma pequena perturbação, além da tensão aplicada [\(Figura 30\)](#page-67-0). Este caso é semelhante ao de fratura por fadiga, onde a propagação se dá pela variação do fator de intensidade de tensões e não a tensão estaticamente aplicada [37].

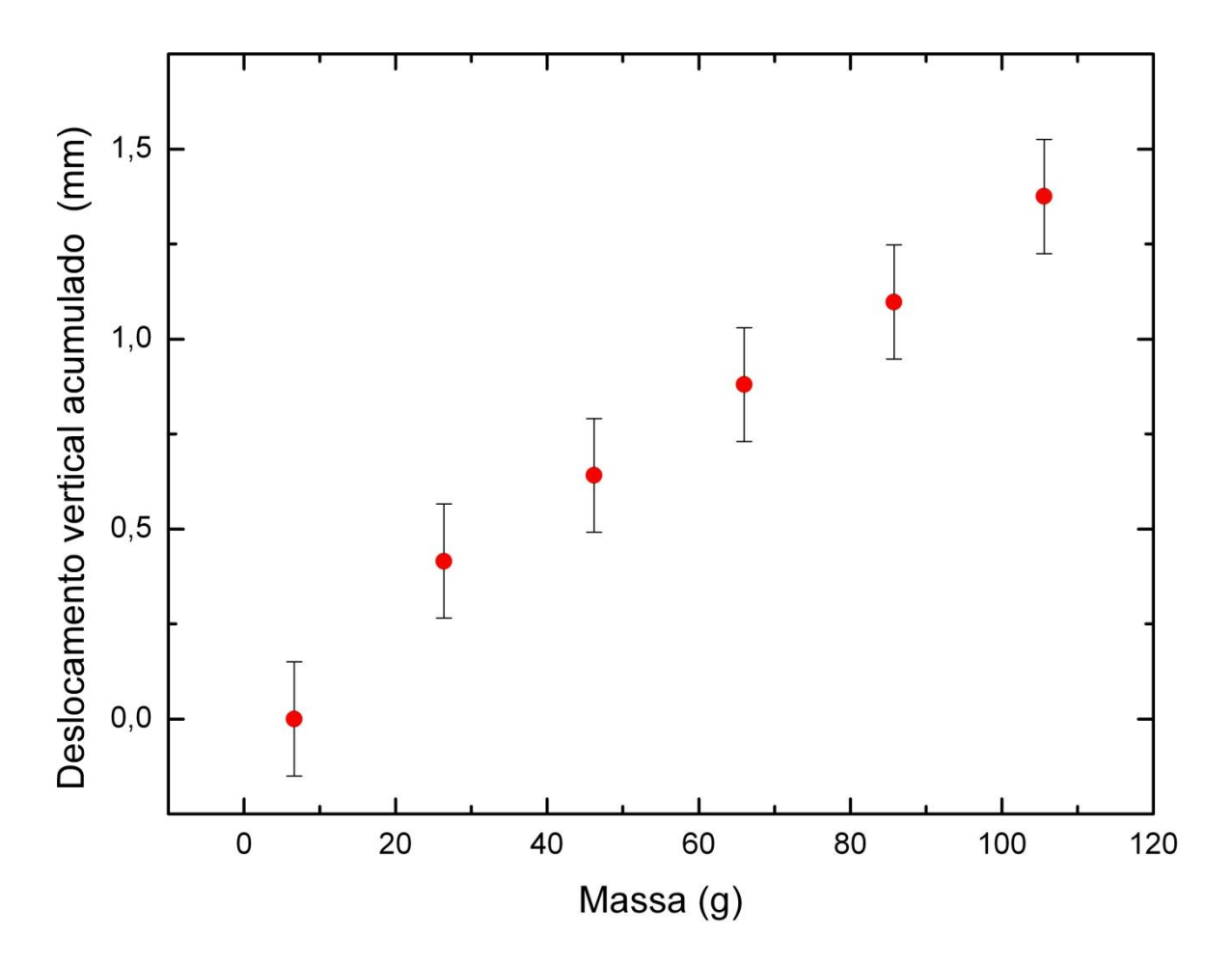

<span id="page-68-1"></span><span id="page-68-0"></span>Figura 30 - Deslocamento vertical da parte inferior do sólido antes da perturbação.

Do conjunto de medidas realizadas para esta configuração de tensão inicial, foi produzido o gráfico de amplitude máxima em função da carga, que está apresentado na [Figura 31.](#page-68-0) O que se observa nas Figuras 31 e 32 é o aumento da amplitude máxima da oscilação, utilizando a mesma perturbação, à medida que mais pesos são adicionados em *F1* (cf. [Figura 13\)](#page-40-0). Para traçar o gráfico apresentado na [Figura 31,](#page-68-1) foi tomado o ponto indicando o maior pico e o ponto referente ao maior vale, que podem ser observados nas Figuras 28 e 29, e posteriormente calculou-se a distância entre tais pontos para cada filmagem executada. Já na [Figura 32](#page-69-0) foi tomada a amplitude máxima abaixo do ponto de equilíbrio inicial, ou seja, a distância entre a origem do eixo das ordenadas e o ponto referente ao maior vale. O experimento apresentado aqui foi composto de seis filmagens, cada qual correspondendo a um ponto nos gráficos a seguir.

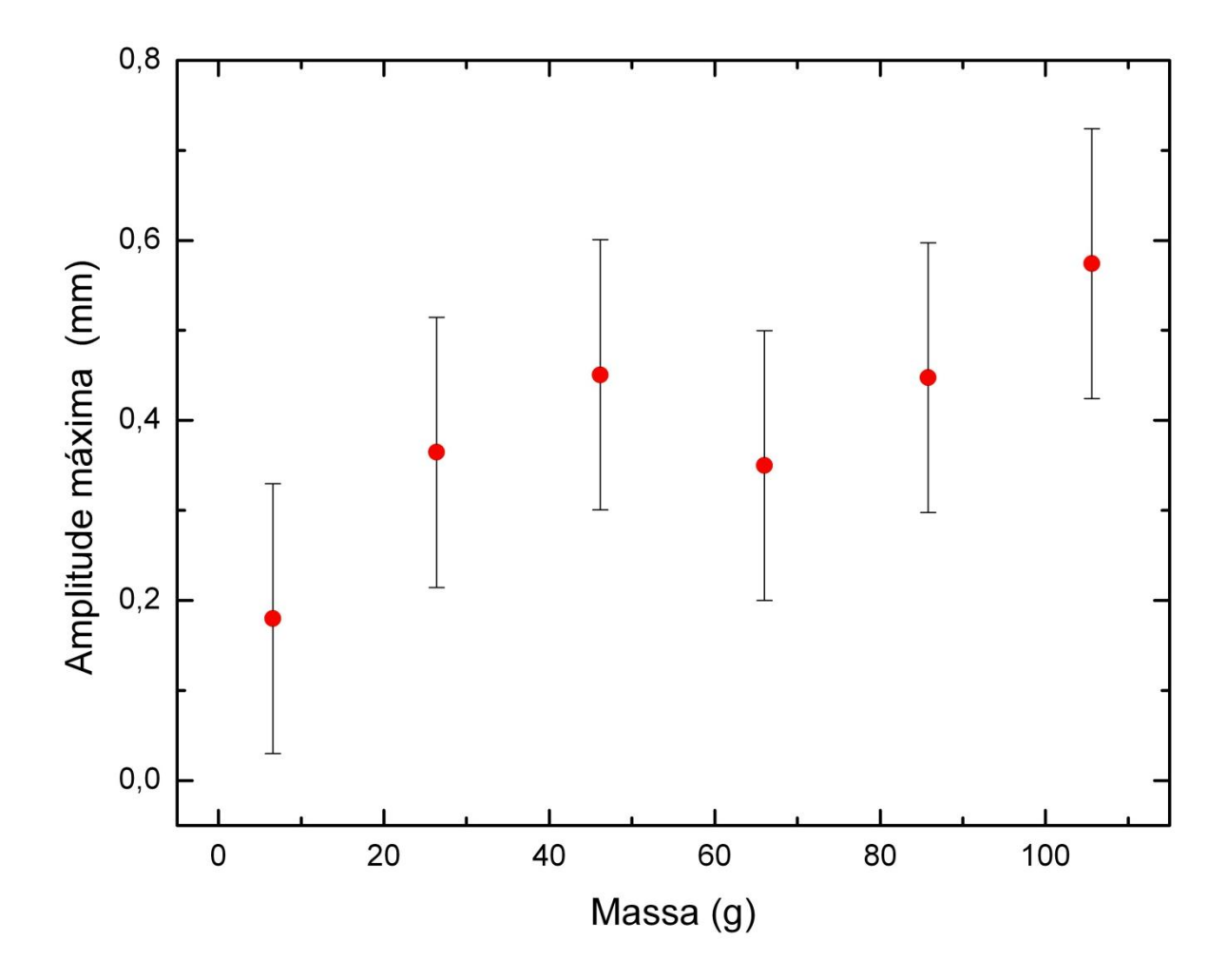

<span id="page-69-0"></span>Figura 31 - Amplitude máxima alcançada para cada configuração de tensão analisada em função da massa (parafusos) adicionada na posição *F3* (cf. [Figura 6\)](#page-27-0). O gráfico é referente ao a um experimento completo, realizado até o rompimento da rede. O terceiro e o sexto pontos corespondem às amplitudes máximas alcançadas nas Figuras 28 e 29 respectivamente.

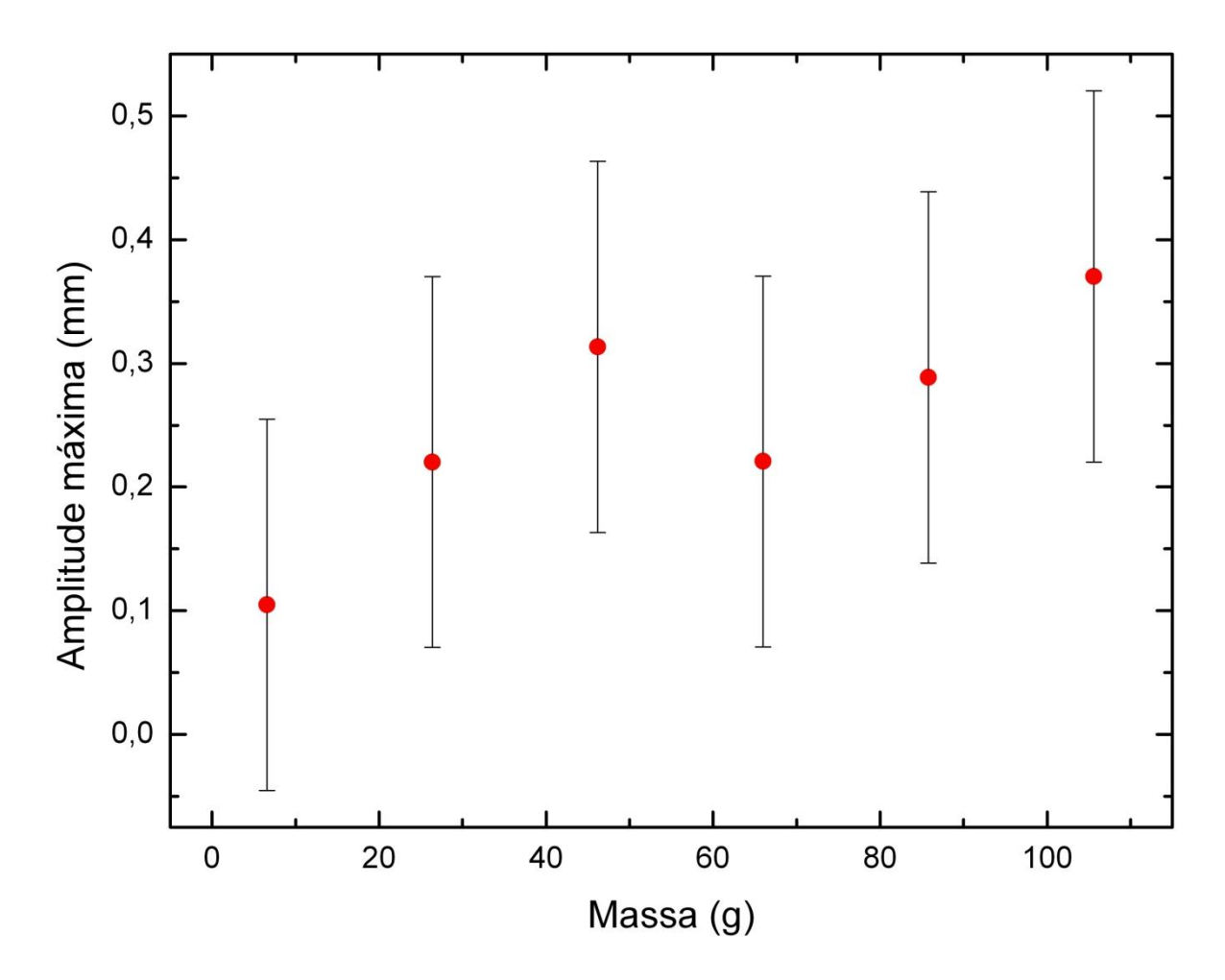

Figura 32 - Amplitude máxima alcançada, abaixo da posição de equilibrio inicial, para cada configuração de tensão analisada em função da massa (parafusos) adicionada na posição *F3* (cf. [Figura 6\)](#page-27-0). O gráfico é referente ao a um experimento completo, realizado até o rompimento da rede. O terceiro e o sexto pontos corespondem às amplitudes máximas, abaixo da posição de equilíbrio inicial alcançadas nas Figuras 28 e 29 respectivamente.

## **3.3 Explicação teórica dos resultados**

Quando a perturbação é aplicada ao aparato, o que se espera é que o mesmo se comporte como um oscilador harmônico [38]. Desta forma, o aparato terá uma constante equivalente à constante de mola *k*. A posição do oscilador harmônico é dada pela equação:

$$
x(t) = A \cos(\omega_0 t - \phi) \tag{23}
$$

onde  $\omega_0$  é definido como:

$$
\omega_0 \equiv \sqrt{\frac{k}{m}}\tag{24}
$$

portanto, o sistema terá uma constante equivalente que pode ser determinada conhecendo-se a freqüência angular e a massa,

$$
k_{equivalence} = \omega_0^2 \, m \tag{25}
$$

É de se esperar que o valor de *k*equivalente seja o mesmo para as diversas disposições de carga utilizadas. Assim, com o aumento da tensão aplicada sobre o aparato, é almejado que o quadrado da freqüência diminua para que a equação (25) continue válida.

Mas o sistema montado possui uma dissipação de energia muito grande, o que o torna um oscilador harmônico amortecido. Neste caso, a freqüência é dada por:

$$
\omega_1^2 = \omega_0^2 - \beta^2 \tag{26}
$$

e a equação que governa o movimento será então:

$$
x(t) = Ae^{-\beta t} \cos(\omega_1 t - \delta)
$$
 (27)
O coeficiente  $\beta$  pode ser obtido pela equação da curva envelope que dá forma à oscilação harmônica amortecida:

$$
x_{envelope} = \pm Ae^{-\beta t} \tag{28}
$$

<span id="page-72-0"></span>Os dados coletados neste trabalho serão suficientes para a determinação do  $k_{\text{equiva-}}$ lente do aparato já existente e que será utilizado para comparações com valores de *k* encontrados para outras espumas.

#### **3.4 Densidade de freqüência**

A partir dos gráficos de amplitude em função do tempo, foram traçados os gráficos de densidade de freqüência. Para esta finalidade foi utilizada a análise "*FFT Tool*" do programa *Origin* versão 6.1. A ferramenta *FFT* (transformada de Fourier rápida) considera que a variável independente (eixo *X*) é o tempo e a variável dependente (eixo *Y*) é algum tipo de amplitude, que é exatamente o caso considerado neste trabalho. Portanto, o gráfico gerado pelo *Origin* trará o eixo *X* em unidades de freqüência (Hz) [39].

O pico mais pronunciado do gráfico gerado é então a freqüência principal e os demais picos são os modos harmônicos gerados pelo sistema. Os gráficos expostos a seguir são os resultados da aplicação da ferramenta *FFT* dos dois casos discutidos na seção anterior, respectivamente.

<span id="page-73-0"></span>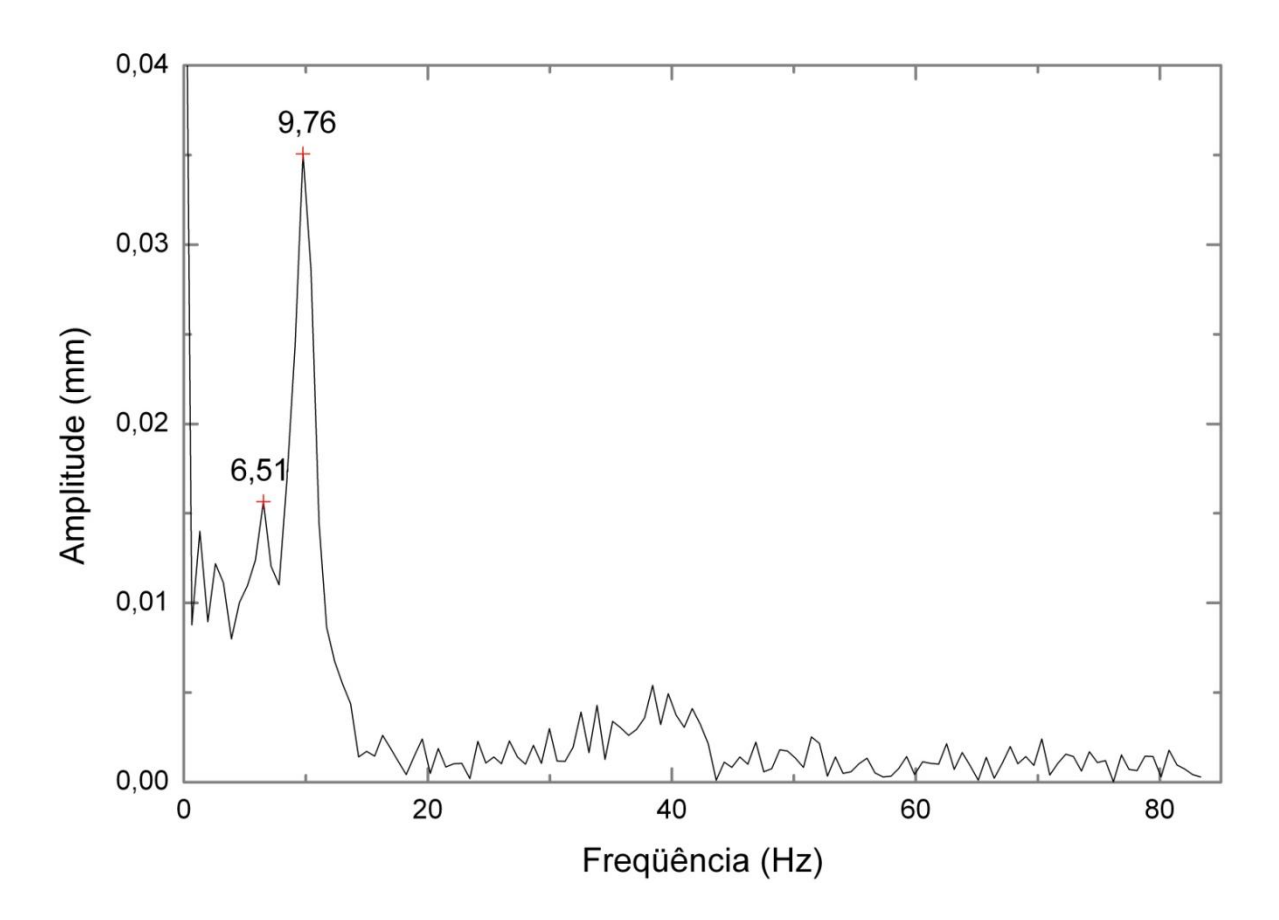

Figura 33 - Freqüências obtidas para a configuração indicada no Quadro 3. A freqüência principal nesta situação foi de 9,76 Hz.

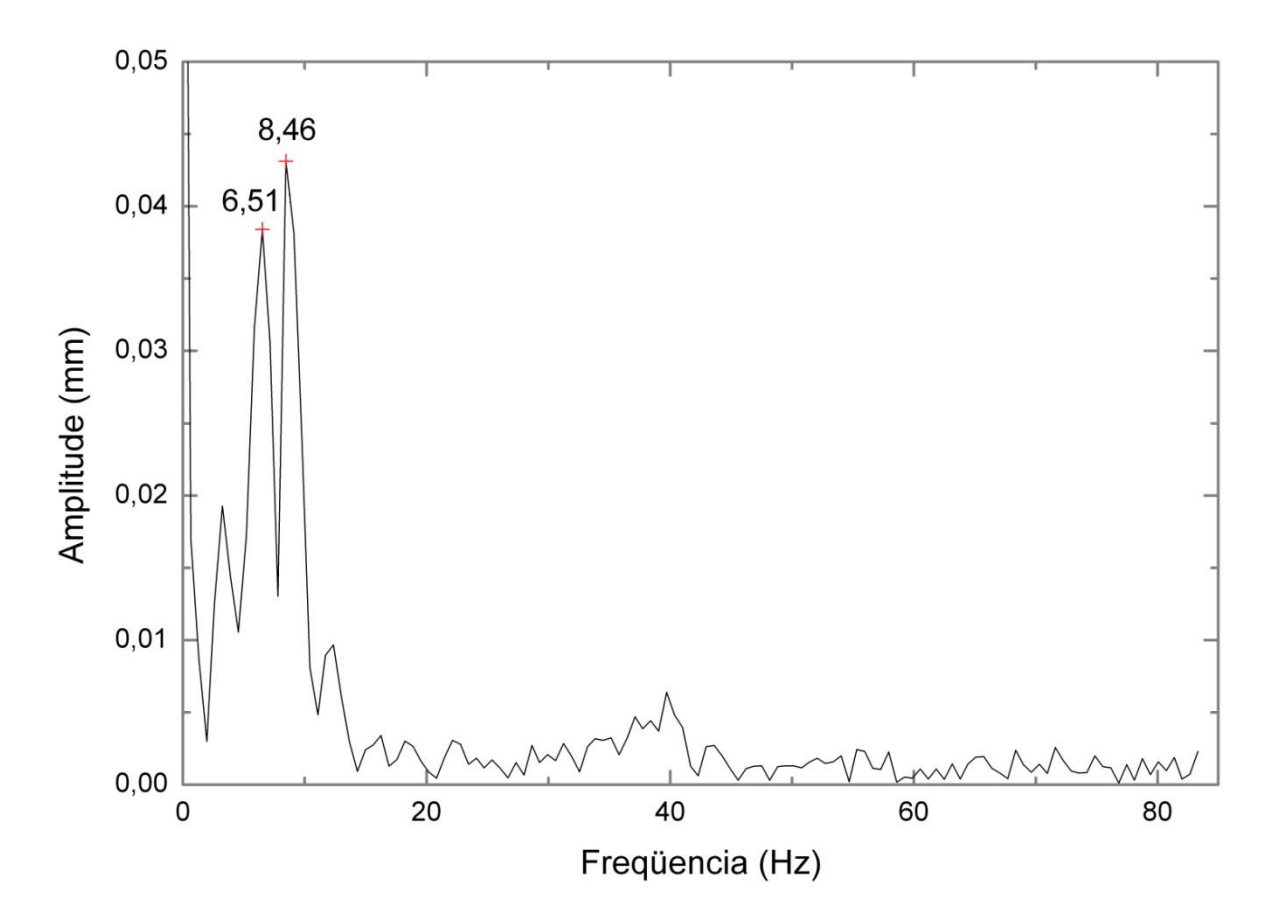

Figura 34 - Freqüências obtidas para a configuração indicada no Quadro 4. A freqüência principal nesta situação foi de 8,46 Hz.

<span id="page-74-0"></span>Pode-se observar que o segundo pico mais pronunciado permanece com o mesma valor nas duas situações. Isso implica na independência de tal freqüência com a massa aplicada ao sistema. A independência dessa freqüência em relação à tensão aplicada sugere que a mesma ocorra devido a um dos modos normais de vibração da barra de alumínio que é utilizada como base da rede de ímãs, na qual está afixada a esfera utilizada para provocar a perturbação e os suportes para as massas utilizadas na experiência (cf. [Figura 13\)](#page-40-0). Uma maneira de se confirmar tal hipótese é medindo a velocidade de propagação da perturbação na barra de alumínio utilizando ultra-som.

## **3.5 Freqüência como função da tensão aplicada**

Foram tomados os valores correspondentes de freqüência dos picos mais pronunciados do conjunto de filmagens analisadas. Estes valores foram utilizados para estudar o comportamento da freqüência em relação à variação da carga aplicada ao aparato. O gráfico da [Figura 35](#page-74-0) representa a variação da freqüência no caso de uma carga inicial de 5862,0 g. As freqüências correspondentes aos picos mais pronunciados nos dois gráficos acima são o terceiro e o sexto pontos da [Figura 35.](#page-74-0)

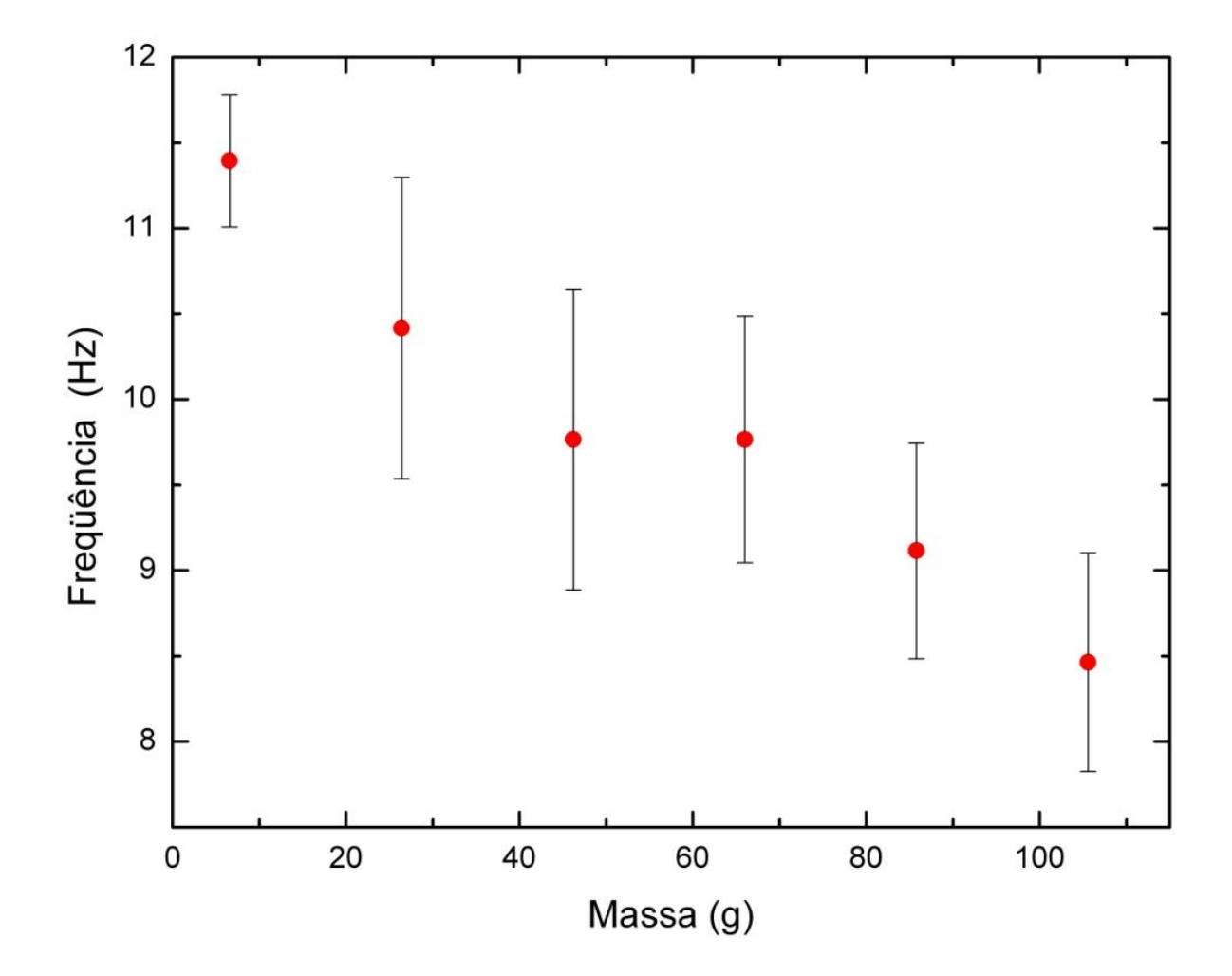

<span id="page-75-0"></span>Figura 35 - Comportamento da freqüência com o incremento de tensão aplicada ao sólido.

Foi verificada claramente a diminuição da freqüência à medida que a tensão aumentou. Isso já era esperado da análise do coeficiente *k*equivalente, analisado na seção 1.3.1, onde se considera que este coeficiente seja uma constante. Mas a análise do valor encontrado para *k*equivalente mostra que ele varia com a carga aplicada. Esse comportamento pode ser observado na [Figura 36.](#page-75-0)

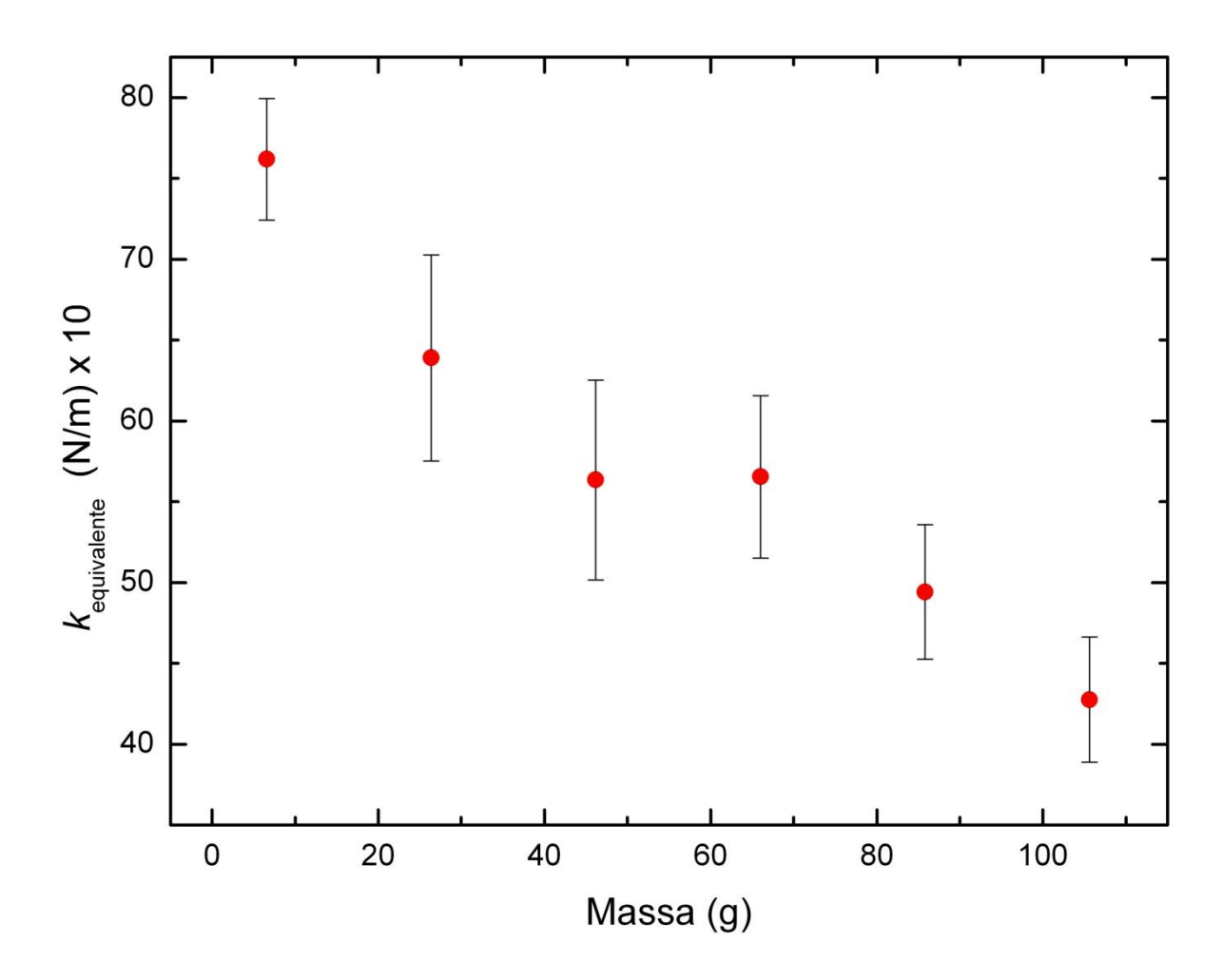

Figura 36 - Variação do coeficiente *k*equivalente.

## **3.6 Transiente**

Uma característica comum a todos os casos analisados foi a existência de um transiente inicial na amplitude. Antes que o sistema alcance seu primeiro vale, ou seja, o ponto mais distante abaixo da posição inicial, ele volta significativamente, gerando um pequeno pico, como pode ser observado nas Figuras 37 e 38. A explicação para este efeito está sendo investigada.

Uma hipótese para explicar tal fenômeno é a de que o sistema só alcance realmente um vale na segunda descida. A propagação da perturbação mecânica induzida necessita de um intervalo de tempo, muito curto, mas que foi perceptível nas filmagens, para se propagar por todo o sistema. Quando a parte inferior da rede começa

a subir, a perturbação ainda está se propagando pelo sistema, o que gera o primeiro vale e o pequeno pico posterior. Quando a propagação da perturbação se estabelece em todo o sistema, acontece a resposta mais pronunciada, gerando assim o segundo vale.

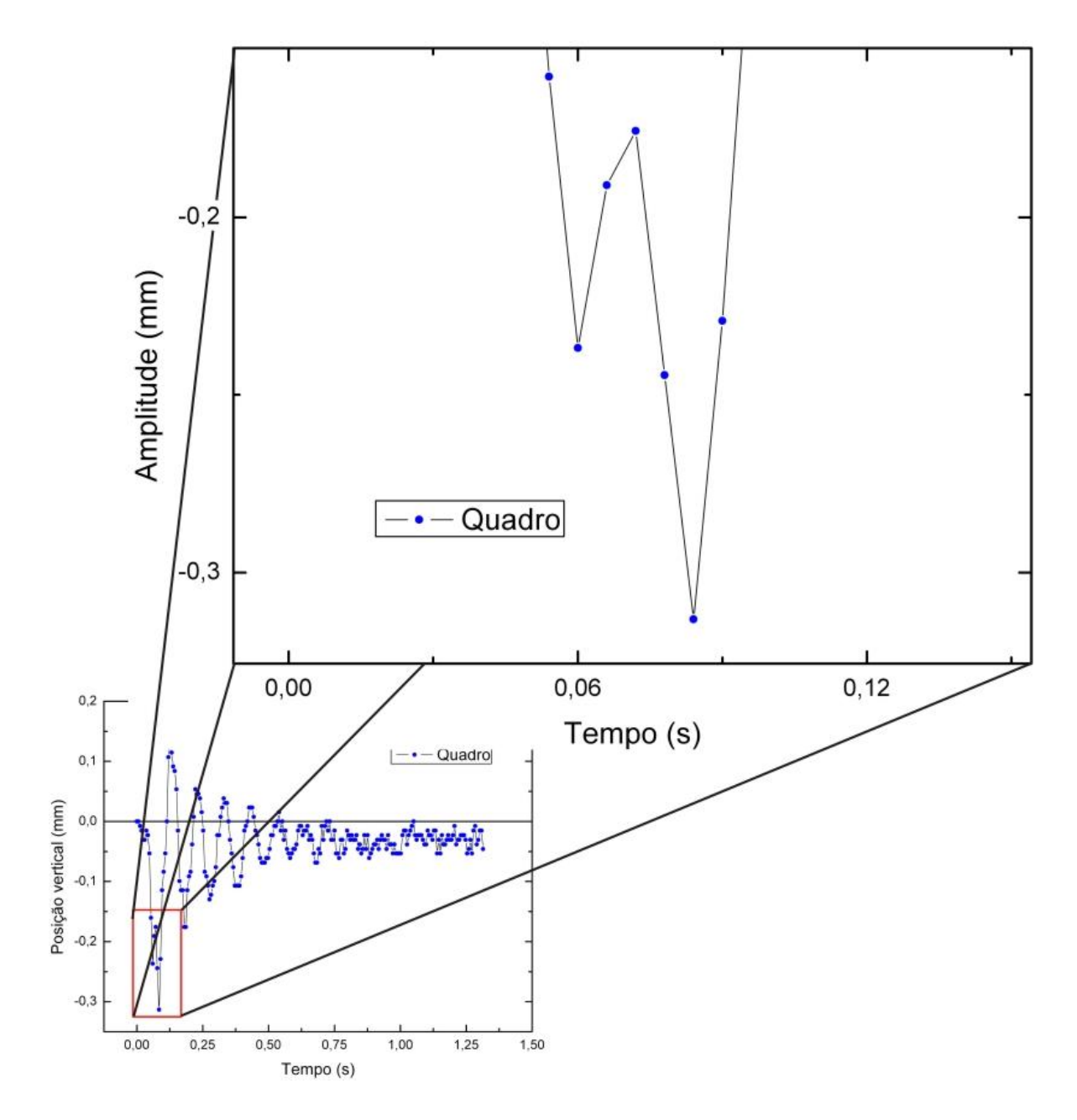

Figura 37 - Ampliação de área do transiente da [Figura 33.](#page-72-0)

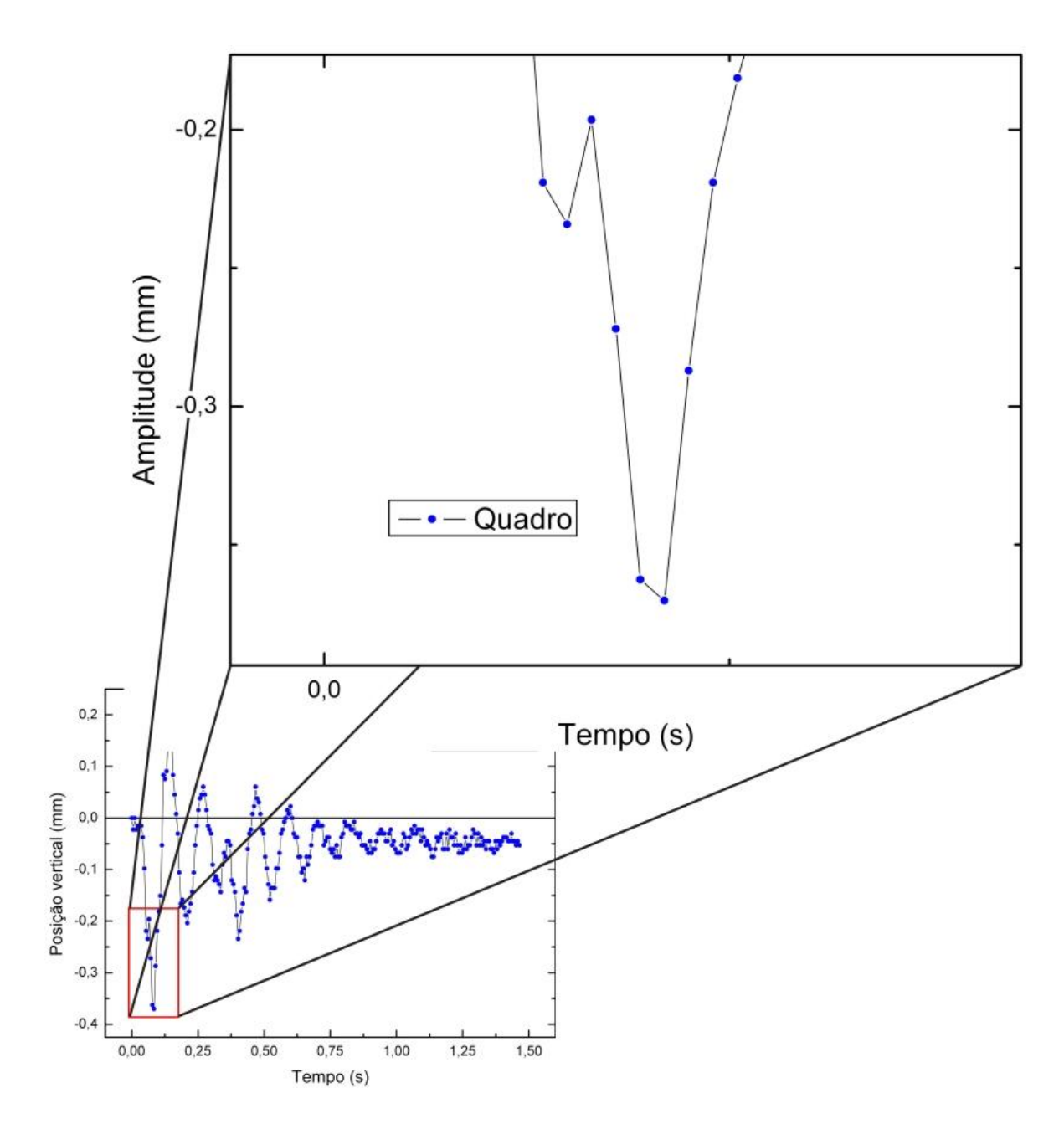

Figura 38 - Ampliação de área do transiente da [Figura 34.](#page-73-0)

## **4 CONCLUSÕES**

O sistema desenvolvido para o estudo dinâmico de fratura baseado no aparato previamente existente se mostrou eficiente na tomada de dados em alta velocidade, suficientemente rápido para os casos de tração analisados. Isso foi comprovado pelo grau de refinamento obtido nas medidas de amplitude de oscilação em função do tempo.

Foi observado que o aparato se comporta como um oscilador harmônico amortecido com um *k*equivalente que varia de valor ao se alterar as configurações do experimento.

Como a posição final da parte inferior da rede formada pelos ímãs, após a perturbação, é sempre inferior à posição inicial, antes da perturbação, existe a indicação de que a separação da rede também ocorre devido a propagação da trinca por fadiga e não somente por uma tensão estaticamente aplicada.

Os gráficos analisados apresentaram a existência de um pequeno transiente antes do primeiro vale. Embora ainda não tenhamos uma explicação razoável para a existência desse transiente.

Como sugestão para continuação do trabalho é o estudo da velocidade de propagação da fratura no aparato e comparação com valores existentes na literatura, como simulação computacional e experimentos reais.

Para melhorar a técnica experimental existe a sugestão de se criar um software de análise dos vídeos produzidos. Esse programa deve reconhecer as coordenadas dos referencias em cada quadro da filmagem e calcular a distância entre elas. Dessa forma, o erro associado às medidas diminui, pois não há o fator humano associado a elas.

Em relação a trabalhos futuros, convém informar que alguns resultados do presente trabalho e métodos desenvolvidos estão sendo utilizados num estudo mais aprofundado, que é o tema da tese de doutorado que o autor já começou a desenvolver. Adicionalmente, outro pesquisador do laboratório irá utilizar alguns dos métodos desenvolvidos para estudar experimentalmente a velocidade de propagação da trinca após o início da ruptura.

## **REFERÊNCIAS**

[1] RAVI-CHANDAR, K. Processes controlling fast fracture of brittle solids. **Computing in science & engineering**, v. 1, n. 5, p. 24-31, setembro/outubro 1999.

[2] **University of Cambridge**. Constance Tipper. Disponível em: <http://wwwg.eng.cam.ac.uk/125/1925-1950/tipper3.html>. Acesso em:12 setembro 2007.

[3] **Pontes e Viadutos Relevantes**. Ministério dos Transportes. Disponível em: <http://www.transportes.gov.br/bit/pontes/pontes.htm>. Acessado em: 12 setembro 2007.

[4] **Revista Química e Derivados**. Descobertas feitas no cinqüentenário ajudam companhia a alcançar mais cedo a meta da auto-suficiência, além de ampliar a oferta de óleo leve 2003. Disponível em: <http://www.quimica.com.br/revista/qd420 /petrobras2.htm>. Acessado em: 12 setembro 2007.

[5] Força Aérea Brasileira. **Aeronaves da Força Aérea Brasileira**. Disponível em: <http://www.fab.mil.br/aeronaves/index.htm#>. Acessado em: 12 setembro 2007.

[6] Guia Guide - Conexão Mundo. **GRAN VALLE Mármores e Granitos**. Disponível em: <http://www.guiaguide.com.br/publicacoes/granvalle.asp>. Acessado em: 12 setembro 2007.

[7] FRATURA. In: Houaiss. **Dicionário eletrônico Houaiss da língua portuguesa 1.0**. Objetiva, 2001. CD-ROM.

[8] MARDER, M. Molecular Dynamics of Cracks. **Computing in Science & Engineering**, v. 1, n. 5, p. 48-55, Setembro/Outubro 1999.

[9] FROTA, P. R. Calculando com Galileu: Os Desafios da Ciência Nova. **Cadernos de Educação Especial**, v. 2, n. 16, p. 85-103, 2000.

[10] INGLIS, C. E. Stresses in a plate due to the presence of cracks and sharp corners. **Transactions of The Royal Institution of Naval Architects**, v. 55, p. 219-230, 1913.

[11] LAWN, B. **Fracture of Brittle Solids**. 2ª Edição. Cambridge : Cambridge University Press, 1993.

[12] GRIFFITH, A. A. The phenomena of rupture and flow in solids. **Philosophical Transactions of The Royal Society**, 221 A, p. 163. Este artigo foi republicado com comentários adicionais em **Transactions of American Society for Metals.** v. 61, p. 861-906 (1968).

[13] GRIFFITH, A. A. The theory of rupture. **Proceedings of the First International Congress of Applied Mechanics**, p. 55-63, 1924.

[14] IRWIN, G. R. Analysis of stresses and strains near the end of a crack. **Journal Applied Mechanics**, 1957. *apud* MIRANDA, Antonio Carlos de Oliveira. **Propagação de trincas por fadiga em geometrias 2D complexas sob cargas cíclicas variáveis**. 2003.Tese (Doutorado em Engenharia) – Programa de Pós-Graduação em Engenharia Civíl, Pontifícia Universidade Católica do Rio de Janeiro.

[15] CALLISTER, Jr., W. D. **Materials Science and Engineering**: An Introduction. 3ª Edição. New York : John Wiley & Sons, Inc., 1994.

[16] DAVIDGE, R. W. **Mechanical Behaviour of Ceramics**. Cambridge: Cambridge University Press, 1979.

[17] OROWAN, E. Fracture and strength of solids. **Reports on Progress in Physics**, v. 12, p. 185-232, 1949.

[18] DOREMUS, R. H. Cracks and energy: Criteria for brittle fracture. **Journal of Applied Physics**, v. 47, n. 5, p. 1833-1836, 1976.

[19] DOREMUS, R. H. and PAVELCHEK, E. K. Griffith fracture equation: An experimental test. **Journal of Applied Physics**, v. 46, n. 9, p. 4096-4097, 1975.

[20] DOREMUS, R. H. Reply to "Comments on 'Griffith fracture equation - An experimental test' ". **Journal of Applied Physics**, v. 47, n. 6, p. 2762, 1976.

[21] GAO, H. A theory of local limiting speed in dynamic fracture. **Journal of the Mechanics and Physics of Solids**, v. 44, n. 9, p. 1453-1474, 1996.

[22] ABRAHAM, F. F. Unstable crack motion is predictable. **Journal of Mechanics and Physics of Solids**, v. 53, p. 1071-1078, 2005.

[23] MARDER, M; FINEBERG, J. How the things brake. **Physics Today**, v. 49, n. 9, p. 24-29, 1996.

[24] BUEHLER, M. J.; GAO, H. Dynamical fracture instabilities due to local hyperelasticity at crack tips. **Nature**, v. 439, p. 307-310, 2006.

[25] EMMERICH, F. G.. Direct experimental observation of a general pattern at the beginning of brittle fracture. **Applied Physics Letters**, v. 87, p. 13, Setembro 2005.

[26] EMMERICH, F. G.. Tensile strength and fracture toughness of brittle materials. **Journal of Applied Physics**, v. 102, n. 7, 073504, 2007.

[27] EMMERICH, F. G. Aparato para experimentos de fratura frágil não destrutivos e reprodutivos, e simulação experimental de terremotos. PI0304992-2. Brasil, 08 20, 2003. Medição de força ou tensão; Simuladores para fins de ensino ou treinamento.

[28] BUEHLER, M. J.; ABRAHAM, F. F.; GAO, H. Hyperelasticity governs dynamic fracture at a critical length scale. **Nature**. v. 426, p. 141-146, 2003.

[29] BAUMEISTER, B.; JUNG, T. A.; MEYER, E. Nanoscale fracture studies using the scanning force microscope. **Applied Physics Letters**, v. 78, p. 17, 24852487, 2001.

[30] JEAN-PIERRE, G.; WIEDERHORN, S. M. Fracture of silicate glasses: ductile or brittle? **Physical Review Letters**, v. 92, n. 21, p. 215502, 2004.

[31] PIKEY, W. D**. Peterson's Stress Concetration Factors***.* 2ª Edição. New York : John Wiley & Sons, Inc., 1997. *apud* [23]

[32] RAVI-CHANDAR, K. Dynamic fracture of nominally brittle materials. **International Journal of Fracture**, v. 90, p. 83-102, 1998.

[33] EMMERICH, F. G.; VASSEM, A. I.; GIRELLI, C. M. A.; CUNHA, A. G. Study of precursors and dynamics of brittle fracture. In: WORKSHOP ON FRACTURE DY-NAMICS, 2006, Brasília. **Pôster**. Brasília: Centro Internacional de Física da Matéria Condensada, 2006.

[34] General Electric Company. GE Iluminação. Site de General Electric Company. 1997-2005. Disponível em: <http://www.gelampadas.com.br/ Produtos/produto.asp?linha=halogena&prod=MR16\_Standard>. Acessado em:19 julho 2007.

[35] LEE, A. Virtual Dub. Disponível em: <http://www.virtualdub.org>. Acessado em: 13 julho 2007.

[36] Sobre o software MouseZoom 1.4. Site da Neuber Software. Disponível em: <http://www.neuber.com/free/mousezoom/index.html>. Acessado em: 4 setembro 2007.

[37] PARIS, P. C.; ERDOGAN, F. A critical analysis of crack propagation law. **Journal of Basic** Engineering, v. 85, p. 528-534, 1960. *apud* MIRANDA, Antonio Carlos de Oliveira. **Propagação de trincas por fadiga em geometrias 2D complexas sob cargas cíclicas variáveis**. 2003.Tese (Doutorado em Engenharia) – Programa de Pós-Graduação em Engenharia Civil, Pontifícia Universidade Católica do Rio de Janeiro.

[38] MARION, J. B.; THORTON, S. T. **Classical dynamics of particles and systems**. 4ª Edição. Fort Worth: Harcourt College Publishers, 1995.

[39] Microcal Software, Inc. **Origin User's Manual**. Version 6. Northampton: Microcal, 1999. pp. 553-561.

# **Livros Grátis**

( <http://www.livrosgratis.com.br> )

Milhares de Livros para Download:

[Baixar](http://www.livrosgratis.com.br/cat_1/administracao/1) [livros](http://www.livrosgratis.com.br/cat_1/administracao/1) [de](http://www.livrosgratis.com.br/cat_1/administracao/1) [Administração](http://www.livrosgratis.com.br/cat_1/administracao/1) [Baixar](http://www.livrosgratis.com.br/cat_2/agronomia/1) [livros](http://www.livrosgratis.com.br/cat_2/agronomia/1) [de](http://www.livrosgratis.com.br/cat_2/agronomia/1) [Agronomia](http://www.livrosgratis.com.br/cat_2/agronomia/1) [Baixar](http://www.livrosgratis.com.br/cat_3/arquitetura/1) [livros](http://www.livrosgratis.com.br/cat_3/arquitetura/1) [de](http://www.livrosgratis.com.br/cat_3/arquitetura/1) [Arquitetura](http://www.livrosgratis.com.br/cat_3/arquitetura/1) [Baixar](http://www.livrosgratis.com.br/cat_4/artes/1) [livros](http://www.livrosgratis.com.br/cat_4/artes/1) [de](http://www.livrosgratis.com.br/cat_4/artes/1) [Artes](http://www.livrosgratis.com.br/cat_4/artes/1) [Baixar](http://www.livrosgratis.com.br/cat_5/astronomia/1) [livros](http://www.livrosgratis.com.br/cat_5/astronomia/1) [de](http://www.livrosgratis.com.br/cat_5/astronomia/1) [Astronomia](http://www.livrosgratis.com.br/cat_5/astronomia/1) [Baixar](http://www.livrosgratis.com.br/cat_6/biologia_geral/1) [livros](http://www.livrosgratis.com.br/cat_6/biologia_geral/1) [de](http://www.livrosgratis.com.br/cat_6/biologia_geral/1) [Biologia](http://www.livrosgratis.com.br/cat_6/biologia_geral/1) [Geral](http://www.livrosgratis.com.br/cat_6/biologia_geral/1) [Baixar](http://www.livrosgratis.com.br/cat_8/ciencia_da_computacao/1) [livros](http://www.livrosgratis.com.br/cat_8/ciencia_da_computacao/1) [de](http://www.livrosgratis.com.br/cat_8/ciencia_da_computacao/1) [Ciência](http://www.livrosgratis.com.br/cat_8/ciencia_da_computacao/1) [da](http://www.livrosgratis.com.br/cat_8/ciencia_da_computacao/1) [Computação](http://www.livrosgratis.com.br/cat_8/ciencia_da_computacao/1) [Baixar](http://www.livrosgratis.com.br/cat_9/ciencia_da_informacao/1) [livros](http://www.livrosgratis.com.br/cat_9/ciencia_da_informacao/1) [de](http://www.livrosgratis.com.br/cat_9/ciencia_da_informacao/1) [Ciência](http://www.livrosgratis.com.br/cat_9/ciencia_da_informacao/1) [da](http://www.livrosgratis.com.br/cat_9/ciencia_da_informacao/1) [Informação](http://www.livrosgratis.com.br/cat_9/ciencia_da_informacao/1) [Baixar](http://www.livrosgratis.com.br/cat_7/ciencia_politica/1) [livros](http://www.livrosgratis.com.br/cat_7/ciencia_politica/1) [de](http://www.livrosgratis.com.br/cat_7/ciencia_politica/1) [Ciência](http://www.livrosgratis.com.br/cat_7/ciencia_politica/1) [Política](http://www.livrosgratis.com.br/cat_7/ciencia_politica/1) [Baixar](http://www.livrosgratis.com.br/cat_10/ciencias_da_saude/1) [livros](http://www.livrosgratis.com.br/cat_10/ciencias_da_saude/1) [de](http://www.livrosgratis.com.br/cat_10/ciencias_da_saude/1) [Ciências](http://www.livrosgratis.com.br/cat_10/ciencias_da_saude/1) [da](http://www.livrosgratis.com.br/cat_10/ciencias_da_saude/1) [Saúde](http://www.livrosgratis.com.br/cat_10/ciencias_da_saude/1) [Baixar](http://www.livrosgratis.com.br/cat_11/comunicacao/1) [livros](http://www.livrosgratis.com.br/cat_11/comunicacao/1) [de](http://www.livrosgratis.com.br/cat_11/comunicacao/1) [Comunicação](http://www.livrosgratis.com.br/cat_11/comunicacao/1) [Baixar](http://www.livrosgratis.com.br/cat_12/conselho_nacional_de_educacao_-_cne/1) [livros](http://www.livrosgratis.com.br/cat_12/conselho_nacional_de_educacao_-_cne/1) [do](http://www.livrosgratis.com.br/cat_12/conselho_nacional_de_educacao_-_cne/1) [Conselho](http://www.livrosgratis.com.br/cat_12/conselho_nacional_de_educacao_-_cne/1) [Nacional](http://www.livrosgratis.com.br/cat_12/conselho_nacional_de_educacao_-_cne/1) [de](http://www.livrosgratis.com.br/cat_12/conselho_nacional_de_educacao_-_cne/1) [Educação - CNE](http://www.livrosgratis.com.br/cat_12/conselho_nacional_de_educacao_-_cne/1) [Baixar](http://www.livrosgratis.com.br/cat_13/defesa_civil/1) [livros](http://www.livrosgratis.com.br/cat_13/defesa_civil/1) [de](http://www.livrosgratis.com.br/cat_13/defesa_civil/1) [Defesa](http://www.livrosgratis.com.br/cat_13/defesa_civil/1) [civil](http://www.livrosgratis.com.br/cat_13/defesa_civil/1) [Baixar](http://www.livrosgratis.com.br/cat_14/direito/1) [livros](http://www.livrosgratis.com.br/cat_14/direito/1) [de](http://www.livrosgratis.com.br/cat_14/direito/1) [Direito](http://www.livrosgratis.com.br/cat_14/direito/1) [Baixar](http://www.livrosgratis.com.br/cat_15/direitos_humanos/1) [livros](http://www.livrosgratis.com.br/cat_15/direitos_humanos/1) [de](http://www.livrosgratis.com.br/cat_15/direitos_humanos/1) [Direitos](http://www.livrosgratis.com.br/cat_15/direitos_humanos/1) [humanos](http://www.livrosgratis.com.br/cat_15/direitos_humanos/1) [Baixar](http://www.livrosgratis.com.br/cat_16/economia/1) [livros](http://www.livrosgratis.com.br/cat_16/economia/1) [de](http://www.livrosgratis.com.br/cat_16/economia/1) [Economia](http://www.livrosgratis.com.br/cat_16/economia/1) [Baixar](http://www.livrosgratis.com.br/cat_17/economia_domestica/1) [livros](http://www.livrosgratis.com.br/cat_17/economia_domestica/1) [de](http://www.livrosgratis.com.br/cat_17/economia_domestica/1) [Economia](http://www.livrosgratis.com.br/cat_17/economia_domestica/1) [Doméstica](http://www.livrosgratis.com.br/cat_17/economia_domestica/1) [Baixar](http://www.livrosgratis.com.br/cat_18/educacao/1) [livros](http://www.livrosgratis.com.br/cat_18/educacao/1) [de](http://www.livrosgratis.com.br/cat_18/educacao/1) [Educação](http://www.livrosgratis.com.br/cat_18/educacao/1) [Baixar](http://www.livrosgratis.com.br/cat_19/educacao_-_transito/1) [livros](http://www.livrosgratis.com.br/cat_19/educacao_-_transito/1) [de](http://www.livrosgratis.com.br/cat_19/educacao_-_transito/1) [Educação - Trânsito](http://www.livrosgratis.com.br/cat_19/educacao_-_transito/1) [Baixar](http://www.livrosgratis.com.br/cat_20/educacao_fisica/1) [livros](http://www.livrosgratis.com.br/cat_20/educacao_fisica/1) [de](http://www.livrosgratis.com.br/cat_20/educacao_fisica/1) [Educação](http://www.livrosgratis.com.br/cat_20/educacao_fisica/1) [Física](http://www.livrosgratis.com.br/cat_20/educacao_fisica/1) [Baixar](http://www.livrosgratis.com.br/cat_21/engenharia_aeroespacial/1) [livros](http://www.livrosgratis.com.br/cat_21/engenharia_aeroespacial/1) [de](http://www.livrosgratis.com.br/cat_21/engenharia_aeroespacial/1) [Engenharia](http://www.livrosgratis.com.br/cat_21/engenharia_aeroespacial/1) [Aeroespacial](http://www.livrosgratis.com.br/cat_21/engenharia_aeroespacial/1) [Baixar](http://www.livrosgratis.com.br/cat_22/farmacia/1) [livros](http://www.livrosgratis.com.br/cat_22/farmacia/1) [de](http://www.livrosgratis.com.br/cat_22/farmacia/1) [Farmácia](http://www.livrosgratis.com.br/cat_22/farmacia/1) [Baixar](http://www.livrosgratis.com.br/cat_23/filosofia/1) [livros](http://www.livrosgratis.com.br/cat_23/filosofia/1) [de](http://www.livrosgratis.com.br/cat_23/filosofia/1) [Filosofia](http://www.livrosgratis.com.br/cat_23/filosofia/1) [Baixar](http://www.livrosgratis.com.br/cat_24/fisica/1) [livros](http://www.livrosgratis.com.br/cat_24/fisica/1) [de](http://www.livrosgratis.com.br/cat_24/fisica/1) [Física](http://www.livrosgratis.com.br/cat_24/fisica/1) [Baixar](http://www.livrosgratis.com.br/cat_25/geociencias/1) [livros](http://www.livrosgratis.com.br/cat_25/geociencias/1) [de](http://www.livrosgratis.com.br/cat_25/geociencias/1) [Geociências](http://www.livrosgratis.com.br/cat_25/geociencias/1) [Baixar](http://www.livrosgratis.com.br/cat_26/geografia/1) [livros](http://www.livrosgratis.com.br/cat_26/geografia/1) [de](http://www.livrosgratis.com.br/cat_26/geografia/1) [Geografia](http://www.livrosgratis.com.br/cat_26/geografia/1) [Baixar](http://www.livrosgratis.com.br/cat_27/historia/1) [livros](http://www.livrosgratis.com.br/cat_27/historia/1) [de](http://www.livrosgratis.com.br/cat_27/historia/1) [História](http://www.livrosgratis.com.br/cat_27/historia/1) [Baixar](http://www.livrosgratis.com.br/cat_31/linguas/1) [livros](http://www.livrosgratis.com.br/cat_31/linguas/1) [de](http://www.livrosgratis.com.br/cat_31/linguas/1) [Línguas](http://www.livrosgratis.com.br/cat_31/linguas/1)

[Baixar](http://www.livrosgratis.com.br/cat_28/literatura/1) [livros](http://www.livrosgratis.com.br/cat_28/literatura/1) [de](http://www.livrosgratis.com.br/cat_28/literatura/1) [Literatura](http://www.livrosgratis.com.br/cat_28/literatura/1) [Baixar](http://www.livrosgratis.com.br/cat_30/literatura_de_cordel/1) [livros](http://www.livrosgratis.com.br/cat_30/literatura_de_cordel/1) [de](http://www.livrosgratis.com.br/cat_30/literatura_de_cordel/1) [Literatura](http://www.livrosgratis.com.br/cat_30/literatura_de_cordel/1) [de](http://www.livrosgratis.com.br/cat_30/literatura_de_cordel/1) [Cordel](http://www.livrosgratis.com.br/cat_30/literatura_de_cordel/1) [Baixar](http://www.livrosgratis.com.br/cat_29/literatura_infantil/1) [livros](http://www.livrosgratis.com.br/cat_29/literatura_infantil/1) [de](http://www.livrosgratis.com.br/cat_29/literatura_infantil/1) [Literatura](http://www.livrosgratis.com.br/cat_29/literatura_infantil/1) [Infantil](http://www.livrosgratis.com.br/cat_29/literatura_infantil/1) [Baixar](http://www.livrosgratis.com.br/cat_32/matematica/1) [livros](http://www.livrosgratis.com.br/cat_32/matematica/1) [de](http://www.livrosgratis.com.br/cat_32/matematica/1) [Matemática](http://www.livrosgratis.com.br/cat_32/matematica/1) [Baixar](http://www.livrosgratis.com.br/cat_33/medicina/1) [livros](http://www.livrosgratis.com.br/cat_33/medicina/1) [de](http://www.livrosgratis.com.br/cat_33/medicina/1) [Medicina](http://www.livrosgratis.com.br/cat_33/medicina/1) [Baixar](http://www.livrosgratis.com.br/cat_34/medicina_veterinaria/1) [livros](http://www.livrosgratis.com.br/cat_34/medicina_veterinaria/1) [de](http://www.livrosgratis.com.br/cat_34/medicina_veterinaria/1) [Medicina](http://www.livrosgratis.com.br/cat_34/medicina_veterinaria/1) [Veterinária](http://www.livrosgratis.com.br/cat_34/medicina_veterinaria/1) [Baixar](http://www.livrosgratis.com.br/cat_35/meio_ambiente/1) [livros](http://www.livrosgratis.com.br/cat_35/meio_ambiente/1) [de](http://www.livrosgratis.com.br/cat_35/meio_ambiente/1) [Meio](http://www.livrosgratis.com.br/cat_35/meio_ambiente/1) [Ambiente](http://www.livrosgratis.com.br/cat_35/meio_ambiente/1) [Baixar](http://www.livrosgratis.com.br/cat_36/meteorologia/1) [livros](http://www.livrosgratis.com.br/cat_36/meteorologia/1) [de](http://www.livrosgratis.com.br/cat_36/meteorologia/1) [Meteorologia](http://www.livrosgratis.com.br/cat_36/meteorologia/1) [Baixar](http://www.livrosgratis.com.br/cat_45/monografias_e_tcc/1) [Monografias](http://www.livrosgratis.com.br/cat_45/monografias_e_tcc/1) [e](http://www.livrosgratis.com.br/cat_45/monografias_e_tcc/1) [TCC](http://www.livrosgratis.com.br/cat_45/monografias_e_tcc/1) [Baixar](http://www.livrosgratis.com.br/cat_37/multidisciplinar/1) [livros](http://www.livrosgratis.com.br/cat_37/multidisciplinar/1) [Multidisciplinar](http://www.livrosgratis.com.br/cat_37/multidisciplinar/1) [Baixar](http://www.livrosgratis.com.br/cat_38/musica/1) [livros](http://www.livrosgratis.com.br/cat_38/musica/1) [de](http://www.livrosgratis.com.br/cat_38/musica/1) [Música](http://www.livrosgratis.com.br/cat_38/musica/1) [Baixar](http://www.livrosgratis.com.br/cat_39/psicologia/1) [livros](http://www.livrosgratis.com.br/cat_39/psicologia/1) [de](http://www.livrosgratis.com.br/cat_39/psicologia/1) [Psicologia](http://www.livrosgratis.com.br/cat_39/psicologia/1) [Baixar](http://www.livrosgratis.com.br/cat_40/quimica/1) [livros](http://www.livrosgratis.com.br/cat_40/quimica/1) [de](http://www.livrosgratis.com.br/cat_40/quimica/1) [Química](http://www.livrosgratis.com.br/cat_40/quimica/1) [Baixar](http://www.livrosgratis.com.br/cat_41/saude_coletiva/1) [livros](http://www.livrosgratis.com.br/cat_41/saude_coletiva/1) [de](http://www.livrosgratis.com.br/cat_41/saude_coletiva/1) [Saúde](http://www.livrosgratis.com.br/cat_41/saude_coletiva/1) [Coletiva](http://www.livrosgratis.com.br/cat_41/saude_coletiva/1) [Baixar](http://www.livrosgratis.com.br/cat_42/servico_social/1) [livros](http://www.livrosgratis.com.br/cat_42/servico_social/1) [de](http://www.livrosgratis.com.br/cat_42/servico_social/1) [Serviço](http://www.livrosgratis.com.br/cat_42/servico_social/1) [Social](http://www.livrosgratis.com.br/cat_42/servico_social/1) [Baixar](http://www.livrosgratis.com.br/cat_43/sociologia/1) [livros](http://www.livrosgratis.com.br/cat_43/sociologia/1) [de](http://www.livrosgratis.com.br/cat_43/sociologia/1) [Sociologia](http://www.livrosgratis.com.br/cat_43/sociologia/1) [Baixar](http://www.livrosgratis.com.br/cat_44/teologia/1) [livros](http://www.livrosgratis.com.br/cat_44/teologia/1) [de](http://www.livrosgratis.com.br/cat_44/teologia/1) [Teologia](http://www.livrosgratis.com.br/cat_44/teologia/1) [Baixar](http://www.livrosgratis.com.br/cat_46/trabalho/1) [livros](http://www.livrosgratis.com.br/cat_46/trabalho/1) [de](http://www.livrosgratis.com.br/cat_46/trabalho/1) [Trabalho](http://www.livrosgratis.com.br/cat_46/trabalho/1) [Baixar](http://www.livrosgratis.com.br/cat_47/turismo/1) [livros](http://www.livrosgratis.com.br/cat_47/turismo/1) [de](http://www.livrosgratis.com.br/cat_47/turismo/1) [Turismo](http://www.livrosgratis.com.br/cat_47/turismo/1)